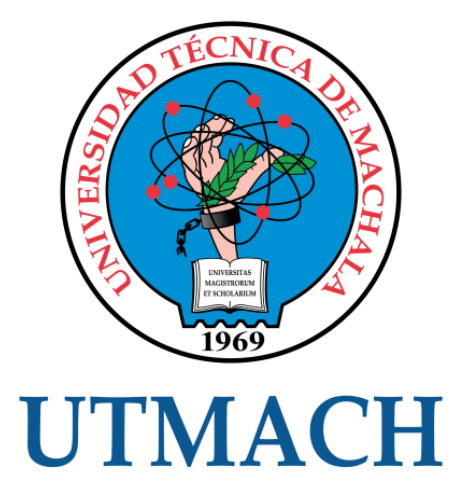

## FACULTAD DE INGENIERÍA CIVIL

## CARRERA DE INGENIERÍA CIVIL

### PRESUPUESTO Y PROGRAMACIÓN UTILIZANDO MICROSOFT PROJECT, CONSTRUCCIÓN PAVIMENTO FLEXIBLE VÍA YACUVIÑA, CANTÓN ATAHUALPA, EL ORO

MENDEZ QUINTANILLA KERLY ALEXANDRA INGENIERA CIVIL

> **MACHALA** 2020

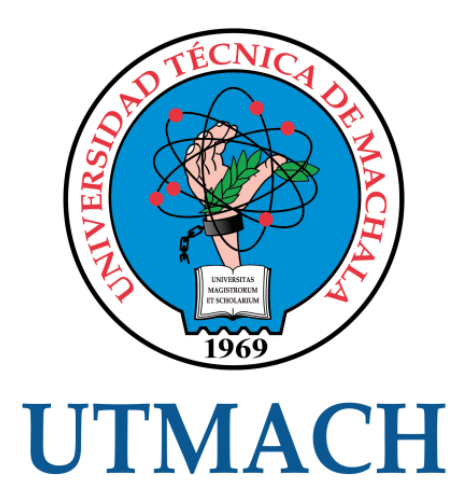

## FACULTAD DE INGENIERÍA CIVIL

## CARRERA DE INGENIERÍA CIVIL

### PRESUPUESTO Y PROGRAMACIÓN UTILIZANDO MICROSOFT PROJECT, CONSTRUCCIÓN PAVIMENTO FLEXIBLE VÍA YACUVIÑA, CANTÓN ATAHUALPA, EL ORO

### MENDEZ QUINTANILLA KERLY ALEXANDRA INGENIERA CIVIL

**MACHALA** 2020

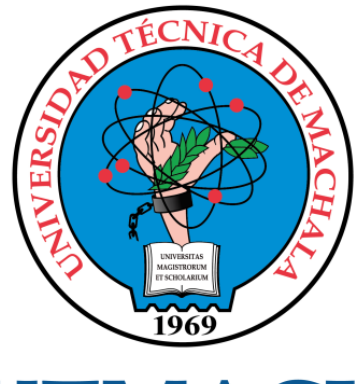

## **UTMACH**

## FACULTAD DE INGENIERÍA CIVIL

## CARRERA DE INGENIERÍA CIVIL

EXAMEN COMPLEXIVO

#### PRESUPUESTO Y PROGRAMACIÓN UTILIZANDO MICROSOFT PROJECT, CONSTRUCCIÓN PAVIMENTO FLEXIBLE VÍA YACUVIÑA, CANTÓN ATAHUALPA, EL ORO

#### MENDEZ QUINTANILLA KERLY ALEXANDRA INGENIERA CIVIL

CARRILLO LANDIN ANGEL ANTONIO

MACHALA, 07 DE DICIEMBRE DE 2020

**MACHALA** 07 de diciembre de 2020

# Presupuesto y programación utilizando Microsoft Project, construcción pavimento flexible vía Yacuviña, cantón Atahualpa, El Oro

*por* Kerly Alexandra Méndez Quintanilla

**Fecha de entrega:** 18-nov-2020 10:07p.m. (UTC-0500) **Identificador de la entrega:** 1450682306 **Nombre del archivo:** M\_ndez\_Quintanilla\_Kerly\_Alexandra-TT-Complexivo.docx (134.62K) **Total de palabras:** 4015 **Total de caracteres:** 21313

Presupuesto y programación utilizando Microsoft Project, construcción pavimento flexible vía Yacuviña, cantón Atahualpa, El Oro

INFORME DE ORIGINALIDAD

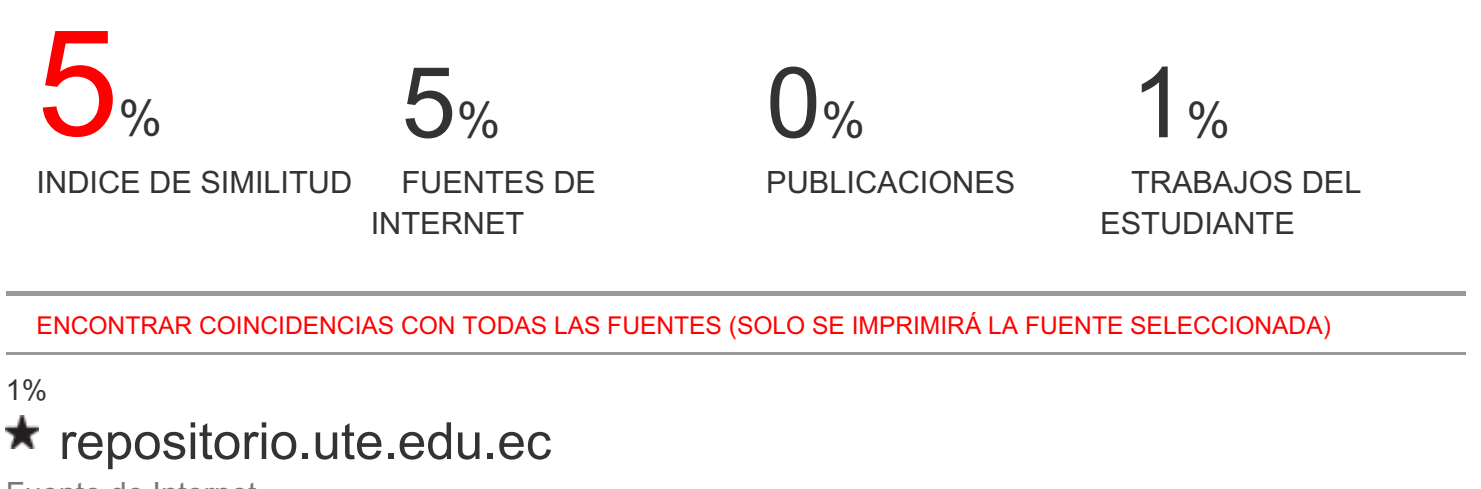

Fuente de Internet

Excluir citas Activo

Excluir bibliografía Activo

Excluir coincidencias < 15 words

#### CLÁUSULA DE CESIÓN DE DERECHO DE PUBLICACIÓN EN EL REPOSITORIO DIGITAL INSTITUCIONAL

La que suscribe, MENDEZ QUINTANILLA KERLY ALEXANDRA, en calidad de autora del siguiente trabajo escrito titulado PRESUPUESTO Y PROGRAMACIÓN UTILIZANDO MICROSOFT PROJECT, CONSTRUCCIÓN PAVIMENTO FLEXIBLE VÍA YACUVIÑA, CANTÓN ATAHUALPA, EL ORO, otorga a la Universidad Técnica de Machala, de forma gratuita y no exclusiva, los derechos de reproducción, distribución y comunicación pública de la obra, que constituye un trabajo de autoría propia, sobre la cual tiene potestad para otorgar los derechos contenidos en esta licencia.

La autora declara que el contenido que se publicará es de carácter académico y se enmarca en las dispociones definidas por la Universidad Técnica de Machala.

Se autoriza a transformar la obra, únicamente cuando sea necesario, y a realizar las adaptaciones pertinentes para permitir su preservación, distribución y publicación en el Repositorio Digital Institucional de la Universidad Técnica de Machala.

La autora como garante de la autoría de la obra y en relación a la misma, declara que la universidad se encuentra libre de todo tipo de responsabilidad sobre el contenido de la obra y que asume la responsabilidad frente a cualquier reclamo o demanda por parte de terceros de manera exclusiva.

Aceptando esta licencia, se cede a la Universidad Técnica de Machala el derecho exclusivo de archivar, reproducir, convertir, comunicar y/o distribuir la obra mundialmente en formato electrónico y digital a través de su Repositorio Digital Institucional, siempre y cuando no se lo haga para obtener beneficio económico.

Machala, 07 de diciembre de 2020

MENDEZ OUINTANILLA KERLY ALEXANDRA 0706626199

Dur. Av. Parisonericana km. 5 1/2 Via Machala Pasaje - Telf: 2983362 - 2983365 - 2983363 - 2983364

#### **DEDICATORIA**

<span id="page-6-0"></span>El presente trabajo lo dedico a mis padres, quienes con su amor incondicional me han sabido guiar en cada momento de mi vida, inculcándome alcanzar el éxito y así culminar mi carrera profesional. A mis hermanos que siempre han estado junto a mi apoyándome, y finalmente a mis sobrinos que vuelven mi vida caótica, pero llena de felicidad.

#### **AGRADECIMIENTO**

<span id="page-7-0"></span>Primeramente, agradezco a Dios por darme fuerza y salud para alcanzar mis metas. A mis queridos padres Anita y Alejandro; por el esfuerzo y apoyo que me han brindado en el transcurso de mi vida, por comprenderme, guiarme e impulsarme a no rendirme y siempre persistir.

A mis hermanos, Anita, Nelson y Andrea; su amor, compresión y consejos son parte fundamental de mi vida; especialmente a mi hermana Andrea por ser una gran amiga y acompañarme en este importante proceso. A mi amiga y compañera Mishel Vacacela por brindarme su amistad, pero sobre todo por compartir junto a mi alegrías y fracasos. A Fernando Reyes, quien me ha brindado su ayuda y apoyo en el transcurso de mi carrera universitaria, demostrándome que siempre puedo contar con él.

A mi tutor Ing. Ángel Carrillo Landín, quien ha otorgado su valioso tiempo en brindarme sus conocimientos, confianza, orientación, quien ha sido un pilar fundamental en la elaboración del presente proyecto.

A todos ustedes, les expreso mi más grande estima y gratitud.

#### **RESUMEN**

<span id="page-8-0"></span>El presente trabajo tiene como objetivo principal realizar el análisis de costos y la programación de obra del proyecto de construcción de pavimentación flexible de la Vía Yacuviña, ubicada en el cantón Atahualpa, provincia de El Oro. Para el desarrollo de este trabajo se realizó un análisis de costos directos e indirectos, dentro de los costos directos se elaboró el análisis de precios unitarios de cada uno de los rubros detallados dentro de la ejecución del proyecto, para con ello poder determinar el presupuesto de la obra, además se aplicó el reajuste de precios utilizando la fórmula polinómica y se determinó la cantidad de personas necesarias para ejecutar completamente diferentes actividades mediante la elaboración de la cuadrilla tipo. Por otro lado, la programación de la obra se estableció mediante la utilización del software Microsoft Office Project, al introducir la duración de cada tarea, determinando las actividades y definiendo las tareas predecesoras, dando como resultado el plazo de ejecución de la obra. Una vez elaborada la programación procedimos a desarrollar el cronograma valorado de trabajo y cronograma valorado de avance físico, donde se determinó la curva de avance de la obra. Además, se elaboraron los cronogramas de utilización de equipos, mano de obra y materiales, determinando el control de la utilización de la maquinaria, el número de trabajadores requeridos y el abastecimiento de materiales de construcción, a través de los cuales se optimiza el tiempo y costo para la ejecución de la obra.

**PALABRAS CLAVE:** Costos, análisis de precios unitario, presupuesto, planificación, programación de obras civiles, Microsoft Project, cronogramas, pavimento flexible.

#### **ABSTRACT**

<span id="page-9-0"></span>The main objective of this work is to make the cost analysis and work programming of the flexible Paving construction project of the Via Yacuviña, located in the canton of Atahualpa, province of El Oro. For the development of this work, an analysis of direct and indirect costs was made. As part of the direct costs, an analysis of unit prices was made for each of the items detailed in the execution of the project, in order to determine the budget for the work; in addition, the price adjustment was applied using the polynomial formula and the number of people needed to completely execute different activities was determined through the preparation of the standard crew. On the other hand, the programming of the work was established by using the software Microsoft Office Project, introducing the duration of each task, determining the activities and defining the predecessor tasks, resulting in the time of execution of the work. Once the programming was elaborated, we proceeded to develop the assessed work schedule and the assessed physical progress schedule, where the work progress curve was determined. In addition, we developed the schedules for the use of equipment, labor and materials, determining the control of the use of equipment, the number of workers required and the supply of construction materials, through which the time and cost for the execution of the work is optimized.

**KEY WORDS:** Costs, unit price analysis, budget, planning, civil works programming, Microsoft Project, schedules, flexible pavement.

#### ÍNDICE GENERAL

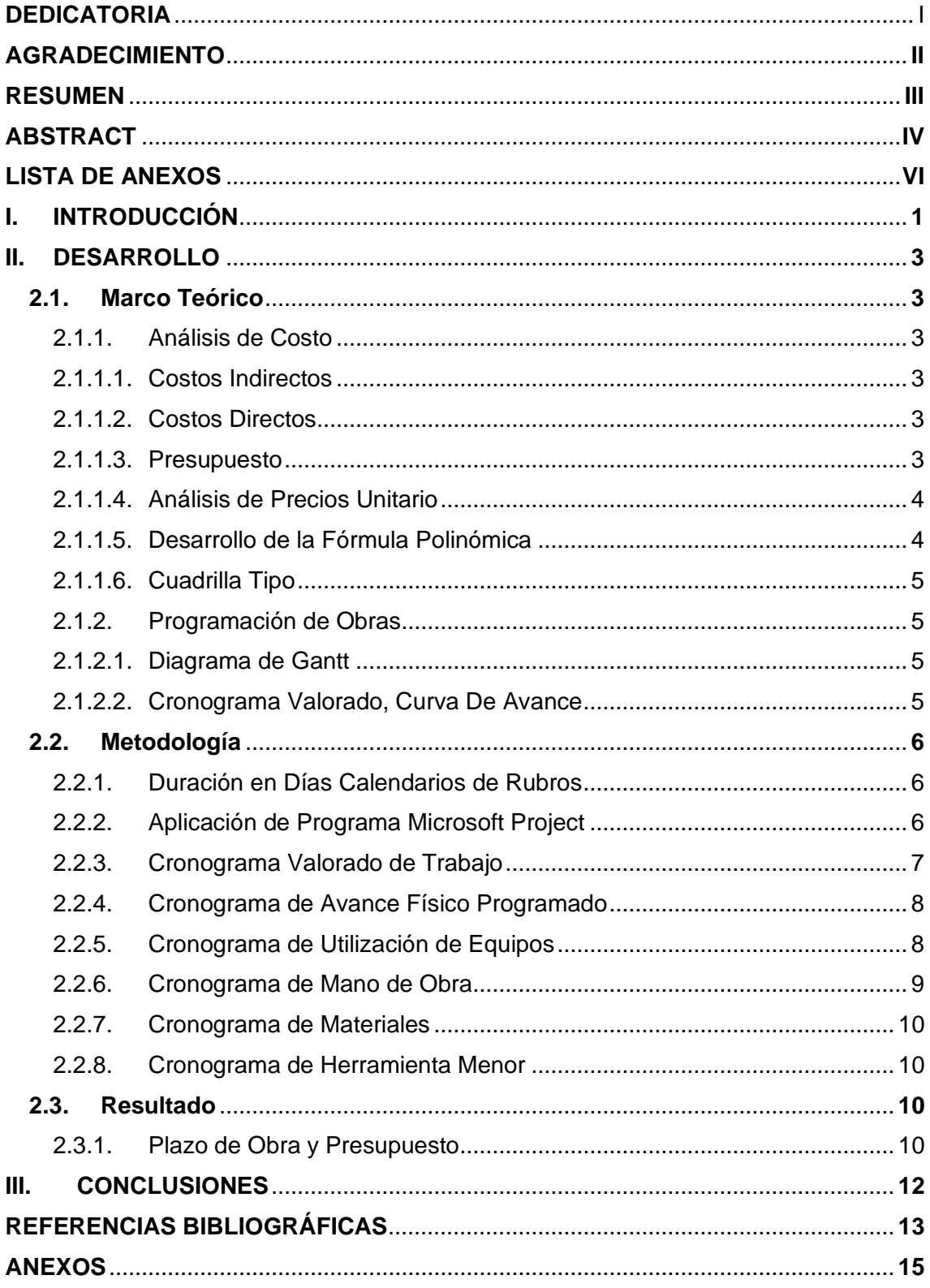

#### **LISTA DE ANEXOS**

<span id="page-11-0"></span>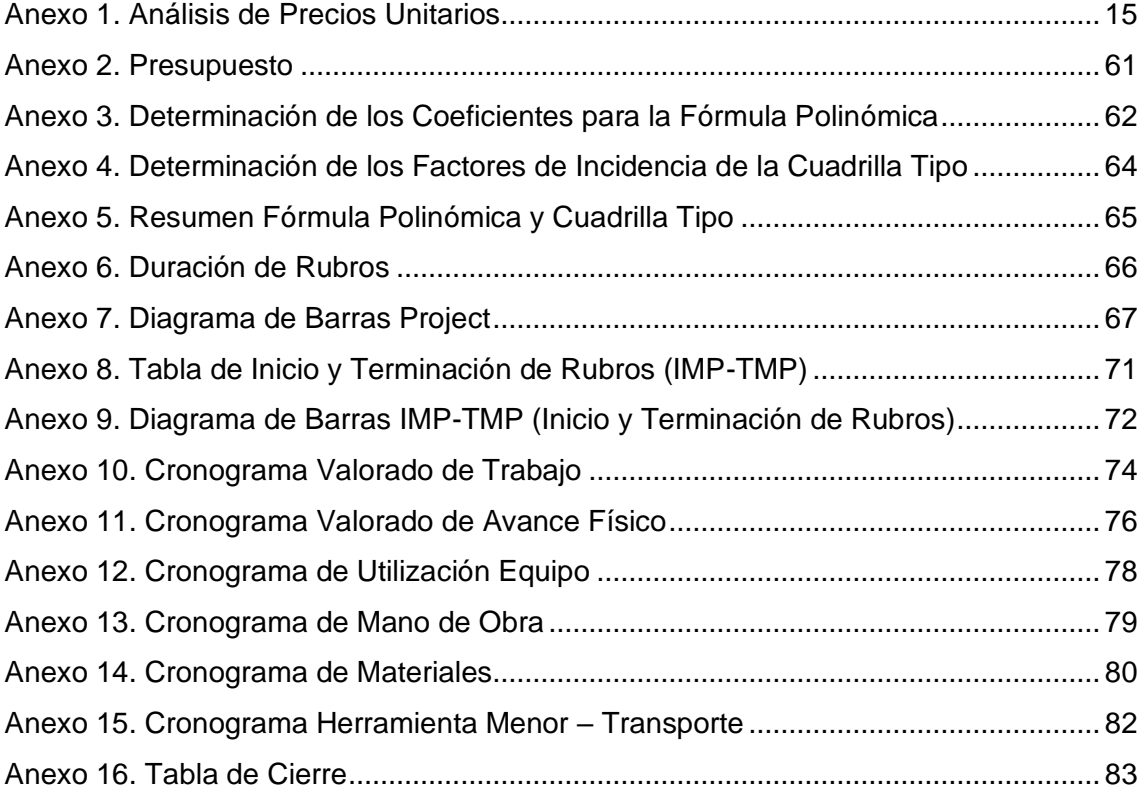

#### **I. INTRODUCCIÓN**

<span id="page-12-0"></span>En una obra civil la planeación y programación son elementos indispensables y significativos, puesto que constituyen la base primordial para su ejecución, con esto se podrá monitorear la elaboración de una obra, determinando el tiempo y costos de cada una de sus actividades.

Los proyectos de construcción suelen ser propensos a errores, incompatibilidades e inconsistencias en la etapa de diseño, que se reflejan en la ineficiencia, retrasos, disminución de la calidad e incremento de los costos del proyecto en el proceso de construcción [1], lo que impide el cumplimiento de los plazos estipulados en la fase de diseño [2]. Por tanto, el análisis entre calidad, tiempo y costo son importantes en la planificación; al ser una buena medida para mejorar estos inconvenientes y así conseguir proyectos más rentables [2] [3].

La gestión de costos consiste en estimar, presupuestar, monitorear y controlar los costos, así como la gestión diaria del proyecto [4]. Podemos decir que para obtener un presupuesto, es necesario realizar un análisis de precios unitarios con base en: materiales, herramientas, equipos, mano de obra y transporte, entre otros, requeridos para la ejecución según los estudios y diseños del proyecto [5].

El presupuesto y la planificación de una obra suponen una base fundamental, ya que esta información proporciona una estrategia de costos exitosa; donde se gestionan los costos de operación de manera óptima, buscando minimizar los costos totales y maximizar las utilidades [2] [6].

Para el ingeniero civil, el objetivo más importante de la planificación de un proyecto es determinar el punto óptimo entre tiempo y costo [2], una estimación deficiente de la duración y el costo de las actividades son riesgos de programación que pueden conducir al fracaso del proyecto [7]. De esta forma, se verifica que cada proyecto esté elaborado con estándares de calidad, que permitan cuantificar mano de obra, reducir accidentes, mejorar procesos en diferentes etapas constructivas, optimizar tiempo y recursos, cumplir con la programación de obra establecida sin retrasos imprevistos [3].

La presente investigación hace referencia a la presupuestación con análisis de precios unitarios (APU) y a la programación de un proyecto vial utilizando Microsoft Project,

tomando como estudio de caso la pavimentación flexible del tramo vía Yacuviña del cantón Atahualpa, Provincia de El Oro, con una longitud de 5.131,337 metros.

Se deberá utilizar herramientas para determinar el presupuesto y programación del proyecto, que servirán para estructurar y brindar resultados efectivos como el costo y plazo de ejecución de la obra, beneficiando su gestión y supervisión desde el inicio hasta su finalización. Dentro de lo que corresponde a costos, se elaboran los APU, presupuesto referencial, fórmulas para el reajuste de precios; mientras que, en la programación se definirá el plazo de ejecución, cronogramas valorado, avance físico y la utilización de mano de obra, equipos y materiales, apoyándose por la hoja electrónica Excel y el programa Microsoft Project.

El objetivo general de este trabajo es determinar el presupuesto y programación del proyecto de pavimentación flexible de Vía Yacuviña, cantón Atahualpa, provincia El Oro. Analizando los costos directos e indirectos con el fin de obtener un presupuesto que indique el costo total de la obra. Por otro lado, para la programación de la obra, utilizaremos el software Microsoft Office Project 2013.

Para lograr una planificación y control más eficiente dentro la obra se considerará los siguientes objetivos específicos: determinar del presupuesto y plazo para la construcción de la Vía Yacuviña ubicado en el cantón Atahualpa; elaborar la fórmula polinómica y cuadrilla tipo; establecer los cronogramas valorado, avance físico y de utilización de mano de obra, equipos y materiales, desarrollados en base al diagrama de Gantt.

El cumplimiento de los objetivos, servirá de modelo para la aplicación en otros proyectos de obra civil.

#### **II. DESARROLLO**

#### <span id="page-14-1"></span><span id="page-14-0"></span>**2.1. Marco Teórico**

Establecidos anteriormente en los objetivos, a continuación, describiremos los pasos tomados para el análisis de costos y la planificación del proyecto de pavimentación flexible de una vía.

#### <span id="page-14-2"></span>**2.1.1. Análisis de Costo**

#### <span id="page-14-3"></span>**2.1.1.1. Costos Indirectos**

Los costos indirectos son aquellos costos asociados con la administración del proyecto, estos costos no pueden atribuirse directamente actividades específicas en el proyecto, generalmente corresponden, entre otras cosas, a salarios, impuestos, seguros, servicios [7] [5].

#### <span id="page-14-4"></span>**2.1.1.2. Costos Directos**

"Los costos directos son los costos asociados a la ejecución directa de cada actividad del proyecto, es decir que los costos directos totales son la sumatoria de los costos de ejecución de todas actividades del proyecto" [7].

Entre estos costos, explicaremos cómo se implementa: presupuestación, análisis de precio unitario y desarrollo de fórmula polinómica y cuadrilla tipo.

#### <span id="page-14-5"></span>**2.1.1.3. Presupuesto**

Uno de los principales objetivos en la elaboración del presupuesto de un proyecto de construcción, es maximizar y planificar la relación beneficio-costo. Por tanto, el presupuesto debe ser un documento que facilite el análisis, predicción y control del proyecto. Para obtener un presupuesto, es necesario calcular las cantidades de obra y elaborar el análisis de precios unitarios de todos los rubros del proyecto [5]; con el propósito de determinar el monto requerido para ejecutar el proyecto.

#### <span id="page-15-0"></span>**2.1.1.4. Análisis de Precios Unitario**

La obtención del Análisis de Precios Unitarios (APU) de un proyecto de construcción, requiere especificaciones detalladas de la obra, puesto que de ello depende la correcta definición de los rubros y sus cantidades [5].

Para proceder a determinar el análisis de precios unitarios de cada rubro, es necesario cuantificar los rendimientos de la mano de obra de cada actividad, lo cual consiste en determinar la productividad con respecto a la unidad de tiempo. La elaboración de los APU finaliza en el momento que se define totalmente las actividades de obra asignando un valor unitario de ejecución, obtenido de la suma de los costos por concepto de materiales, equipos, mano de obra y transporte [5].

#### <span id="page-15-1"></span>**2.1.1.5. Desarrollo de la Fórmula Polinómica**

La fórmula polinómica se utiliza para el reajuste de los costos en el caso de producirse variaciones en los componentes de los precios unitarios estipulados para la ejecución de la obra [8].

En el desarrollo de la fórmula polinómica, es necesario dividir los materiales requeridos para el proyecto en dos categorías: componentes principales y componentes no principales, esta clasificación es definida por el Instituto Nacional de Estadísticas y Censos (INEC). (ver **Anexo 3. Determinación de los Coeficientes para la Fórmula Polinómica**)

El desarrollo de la fórmula polinómica se basa en la siguiente fórmula general [8]:

Pr=Po [P1 (B1/Bo) +P2 (C1/Co) +P3 (D1/Do) +P4 (E1/Eo) +… +Pn (Z1/Zo) +PX(X1/Xo) Ec. (1)

Donde:

Pr = Valor reajustado del anticipo o de la planilla.

Po = Valor del anticipo o de la planilla calculada con las cantidades de obra ejecutada a los precios unitarios contractuales descontada la parte proporcional del anticipo.

P1 = Coeficiente del componente mano de obra.

P2, P3, P4, Pn = Coeficiente de los demás componentes principales.

PX = Coeficientes considerados como "no principales", cuyo valor no excederá de 0,200. Bo = Sueldos y salarios mínimos de una cuadrilla tipo, vigentes treinta días antes de la fecha de cierre para la presentación de las ofertas.

B1 = Sueldos y salarios mínimos de una cuadrilla tipo, vigente a la fecha de pago del anticipo.

Co, Do, Eo, Zo = Son los índices de precios de los componentes principales vigentes treinta días antes de la fecha de cierre.

CI, DI, EI, ZI = Son los índices de precios de los componentes principales a la fecha de pago del anticipo.

Xo = Índice de componentes no principales correspondiente al tipo de obra, treinta días antes de la fecha de cierre de la presentación de las ofertas.

X1 = Índice de componentes no principales correspondiente al tipo de obra, a la fecha de pago del anticipo.

#### <span id="page-16-0"></span>**2.1.1.6. Cuadrilla Tipo**

A través de este proceso se puede determinar la cantidad de personal, según la capacidad o especialidad de la estructura ocupacional, requerida para realizar una determinada actividad. La validez de este cálculo está estrechamente relacionada con el nivel de experiencia de los profesionales que realizan el cálculo. (ver **Anexo 4. Determinación de los Factores de Incidencia de la Cuadrilla Tipo**)

#### <span id="page-16-1"></span>**2.1.2. Programación de Obras**

#### <span id="page-16-2"></span>**2.1.2.1. Diagrama de Gantt**

El diagrama de Gantt es un diagrama que consiste en representar las actividades a modo de barras horizontalmente, y verticalmente las horas, días, semanas o la unidad de tiempo que se desee utilizar. El extremo izquierdo de la barra indica la fecha de inicio de la actividad y el derecho la fecha final. Una de las herramientas del diagrama de Gantt, quizás la más extendida y utilizada es Microsoft Project [9].

#### <span id="page-16-3"></span>**2.1.2.2. Cronograma Valorado, Curva De Avance**

El objetivo principal del cronograma de un proyecto es comunicar el progreso planificado para tomar decisiones oportunas [4]. El cronograma valorado de la obra es un análisis que se centra en el costo del trabajo en las diferentes etapas de desarrollo. En otras palabras, es un informe que contiene los costos semanales, mensuales, anuales, parciales y acumulativos necesarios para preparar la elaboración de las planillas. Para la elaboración del cronograma valorado es necesario clasificar todos los rubros mensualmente para determinar la cantidad de fondos necesarios para las diferentes etapas de desarrollo.

Por otro lado, la curva de avance es una representación gráfica de los resultados obtenidos del cronograma valorado de la obra, puesto que el valor acumulado en el mismo representa el porcentaje de avance de trabajo mensual acumulativo.

#### <span id="page-17-0"></span>**2.2. Metodología**

Con el fin de evaluar el tiempo y costo en la programación del proyecto de pavimentación flexible de una vía, se realizó un análisis que se basó en establecer un programa de ejecución para el estudio de caso que corresponde a un orden lógico de las actividades dentro del proceso constructivo derivado de la obra [7].

Una vez realizado el Análisis de Precios Unitarios se obtiene un total de **46 rubros** y un Presupuesto de **\$2.367.635,80 dólares**; con los cuales se puede determinar la duración de cada rubro, teniendo en cuenta las cantidades de obra y los rendimientos. Esta información se encuentra detallada en el **Anexo 1. Análisis de Precios Unitarios** y en el **Anexo 2. Presupuesto.**

#### <span id="page-17-1"></span>**2.2.1. Duración en Días Calendarios de Rubros**

Para determinar los días calendarios, se considera que el tiempo efectivo de cada jornada laboral tiene una eficiencia del 95,00%; el 5,00% restante se considera ineficaz. Para la obtención de los días laborables de cada cuadrilla, primero, adaptamos el calendario del proyecto para definir los días laborales y no laborables, contando con 22 días laborables en un mes, 8 horas diarias de jornada laboral para cada cuadrilla. Establecidos estos datos, procedemos a multiplicarlos por el porcentaje de eficiencia que se considera como el desempeño diario del trabajador (95 %), para obtener el número de horas en días calendario, dando como resultado 5,6 horas diarias.

Es de suma importancia destacar que el número de grupos se han asignado acorde con lo que se programa pueden trabajar simultáneamente o en turnos diarios, siete días a la semana, y con más de un frente de trabajo; determinando la duración en días calendario de cada actividad los mismos que están indicados en el **Anexo 6. Duración de Rubros**.

#### <span id="page-17-2"></span>**2.2.2. Aplicación de Programa Microsoft Project**

En el proceso constructivo, es importante que todas las actividades se planifiquen y ejecuten de acuerdo con las especificaciones, ya que es fundamental conocer el orden en el que se llevarán a cabo las tareas del proyecto [10] [11].

Definidas las actividades a realizar en cada uno de los rubros, se procede a la utilización de Microsoft Project en donde se colocaran todas las actividades con su correspondiente numeración y duración, definiendo las fechas de inicio y fin de cada actividad, dentro del calendario de obra, posteriormente se definirá la secuencia de actividades en la columna Predecesoras en un orden lógico y realizable [9] [11]. La programación de las predecesoras se caracterizan por su tipo y tiempo de posposición, distinguiéndose las siguientes: Fin a Comienzo (FC), Comienzo a Comienzo (CC), Fin a Fin (FF), Comienzo a Fin (CF) poco frecuente [9].

Para la programación de la obra en Microsoft Project, primeramente, debemos determinar el tiempo de trabajo en horas calendario; planificando trabajar siete días de la semana; con una jornada laboral de 08:00 de la mañana hasta las 13:36 de la tarde, resultado de las 5,6 horas laborables diarias.

Al definir las actividades, se las ingresa en la columna Tareas, inmediatamente se asigna la duración calculada en la columna Duración; por lo tanto, se procederá a determinar las tareas predecesoras que serán programadas manualmente; generando el diagrama de barras de Gantt, Ruta Crítica y tareas predecesoras (Secuencia de actividades), dando como resultado el plazo de **222 días**; en el **Anexo 7. Diagrama de Barras Project** se detalla el Inicio y Fin de cada tarea, además se puede observar el orden a seguir en todo el proceso de ejecución.

Utilizando los valores de IMP y TMP, se estableció el inicio, la duración y el final de cada actividad. Esta información se describe en detalle en el **Anexo 8. Tabla de Inicio y Terminación de Rubros (IMP-TMP)**.

#### <span id="page-18-0"></span>**2.2.3. Cronograma Valorado de Trabajo**

El cronograma de avance valorado es una herramienta gráfica de gran utilidad, ya que permite visualizar las actividades que conforman el proyecto considerando su costo total, para su ejecución utilizaremos el diagrama de barras IMP-TMP, detallado en el **Anexo 9. Diagrama de Barras IMP-TMP (Inicio y Terminación de Rubros)**; agregaremos valores sobre esta base, el porcentaje del costo parcial y el costo acumulado de todas las actividades que se deben completar en ocho periodos de treinta días, obteniendo la inversión mensual y acumulada procedemos a graficar la curva de avance valorado dándonos a conocer el porcentaje de avance de cada actividad hasta alcanzar al 100% de la ejecución del proyecto de la obra, para poder culminar sin ningún inconveniente.

Al realizar el análisis correspondiente, se puede observar que el avance promedio de obra en los primeros cuatro periodos es del 2 al 5%, mientras que, en el quinto, sexto y séptimo periodo, el avance promedio es de 15 a 36% más que los periodos restantes debido a que se utilizarán más suministros y materiales pétreos; en el resto de los periodos el avance promedio es del 6%.

Por tanto, gracias a este cronograma, podemos realizar el control financiero y determinar el presupuesto mensual requerido, como se indica en el **Anexo 10. Cronograma Valorado de Trabajo**, donde se detallan los resultados programados para la ejecución de nuestro proyecto.

#### <span id="page-19-0"></span>**2.2.4. Cronograma de Avance Físico Programado**

Para alcanzar la eficiencia económica en la ejecución de la obra, es necesario establecer mecanismos adecuados a través de la supervisión y el control para asegurar que la obra se ejecute de acuerdo con lo establecido en el cronograma [12].

El cronograma de avance físico nos permite visualizar el avance de la obra, el tiempo y la duración para la ejecución de cada actividad que conforman el proyecto. El procedimiento por seguir para su elaboración es similar al cronograma valorado de trabajo; obteniendo como resultado que en los dos primeros periodos el avance de obra se realizó con un promedio del 21%; esto se debe a que durante estos periodos se encuentran los rubros de mayor incidencia en nuestro proyecto, en el tercer y cuarto periodo se obtuvo un avance promedio de 8%; en el quinto y sexto periodo el avance promedio fue de 15%, y en los siguientes periodos el avance promedio se mantuvo en 7%, lo cual se describe en detalle en el **Anexo 11. Cronograma Valorado de Avance Físico**, donde podemos observar la representación gráfica del progreso en el tiempo.

#### <span id="page-19-1"></span>**2.2.5. Cronograma de Utilización de Equipos**

La ejecución de un proyecto de construcción parte de la planificación, en esta etapa se deben determinar qué operaciones se deben realizar, y las medidas se deben tomar; por lo cual se requiere un plan de ejecución, seguido de un control efectivo y medidas alternativas. Respecto a la gestión de la elaboración de los cronogramas de utilización de equipos, para su ejecución se plantea en su planificación disponibilidad y el riesgo de no contar con el equipo en la obra oportunamente, por lo que resulta fundamental realizar la planeación para la utilización de equipos antes de iniciar la ejecución del proyecto [13].

El principal aspecto que se considerar en la realización del cronograma de utilización de equipos es comprender el tipo y la cantidad de maquinaria con la que se puede trabajar en un mismo periodo de tiempo, de manera que los valores proporcionados puedan ser registrados y el cronograma pueda ser ordenado durante la ejecución de la obra.

Para determinar el costo total de la utilización de equipos, se realizará el procesamiento de datos correspondientes en la hoja de cálculo de Excel, ingresando la lista de todos los equipos, con número total de 32 equipos utilizados para realizar el trabajo; ubicando en una columna, del diagrama de barras IMP-TMP se extraen el período de tiempo y la duración, la cantidad de equipo previamente asignado a cada uno de los rubros que consta en el **Anexo 1. Análisis de Precios Unitarios**, se multiplica por el número de frente de trabajos, expresado como número de grupo, detallado en el **Anexo 6. Duración de Rubros**; cabe destacar que, si algunos elementos se repiten en un mismo período de tiempo, se deben agregar y de esta manera podemos obtener la cantidad de equipo en cada unidad.

Para luego obtener el costo de utilización de equipo dando como resultado el monto total de **\$700.138,64 dólares**. El cronograma mencionado lo podemos observar en detalle en el **Anexo 12. Cronograma de Utilización Equipo.**

#### <span id="page-20-0"></span>**2.2.6. Cronograma de Mano de Obra**

La gestión de proyectos significa no sólo coordinar una serie de actividades y asignar recursos para la ejecución de estas actividades, sino también la integración del trabajo de un grupo de personas [14].

Los principales aspectos considerados en la planificación de la utilización de la mano de obra se enfocan en predecir la demanda laboral en un proyecto de construcción, la cual consiste en determinar el número de trabajadores requeridos, los tiempos de contratación y la asignación de las actividades a realizar, buscando optimizar tiempo y costo, sin sacrificar la seguridad de los trabajadores y del propio proyecto [11].

Este cronograma es fundamental en el proceso constructivo ya que a través de su realización se puede determinar la cantidad de personal que se requiere en la ejecución de la obra, y el aporte de cada trabajador dentro del periodo de tiempo determinado en el diagrama de barras IMP-TMP, considerando que los procedimientos a seguir son similares a los utilizados en la elaboración del cronograma de equipo. Por lo tanto, el personal requerido para la ejecución de la obra se enumera en detalle, con sus respectivos salarios por hora, de modo que se pueda calcular el costo de las diversas actividades en relación con el personal empleado durante un período de tiempo. Dando como resultado el costo total de la mano de obra, que en este proyecto es de **\$264.259,00 dólares**; esta información se encuentra detallada en el **Anexo 13. Cronograma de Mano de Obra.**

#### <span id="page-21-0"></span>**2.2.7. Cronograma de Materiales**

Los principales aspectos que se deben tener en cuenta a la hora de planificar el abastecimiento de materiales de construcción son los tiempos de abasto de los diferentes proveedores y el riesgo de incumplimiento de los plazos de entrega, por lo que el abastecimiento de materiales debe planificarse antes de iniciar el proyecto [13].

Este cronograma nos permite calcular la cantidad de materiales a utilizar en los diferentes periodos de duración determinados para ejecutar las actividades de la obra; para determinar el costo total de materiales utilizados, realizamos los cálculos correspondientes, primero se multiplica la cantidad del material por la cantidad total a utilizar en la actividad, y luego se divide por la duración de la actividad correspondiente.

Finalmente se dispone el costo total; obteniendo como resultado el monto total de **\$997.265,30 dólares**. Esta información se describe en el **Anexo 14. Cronograma de Materiales.**

#### <span id="page-21-1"></span>**2.2.8. Cronograma de Herramienta Menor**

Este cronograma permite visualizar los costos asociados con la Herramienta menor utilizada durante la ejecución de la obra, todas aquellas herramientas requeridas para el trabajo manual serán consideradas como herramienta menor, y el costo de la mano de obra a utilizar en las actividades relacionadas es del 5%. Para el presente proyecto, el costo de herramienta menor es: **\$11.373,26 dólares** (incluye transporte de materiales al sitio de obra), se describe en detalle en el **Anexo 15. Cronograma Herramienta Menor – Transporte.**

#### <span id="page-21-2"></span>**2.3. Resultado**

#### <span id="page-21-3"></span>**2.3.1. Plazo de Obra y Presupuesto**

El resultado del análisis es que el costo total, calculado con las cantidades de obra, rendimiento y Precios Unitarios, para la pavimentación flexible de Vía Yacuviña, cantón Atahualpa, provincia de El Oro, es de \$2.367.635,80 dólares americanos (ver **Anexo 2. Presupuesto**).

La programación de obra establecida en el programa Microsoft Project; al introducir la duración de cada tarea, determinando las actividades y definiendo las tareas predecesoras, las cuales se encuentran detalladas en el **Anexo 7. Diagrama de Barras Project**; dando como resultado el plazo de 222 días.

#### **III. CONCLUSIONES**

- <span id="page-23-0"></span>• Para la obra "Pavimentación flexible del tramo vía Yacuviña del cantón Atahualpa, Provincia El Oro", su costo total de **\$ 2.367.635,80 dólares** y su plazo es de **222 días**; obtenidos mediante datos de este estudio que muestran la importancia de la planificación en los proyectos de construcción de infraestructura vial, tanto en términos de costo como del período final de construcción del proyecto [7].
- Calculando la fórmula polinómica se obtuvo como resultado los siguientes coeficientes: Pr = P°  $[0,182 \text{ (B} \cdot \text{/B}^\circ) + 0,183 \text{ (E} \cdot \text{/E}^\circ) + 0,091 \text{ (RP} \cdot \text{/RP}^\circ) + 0,053 \text{]}$  $(CB<sup>1</sup>/CB<sup>o</sup>) + 0.022 (AC<sup>1</sup>/AC<sup>o</sup>) + 0.264 (MP<sup>1</sup>/MP<sup>o</sup>) + 0.146 (BP<sup>1</sup>/BP<sup>o</sup>) + 0.030$  $(PPCFC<sup>1</sup>/PPCFC<sup>o</sup>) + 0,010 (TAG<sup>1</sup>/TAG<sup>o</sup>) + 0,019 (X<sup>1</sup>/X<sup>o</sup>)].$  A través de la elaboración de la cuadrilla tipo, (EO C1= 0,010); (EO C1 (GRUPO I) = 0,027); (EO C2 (GRUPO II) = 0,033); (EO D2= 0,116); (EO E2= 0,462); (EO B3= 0,013); (Choferes Profesionales= 0,131); (Mecánico= 0,208); por tanto, cuando se aplica este reajuste, se puede mantener el valor determinado en el contrato y alcanzar rendimientos óptimos de mano de obra.
- Los cronogramas valorados de trabajo y de avance físico están establecidos en ocho periodos de treinta días; en el cronograma de utilización de equipos se obtuvo el monto total directo de **\$700.138,64 dólares**; el cronograma de mano de obra dio como resultado el costo total directo de **\$264.259,00 dólares**; y, el costo total directo de la utilización de materiales es de **\$997.265,30 dólares**.

#### **REFERENCIAS BIBLIOGRÁFICAS**

- <span id="page-24-0"></span>[1] M. Arboleda, V. Rivera, G. C. A, and A. Vargas, "Planificación y control de proyectos aplicando 'Building Information Modeling' un estudio de caso," *Ingeniería*, vol. 20, no. 1, pp. 34–45, 2016.
- [2] C. Acuña-Opazo, Ó. Contreras G., and D. Mugueño Cortés, "Identificación y análisis de las variables clave que explican la variación del factor de ajuste K en la programación de proyectos de edificación en altura," *Rev. Ciencias Estratégicas*, vol. 25, no. 37, pp. 139–156, 2017, doi: 10.18566/rces.v25n37.a8.
- [3] H. A. Yildirim and C. Akcay, "Time-cost optimization model proposal for construction projects with genetic algorithm and fuzzy logic approach," *Rev. la Constr.*, vol. 18, no. 3, pp. 554–567, 2019, doi: 10.7764/RDLC.18.3.554.
- [4] H. du Plessis, "Facilitation of construction project management through building contracts: A South African perspective on the locally developed suites of contracts," *Acta Structilia*, vol. 26, no. 1, pp. 120–147, 2019, doi: 10.18820/24150487/as26i1.5.
- [5] H. Porras-Díaz, O. G. Sánchez-Rivera, J. A. Galvis-Guerra, N. A. Jaimez-Plata, and K. M. Castañeda-Parra, "Tecnologías 'Building Information Modeling' en la elaboración de presupuestos de construcción de estructuras en concreto reforzado," *Entramado*, vol. 11, no. 1, pp. 230–249, 2015, doi: 10.18041/entramado.2015v11n1.21116.
- [6] C. M. Córdoba Segovia and D. F. Moreno Moncayo, "La importancia de una buena estrategia de fijación de precios como herramienta de penetración de mercados," *Tendencias*, vol. 18, no. 2, p. 58, 2017, doi: 10.22267/rtend.171802.73.
- [7] H. D. Gómez and A. Orobio, "Effects of uncertainty on scheduling of highway construction projects," *Dyna*, vol. 82, no. 193, pp. 155–164, 2015, doi: 10.15446/dyna.v82n193.47453.
- [8] D. Ejecutivo and R. O. Suplemento, "Reglamento a la ley organica sistema nacional contratacion publica," pp. 1–50, 2018.
- [9] D. C. Godoy, "Gestión del Tiempo. Solución al problema de la Doble Ligadura

Time Managment: Solution to the problem of double constraint," *Dir. y Organ.*, vol. 57, pp. 74–84, 2015.

- [10] H. Giacomello, A. P. Kern, and M. A. G. Stumpf, "Implementation of an integrated management system into a small building company," *Rev. la Constr.*, vol. 13, no. 3, pp. 10–18, 2014, doi: 10.4067/s0718-915x2014000300002.
- [11] J. J. Bohórquez-castellanos, O. G. Sánchez-rivera, and M. C. Mariño-espinel, "Planificación de recursos humanos a partir de la simulación del proceso constructivo en modelos BIM 5D \*," vol. 14, no. 1, pp. 252–267, 2018.
- [12] O. C. Ramírez and L. P. Carbonell, "Método para la Supervisión y Control de la Ejecución de Obras y Presupuesto. Caso de Estudio EMPAI," Revista de Arquitectura e Ingeniería, 2008, [Online]. Available: https://www.redalyc.org/pdf/1939/193915924006.pdf.
- [13] K. Hayakawa *et al.*, "Experimental and full multiple scattering approaches to X-ray absorption near-edge structure spectra of chloronaphthalene in CH3I solvent," *Chem. Phys.*, vol. 289, no. 2–3, pp. 281–289, 2003, doi: 10.1016/S0301- 0104(03)00055-7.
- [14] D. A. Ariza, "Efectividad de la gestión de los proyectos: una perspectiva constructivista," *Obras y Proy.*, no. 22, pp. 75–85, 2017, doi: 10.4067/s0718- 28132017000200075.

#### **ANEXOS**

#### <span id="page-26-1"></span><span id="page-26-0"></span>**Anexo 1. Análisis de Precios Unitarios**

#### **UNIVERSIDAD TÉCNICA DE MACHALA UNIDAD ACADÉMICA DE INGENIERÍA CIVIL CARRERA DE INGENIERÍA CIVIL TITULACIÓN COMPLEXIVO: 2020-1**

#### **ANEXO 1. ANÁLISIS DE PRECIOS UNITARIOS**

**PROYECTO:** CONSTRUCCIÓN PAVIMENTO FLEXIBLE VÍA YACUVIÑA, CANTÓN ATAHUALPA, EL ORO. **PROPONENTE:** EGA. KERLY ALEXANDRA MENDEZ QUINTANILLA **UNIDAD:** Ha **ÍTEM:** 1

**RUBRO:** Desbroce, desbosque y limpieza **RENDIMIENTO:** 8,6957<br>DETALLE: hora / **DETALLE:** hora / Ha

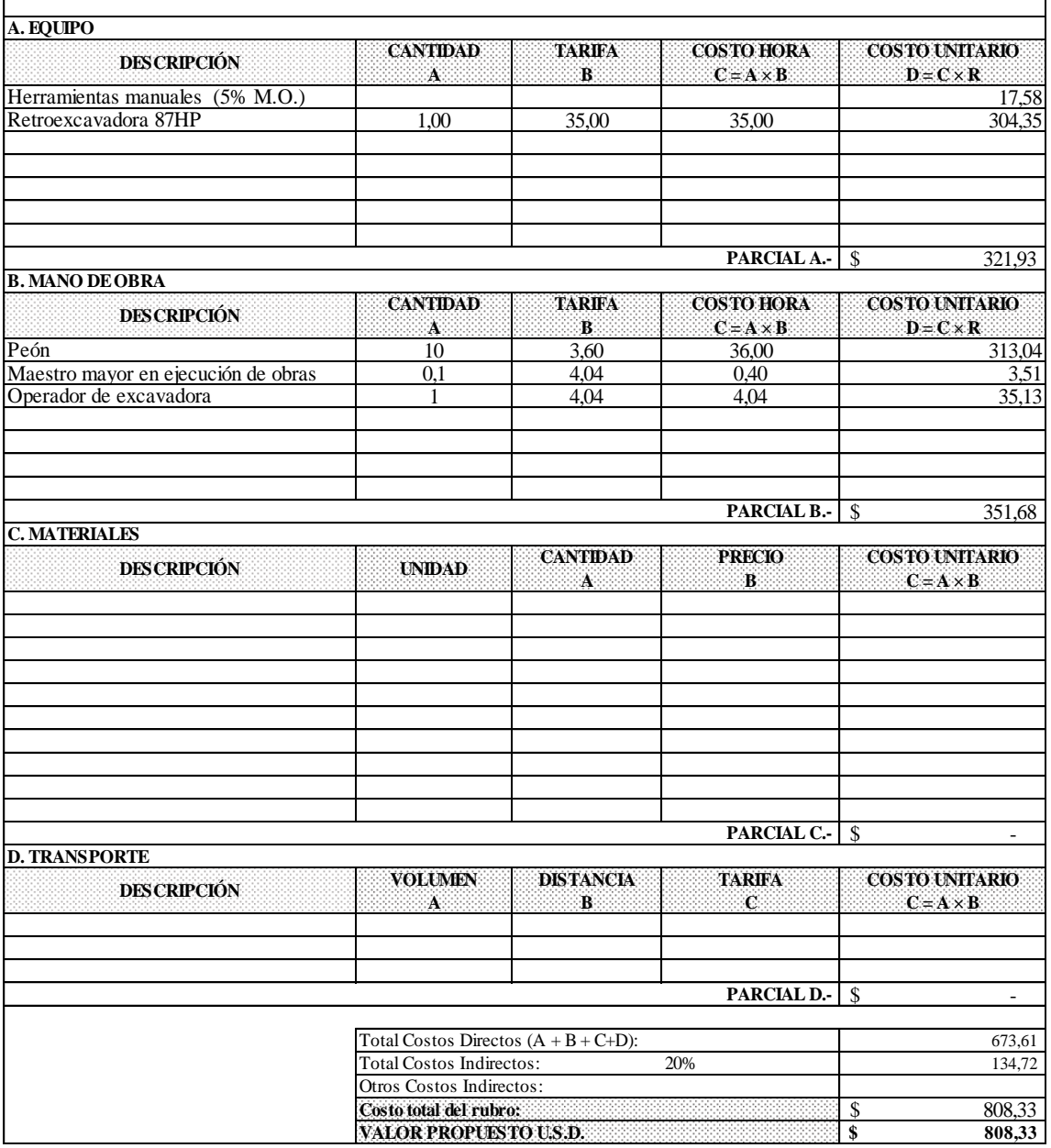

## **CARRERA DE INGENIERÍA CIVIL TITULACIÓN COMPLEXIVO: 2020-1 UNIVERSIDAD TÉCNICA DE MACHALA UNIDAD ACADÉMICA DE INGENIERÍA CIVIL**

#### **ANEXO 1. ANÁLISIS DE PRECIOS UNITARIOS**

**PROYECTO:** CONSTRUCCIÓN PAVIMENTO FLEXIBLE VÍA YACUVIÑA, CANTÓN ATAHUALPA, EL ORO. **PROPONENTE:** EGA. KERLY ALEXANDRA MENDEZ QUINTANILLA **UNIDAD:** Km **UNIDAD:** Km **ÍTEM:** 2

**RUBRO:** Replanteo y nivelación **RENDIMIENTO:** 15,0000 **DETALLE:** hora / Km

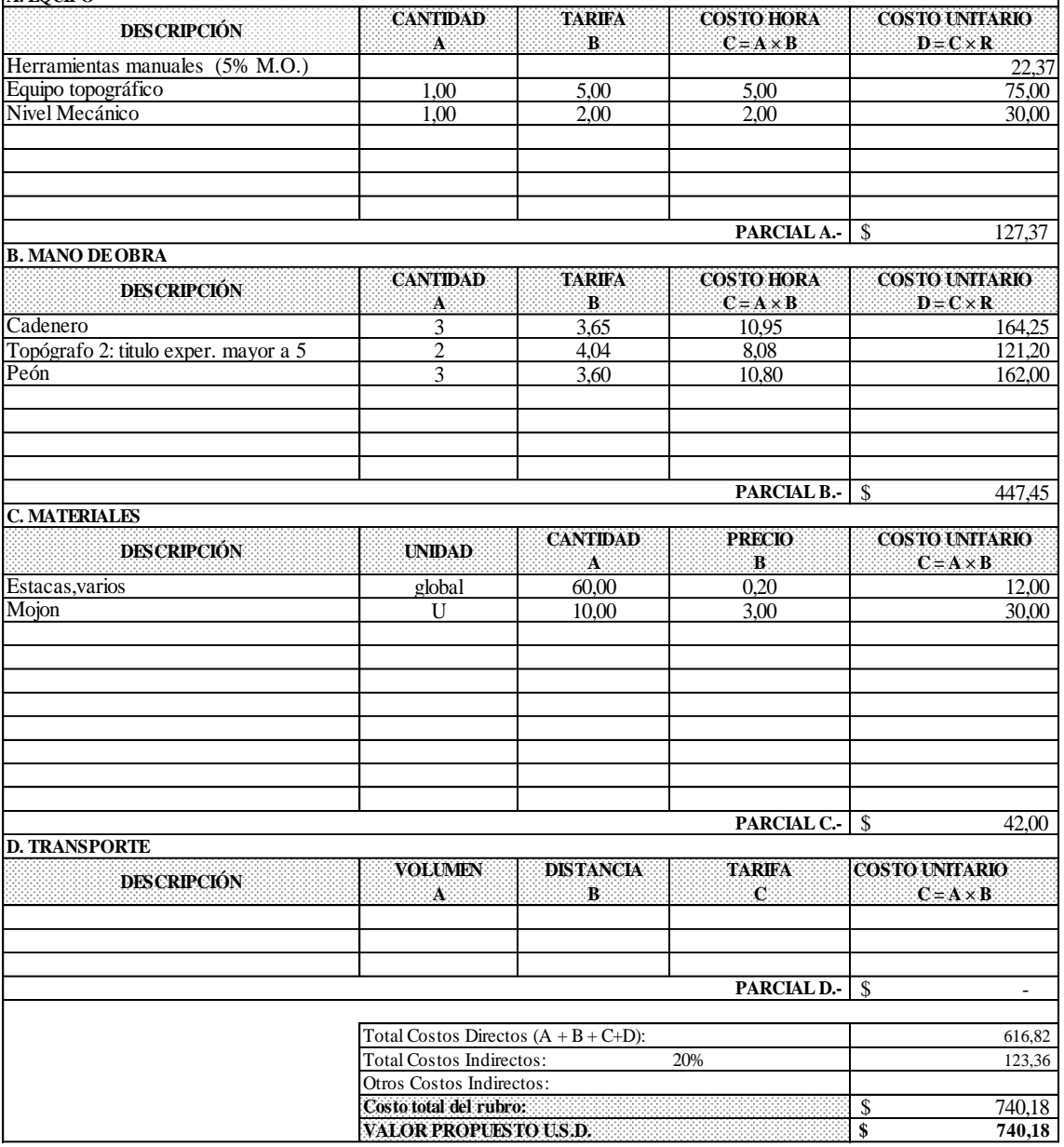

# **UNIVERSIDAD TÉCNICA DE MACHALA UNIDAD ACADÉMICA DE INGENIERÍA CIVIL CARRERA DE INGENIERÍA CIVIL TITULACIÓN COMPLEXIVO: 2020-1**

#### **ANEXO 1. ANÁLISIS DE PRECIOS UNITARIOS**

**PROYECTO:** CONSTRUCCIÓN PAVIMENTO FLEXIBLE VÍA YACUVIÑA, CANTÓN ATAHUALPA, EL ORO. **PROPONENTE:** EGA. KERLY ALEXANDRA MENDEZ QUINTANILLA UNIDAD:  $m^3$ **UNIDAD:** m³ **ÍTEM:** 3 **RUBRO:** Excavación sin clasificación **RENDIMIENTO:** 0,0490 **RENDIMIENTO:** 0,0490 **hora** / m<sup>2</sup>

**DETALLE:** hora / m<sup>3</sup>

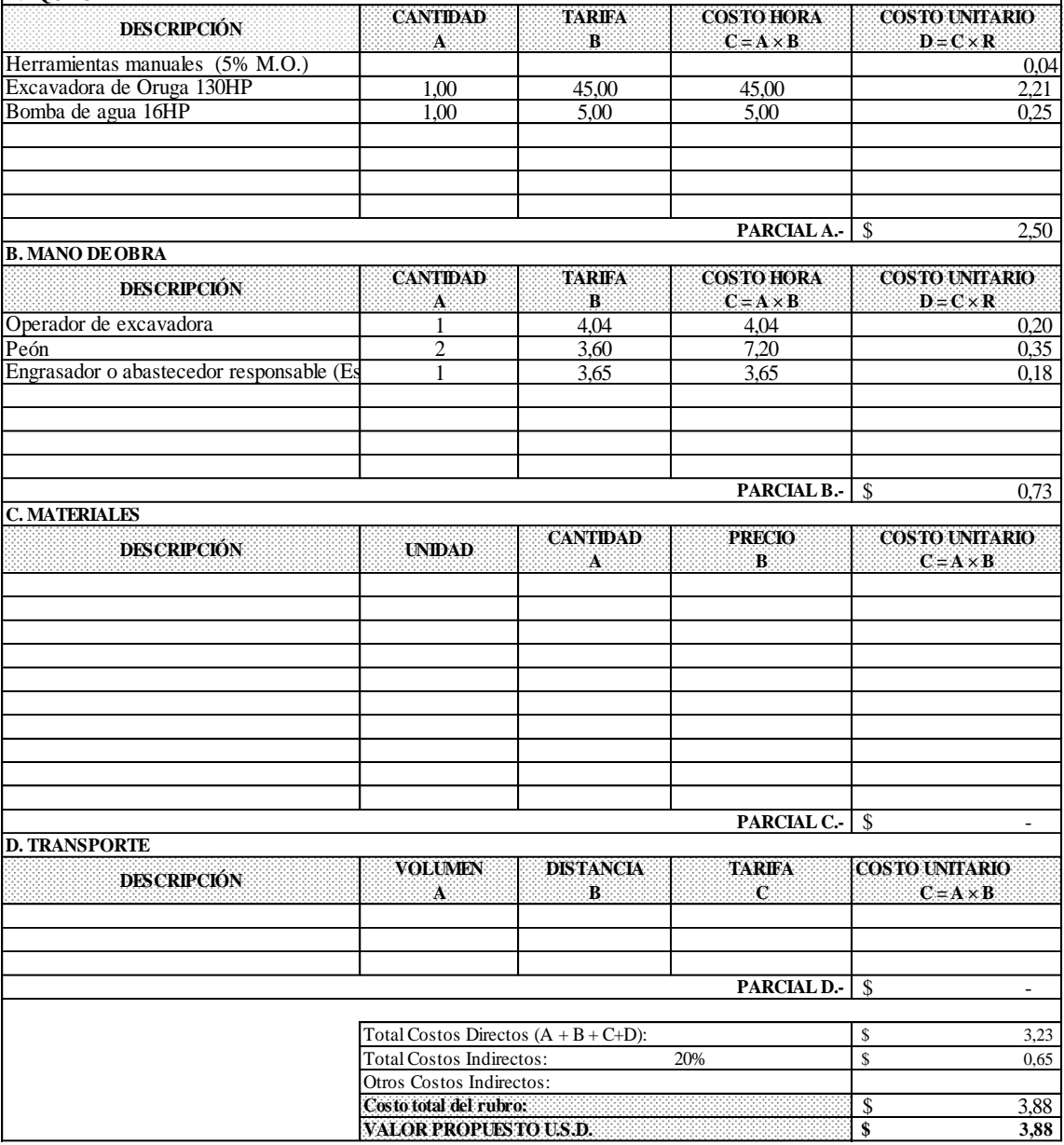

## **UNIDAD ACADÉMICA DE INGENIERÍA CIVIL CARRERA DE INGENIERÍA CIVIL TITULACIÓN COMPLEXIVO: 2020-1 UNIVERSIDAD TÉCNICA DE MACHALA**

#### **ANEXO 1. ANÁLISIS DE PRECIOS UNITARIOS**

**PROYECTO:** CONSTRUCCIÓN PAVIMENTO FLEXIBLE VÍA YACUVIÑA, CANTÓN ATAHUALPA, EL ORO. **PROPONENTE:** EGA. KERLY ALEXANDRA MENDEZ QUINTANILLA **UNIDAD: UNIDAD:** m<sup>3</sup> **ITEM:** 4

**RUBRO:** Excavación en roca **RENDIMIENTO:** 0,8333 hora / m<sup>2</sup> hora / m<sup>2</sup> **DETALLE:** hora / m<sup>3</sup>

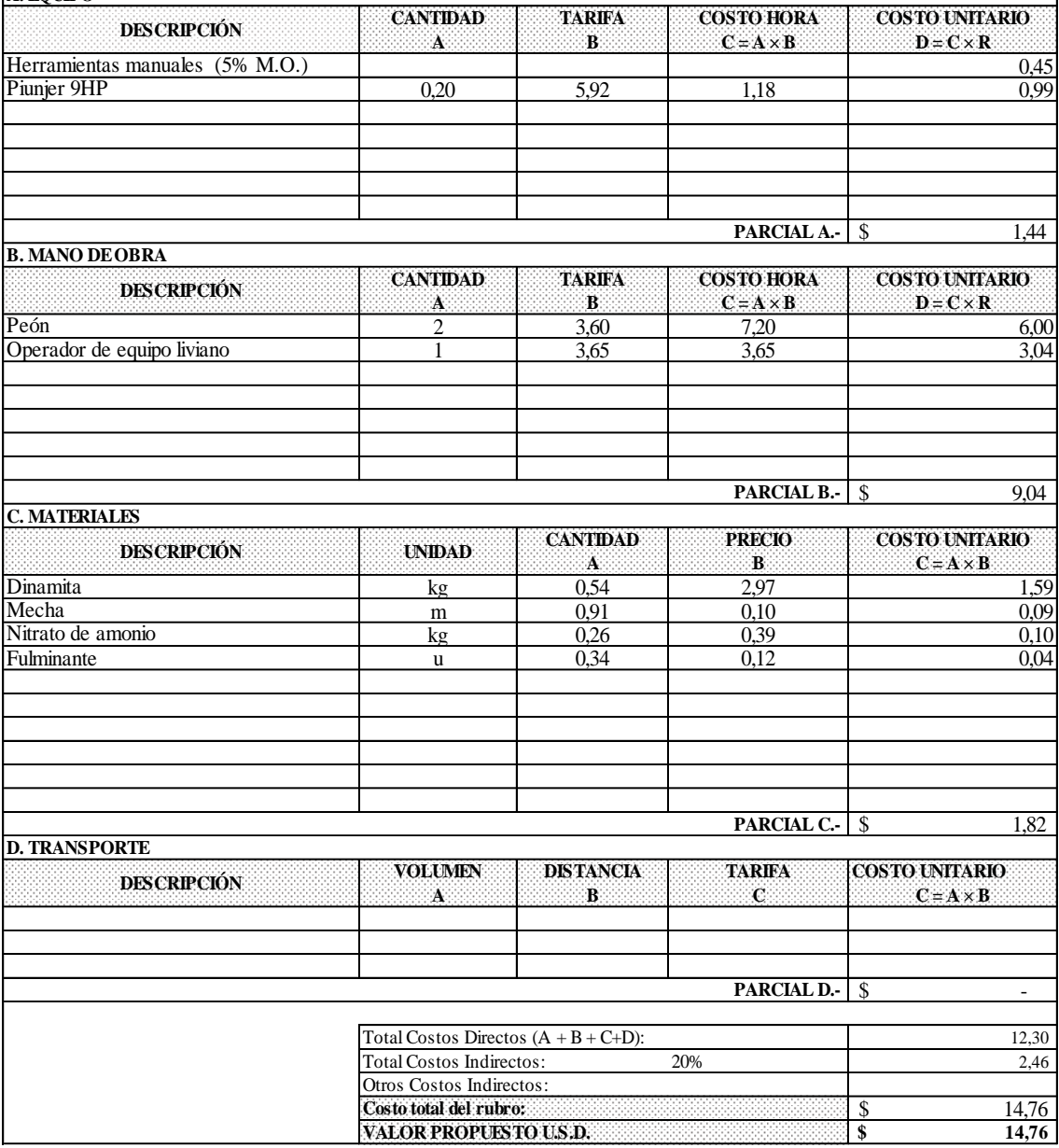

## **CARRERA DE INGENIERÍA CIVIL TITULACIÓN COMPLEXIVO: 2020-1 UNIVERSIDAD TÉCNICA DE MACHALA UNIDAD ACADÉMICA DE INGENIERÍA CIVIL**

#### **ANEXO 1. ANÁLISIS DE PRECIOS UNITARIOS**

**PROYECTO:** CONSTRUCCIÓN PAVIMENTO FLEXIBLE VÍA YACUVIÑA, CANTÓN ATAHUALPA, EL ORO. **PROPONENTE:** EGA. KERLY ALEXANDRA MENDEZ QUINTANILLA UNIDAD:  $m^2$ 

**UNIDAD:** m² **ÍTEM:** 5 **RUBRO:** Acabado de obra básica **RENDIMIENTO:** 0,0032 hora / m<sup>2</sup> hora / m<sup>2</sup>

**DETALLE:** hora / m<sup>3</sup>

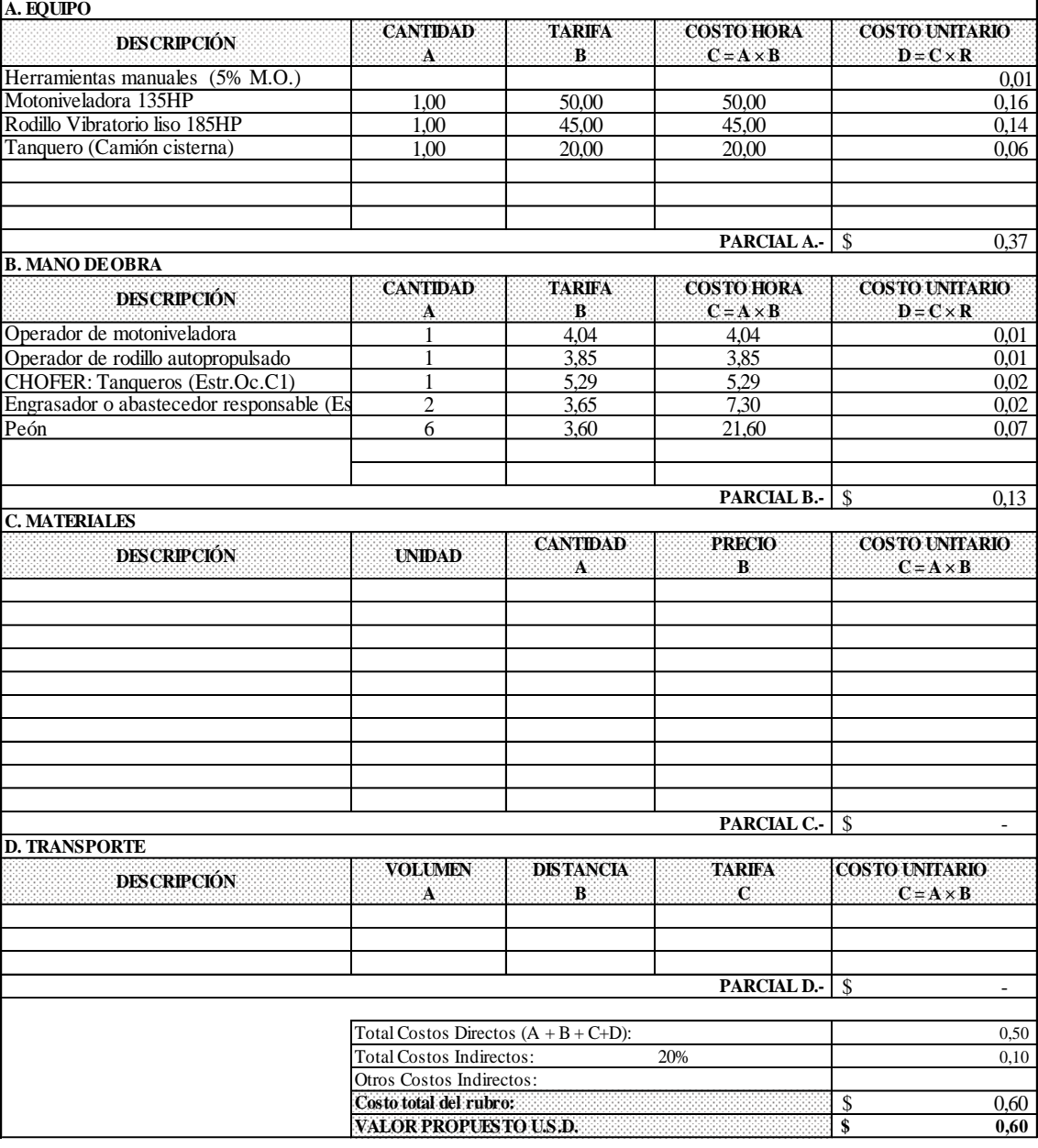

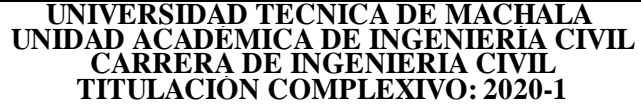

#### **ANEXO 1. ANÁLISIS DE PRECIOS UNITARIOS**

**PROYECTO:** CONSTRUCCIÓN PAVIMENTO FLEXIBLE VÍA YACUVIÑA, CANTÓN ATAHUALPA, EL ORO. **PROPONENTE:** EGA. KERLY ALEXANDRA MENDEZ QUINTANILLA **UNIDAD:** m<sup>3</sup>/Km **UNIDAD:** m³/Km **ÍTEM:** 6 **RUBRO:** Transporte de material de excavación **RENDIMIENTO:** 0,0050

**DETALLE:** hora / m<sup>3</sup>/Km

**A. EQUIPO CANTIDAD TARIFA COSTO HORA COSTO UNITARIO**<br>**C** = **A** × **B**  $C = A \times B$  **D** = **C** × **R A**  $B$   $C = A \times B$ 1,00 35,00 35,00 0,18 \$ 0,18 **B. MANO DE OBRA CANTIDAD TARIFA COSTO HORA COSTO UNITARIO A B C** = **A** × **B D** = **C** × **R**<br> $\frac{1}{1}$  = 5.29 <br>**C** = 6.29 <br>**D** = **C** × **R** 1 5,29 5,29 0,03 \$ 0,03 **C. MATERIALES CANTIDAD PRECIO COSTO UNITARIO A B C = A × B**  $\int$ **D. TRANSPORTE VOLUMEN DISTANCIA TARIFA COSTO UNITARIO A B C C C C**=**A** × **B**  $\int$  $\frac{0,21}{0,04}$ Total Costos Indirectos: 20% \$ 0,25  $\frac{1}{25}$  0,25 Total Costos Directos  $(A + B + C + D)$ : Otros Costos Indirectos: **Costo total del rubro: VALOR PROPUESTO U.S.D. PARCIAL C.- DESCRIPCIÓN PARCIAL D.- PARCIAL B.- DESCRIPCIÓN UNIDAD PARCIAL A.- DESCRIPCIÓN** CHOFER: Volquetas (Estr.Oc.C1) **DESCRIPCIÓN** Volquete 12TN

## **CARRERA DE INGENIERÍA CIVIL TITULACIÓN COMPLEXIVO: 2020-1 UNIVERSIDAD TÉCNICA DE MACHALA UNIDAD ACADÉMICA DE INGENIERÍA CIVIL**

#### **ANEXO 1. ANÁLISIS DE PRECIOS UNITARIOS**

**PROYECTO:** CONSTRUCCIÓN PAVIMENTO FLEXIBLE VÍA YACUVIÑA, CANTÓN ATAHUALPA, EL ORO. **PROPONENTE:** EGA. KERLY ALEXANDRA MENDEZ QUINTANILLA **UNIDAD: UNIDAD:** m<sup>3</sup> **ITEM:** 7

**RUBRO:** Mejoramiento de la subrasante con suelo seleccionado **RENDIMIENTO:** 0,0286 hora / **DETALLE:** hora / m<sup>3</sup>

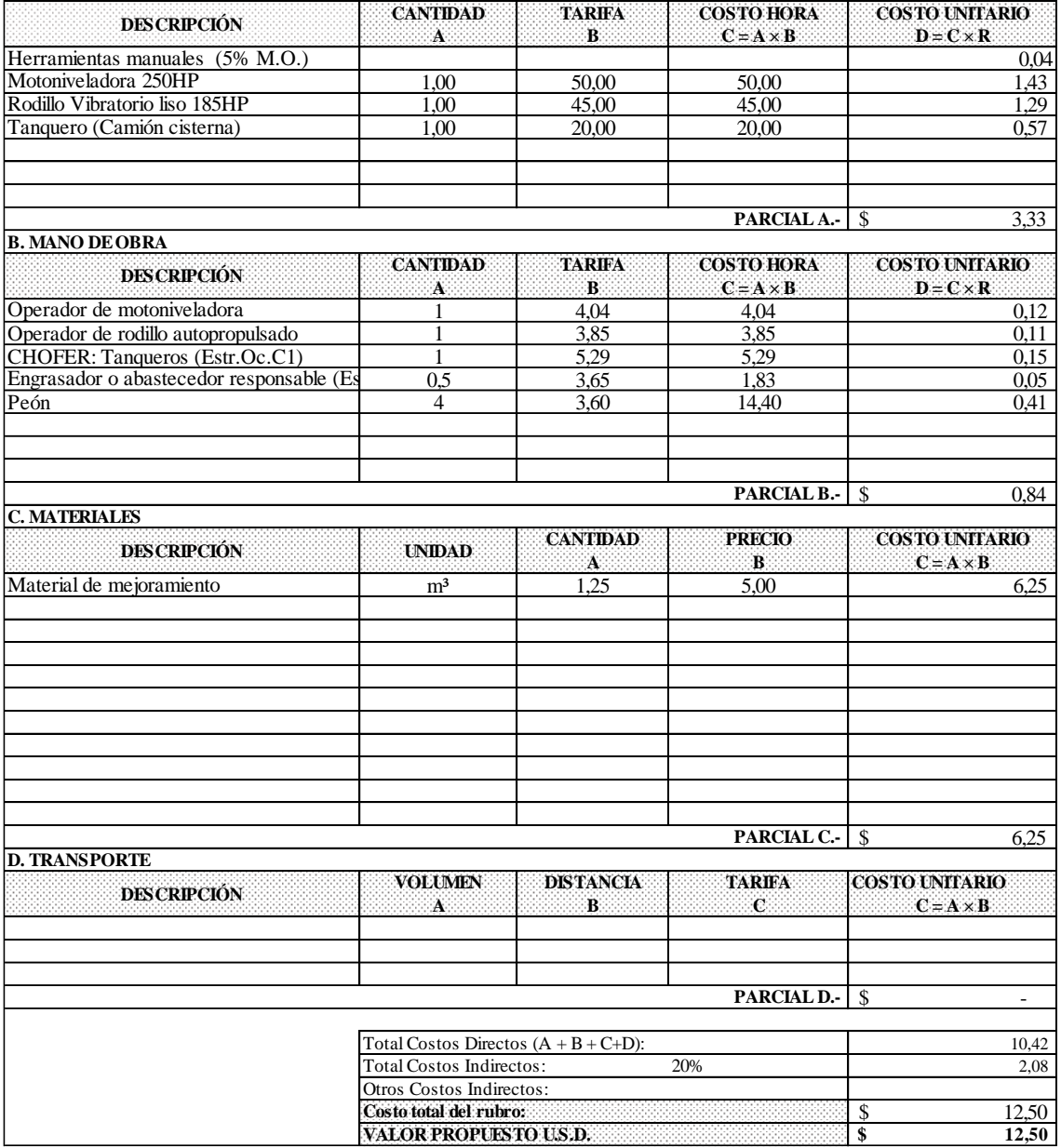

# **UNIVERSIDAD TÉCNICA DE MACHALA UNIDAD ACADÉMICA DE INGENIERÍA CIVIL CARRERA DE INGENIERÍA CIVIL TITULACIÓN COMPLEXIVO: 2020-1**

#### **ANEXO 1. ANÁLISIS DE PRECIOS UNITARIOS**

**PROYECTO:** CONSTRUCCIÓN PAVIMENTO FLEXIBLE VÍA YACUVIÑA, CANTÓN ATAHUALPA, EL ORO. **PROPONENTE:** EGA. KERLY ALEXANDRA MENDEZ QUINTANILLA **UNIDAD:** 

**DETALLE:** hora / mª

**UNIDAD:** m³ **ÍTEM:** 8 **RUBRO:** Sub-base clase II **RENDIMIENTO:** 0,0125 **RENDIMIENTO:** 0,0125

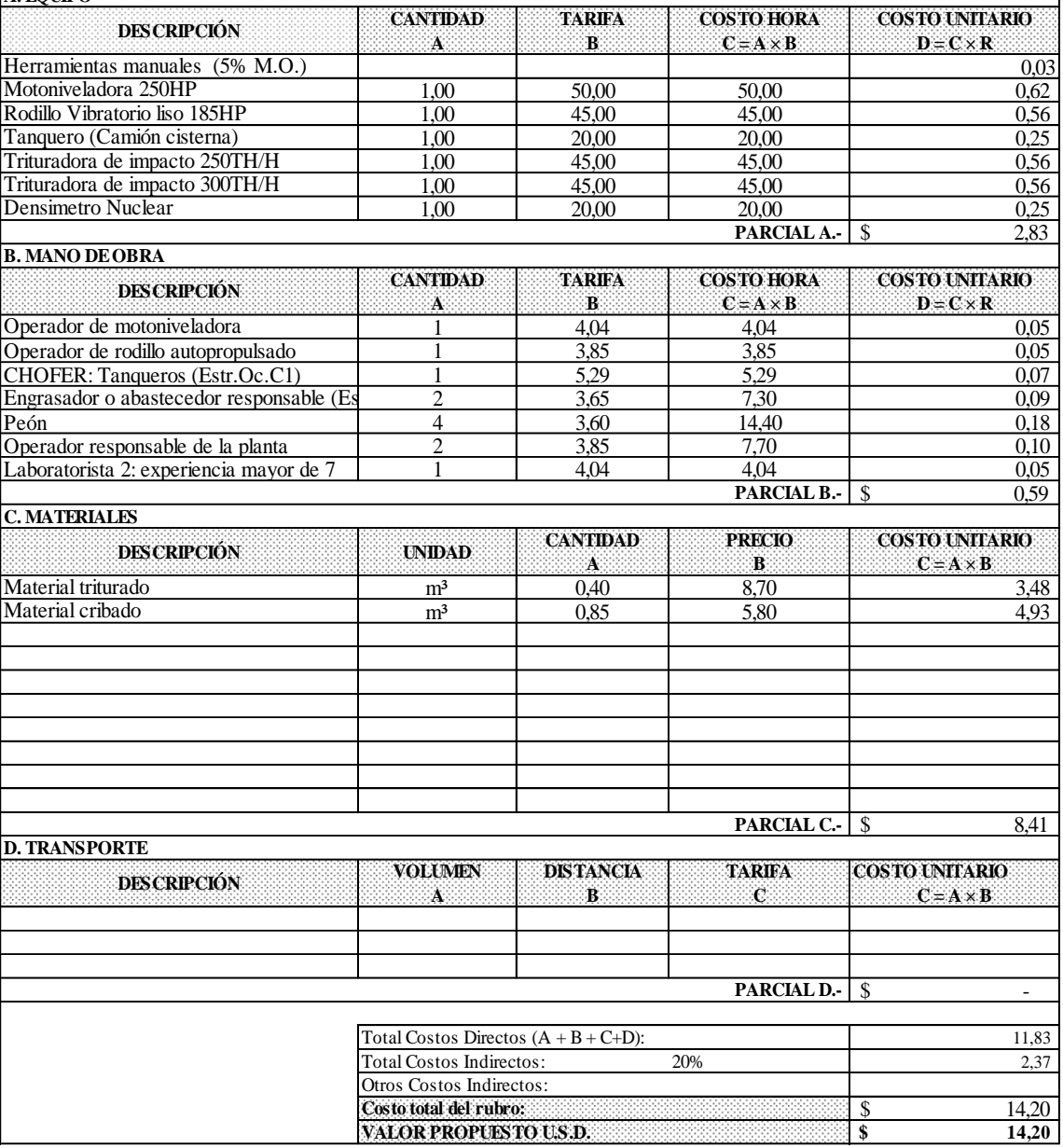

## **TITULACIÓN COMPLEXIVO: 2020-1 UNIVERSIDAD TÉCNICA DE MACHALA UNIDAD ACADÉMICA DE INGENIERÍA CIVIL CARRERA DE INGENIERÍA CIVIL**

#### **ANEXO 1. ANÁLISIS DE PRECIOS UNITARIOS**

**PROYECTO:** CONSTRUCCIÓN PAVIMENTO FLEXIBLE VÍA YACUVIÑA, CANTÓN ATAHUALPA, EL ORO. **PROPONENTE:** EGA. KERLY ALEXANDRA MENDEZ QUINTANILLA **UNIDAD:** 

**UNIDAD:** m<sup>3</sup> **ITEM:** 9 **RUBRO:** Base clase I **RENDIMIENTO:** 0,0140 **RENDIMIENTO:** 0,0140 **hora** / m<sup>3</sup>

**DETALLE:** hora / mª

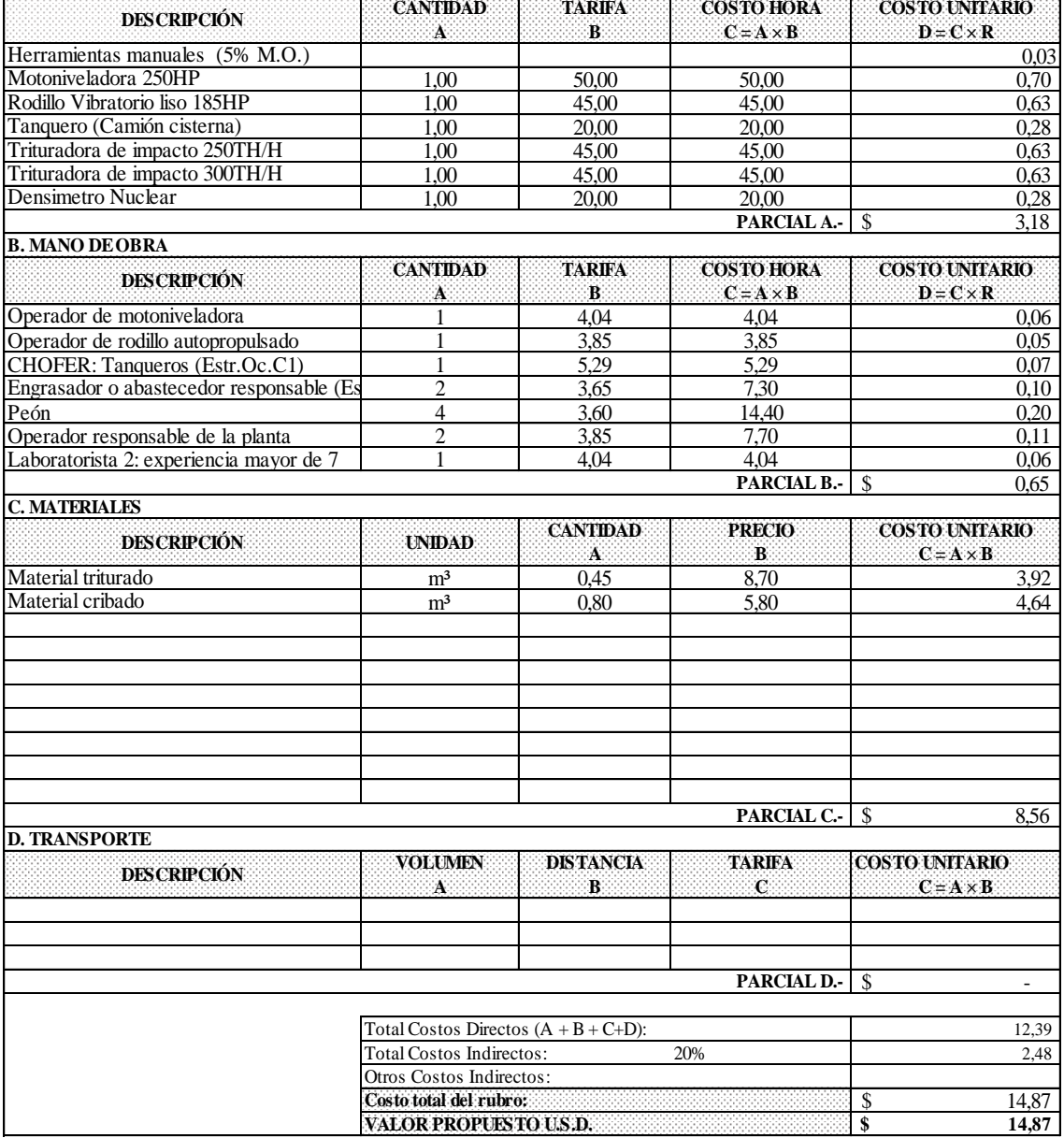

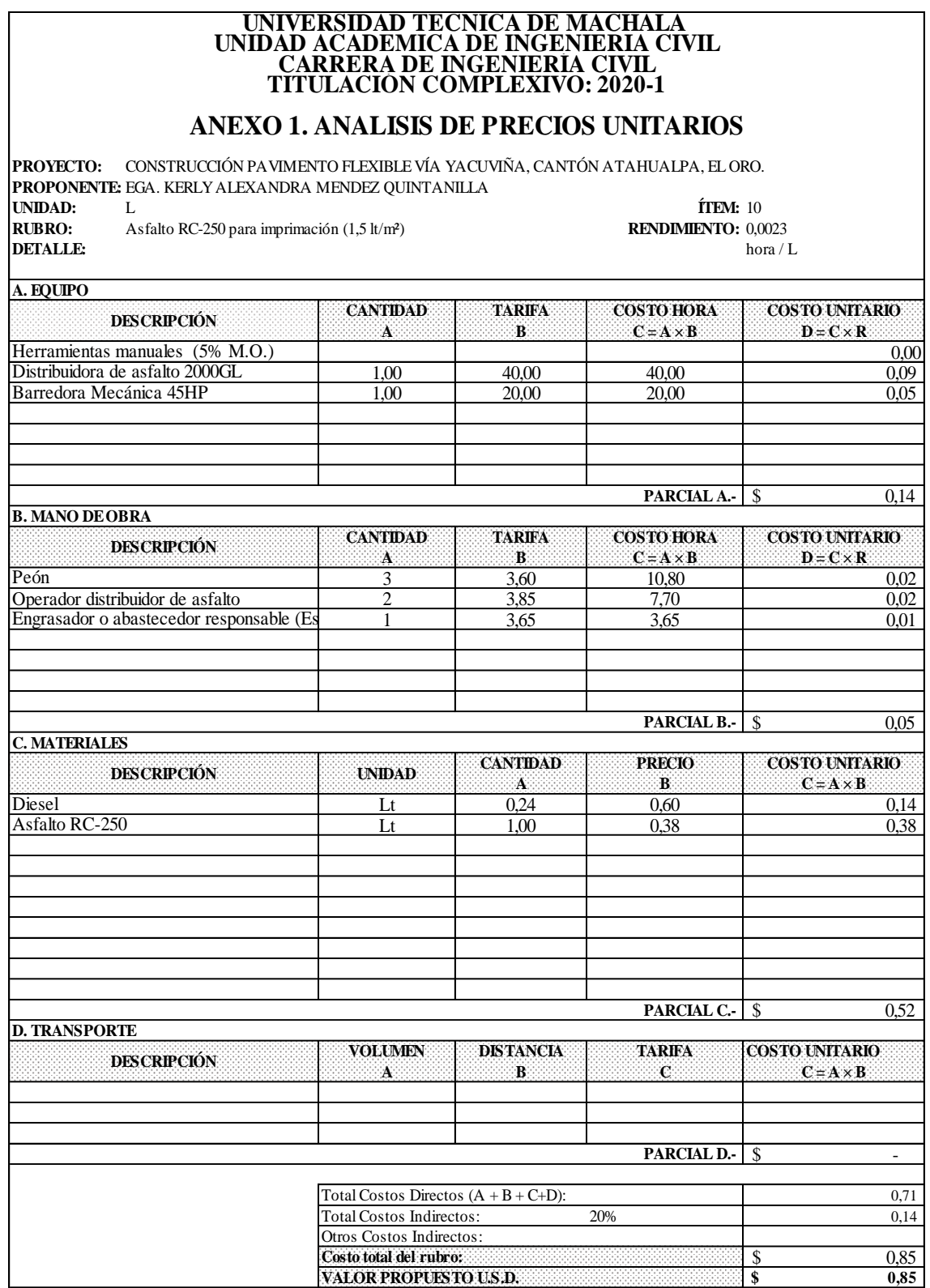
## **CARRERA DE INGENIERÍA CIVIL TITULACIÓN COMPLEXIVO: 2020-1 UNIVERSIDAD TÉCNICA DE MACHALA UNIDAD ACADÉMICA DE INGENIERÍA CIVIL**

## **ANEXO 1. ANÁLISIS DE PRECIOS UNITARIOS**

**PROYECTO:** CONSTRUCCIÓN PAVIMENTO FLEXIBLE VÍA YACUVIÑA, CANTÓN ATAHUALPA, EL ORO. **PROPONENTE:** EGA. KERLY ALEXANDRA MENDEZ QUINTANILLA UNIDAD:  $m^2$ **UNIDAD:** m² **ÍTEM:** 11

**RUBRO: RENDIMIENTO:** 0,0060 **DETALLE:** Capa de rodadura espesor 2.5 (inc. Compactación 30%) hora / m<sup>3</sup> hora / m<sup>2</sup>

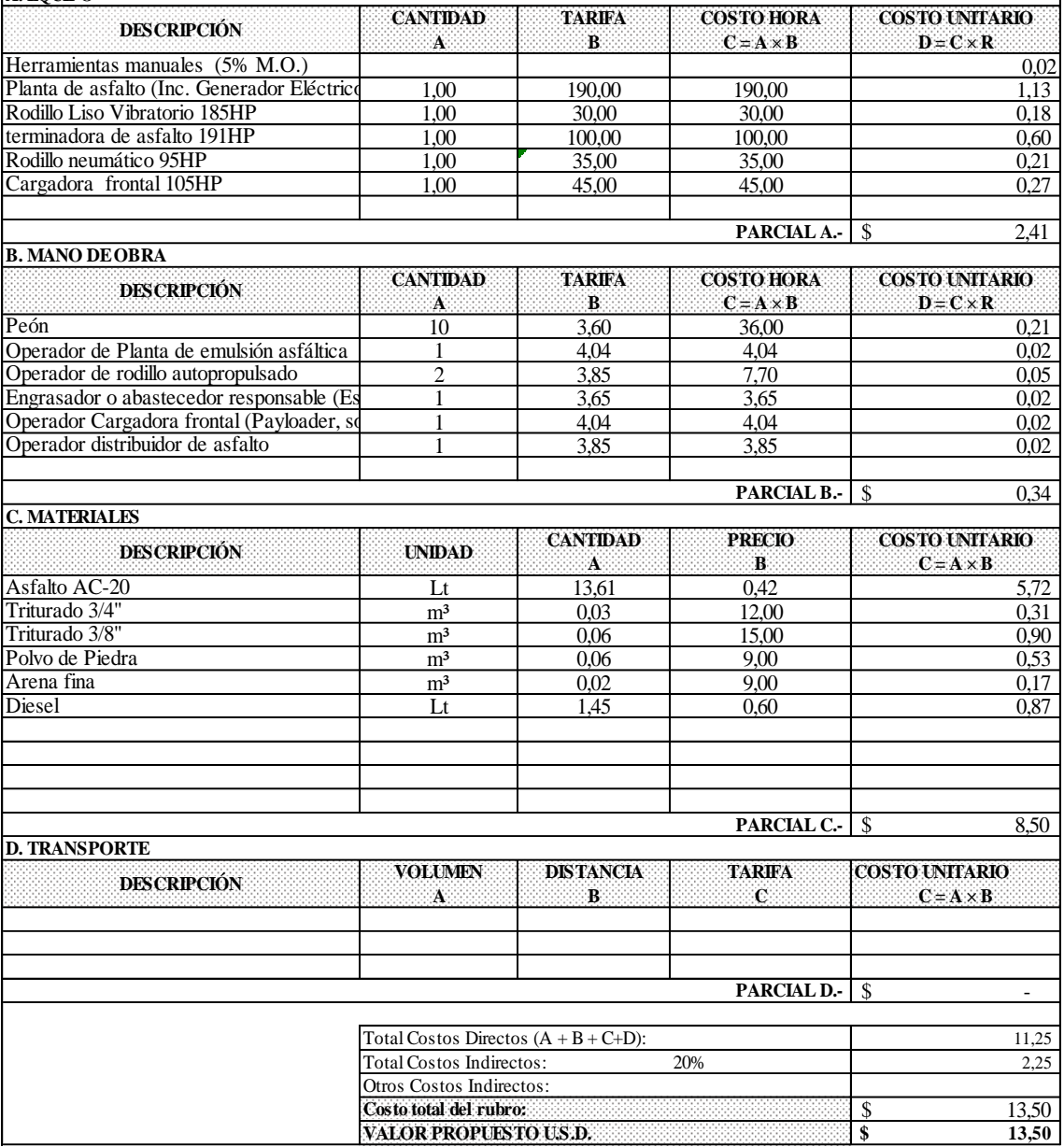

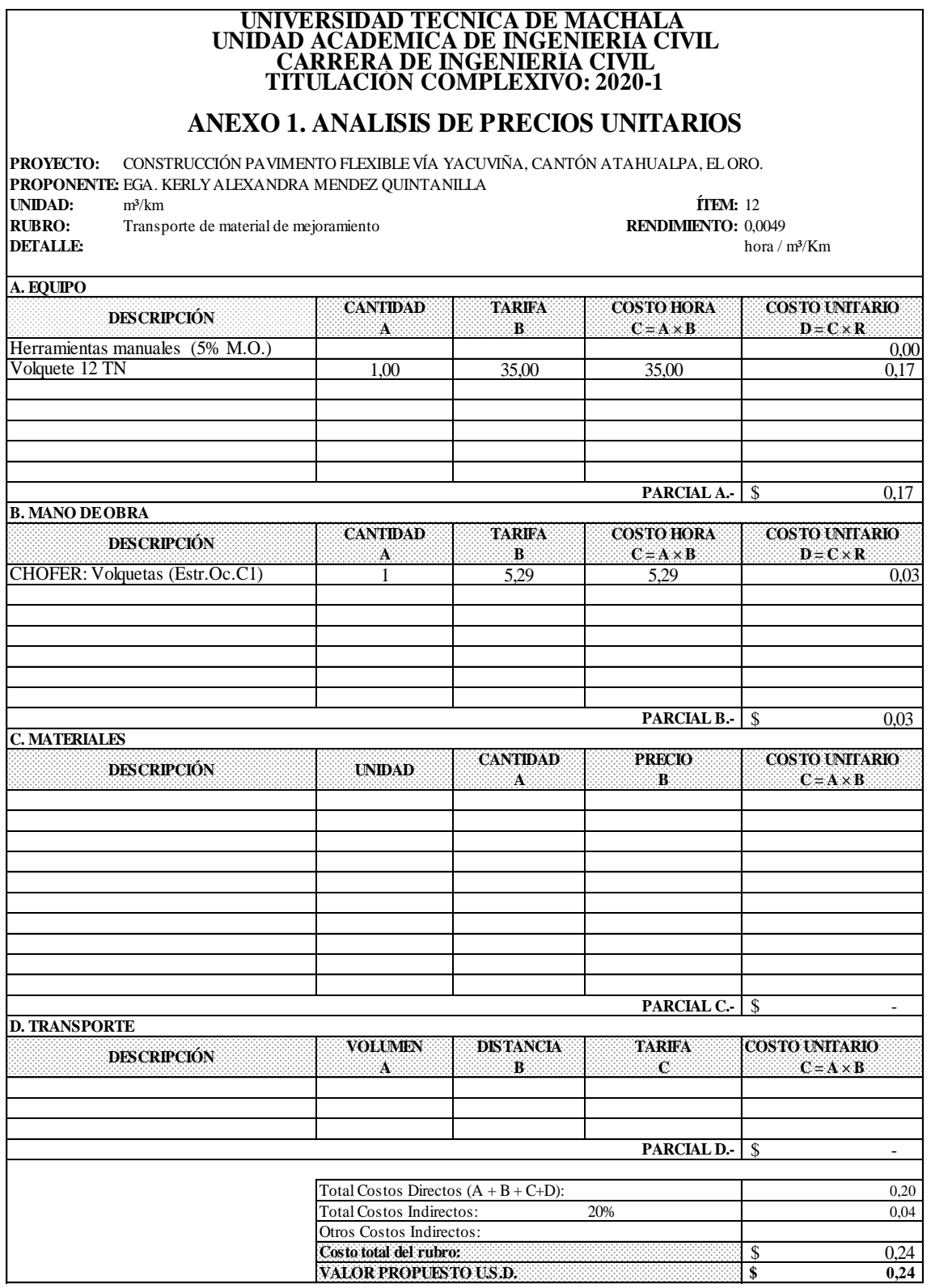

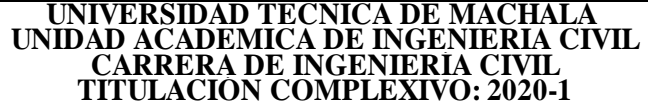

**PROYECTO:** CONSTRUCCIÓN PAVIMENTO FLEXIBLE VÍA YACUVIÑA, CANTÓN ATAHUALPA, EL ORO. **PROPONENTE:** EGA. KERLY ALEXANDRA MENDEZ QUINTANILLA **UNIDAD:** m³/Km **ÍTEM:** 13 **RUBRO:** Transporte de material de sub-base clase II **RENDIMIENTO:** 0,0050<br>**DETALLE:** hora / 1 hora / m<sup>3</sup>/Km

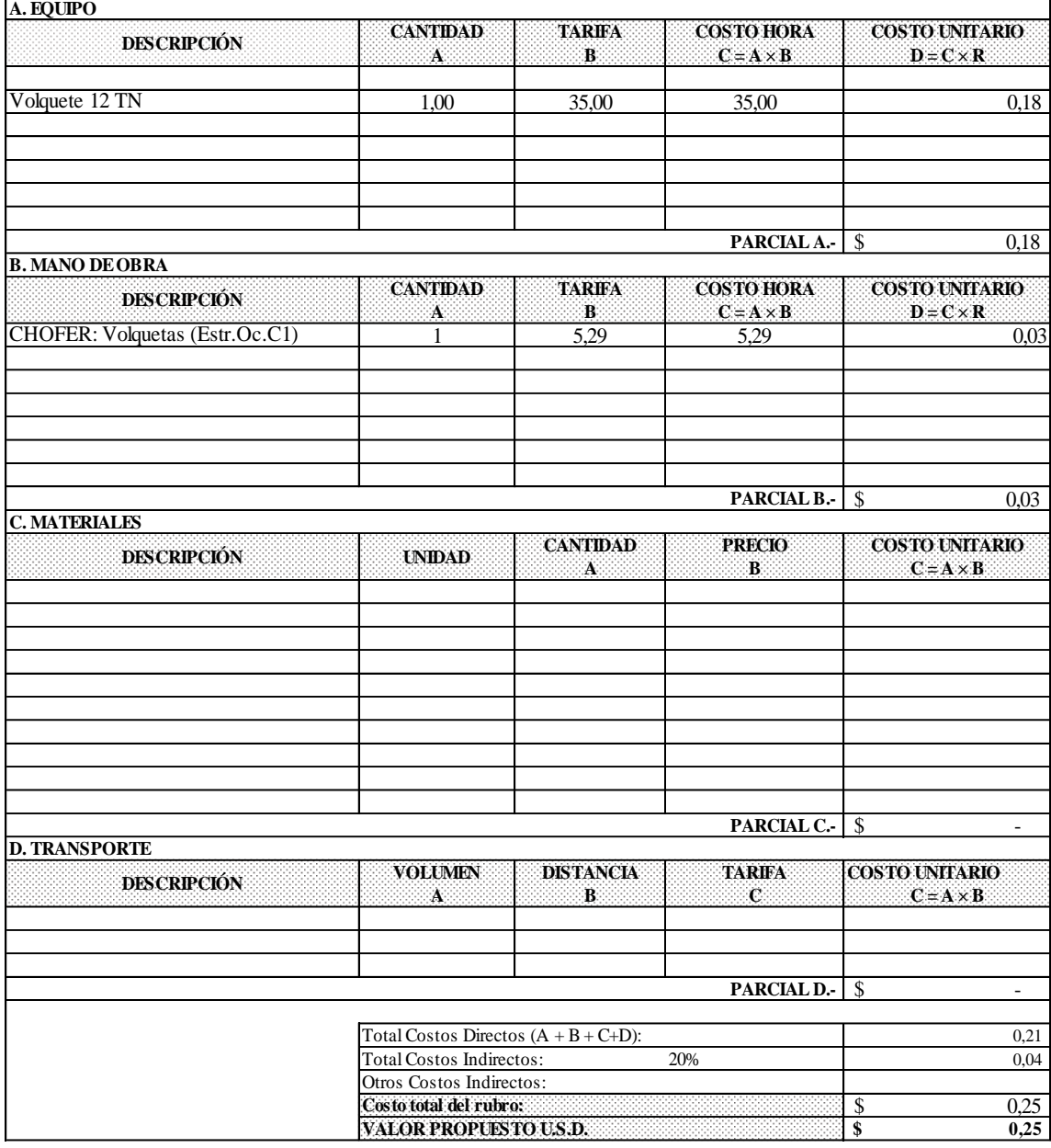

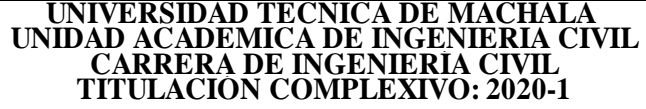

hora / m<sup>3</sup>/Km

**PROYECTO:** CONSTRUCCIÓN PAVIMENTO FLEXIBLE VÍA YACUVIÑA, CANTÓN ATAHUALPA, EL ORO. **PROPONENTE:** EGA. KERLY ALEXANDRA MENDEZ QUINTANILLA **INDAD: UNIDAD:** m³/Km **ÍTEM:** 14 **RUBRO:** Transporte de material de base clase I **RENDIMIENTO:** 0,0050<br>DETALLE: hora / 1

**A. EQUIPO CANTIDAD TARIFA COSTO HORA COSTO UNITARIO A B C** =  $A \times B$  **D** =  $C \times R$ 1,00 35,00 35,00 0,18 \$ 0,18 **B. MANO DE OBRA CANTIDAD TARIFA COSTO HORA COSTO UNITARIO**<br>**B C** = **A** × **B D** = **C** × **R**  $\mathbf{D} = \mathbf{C} \times \mathbf{R}$ 1 5,29 5,29 0,03  $0,03$ **C. MATERIALES CANTIDAD PRECIO COSTO UNITARIO A B**  $C = A \times B$  $\sim$  5 **D. TRANSPORTE VOLUMEN DISTANCIA TARIFA COSTO UNITARIO**<br>**B C C** = **A** × **B A B C C C C**=**A**  $\times$  **B**  $\sim$  0,21 Total Costos Indirectos: 20% 0,04  $\frac{$}{\$}$  0,25<br> $\frac{0,25}{0,25}$  $0,25$ **Costo total del rubro: VALOR PROPUESTO U.S.D. PARCIAL D.-**  Total Costos Directos  $(A + B + C + D)$ : Otros Costos Indirectos: **PARCIAL C.- DESCRIPCIÓN PARCIAL B.- \$ DESCRIPCIÓN UNIDAD PARCIAL A.- DESCRIPCIÓN** CHOFER: Volquetas (Estr.Oc.C1) Volquete 12 TN **DESCRIPCIÓN**

### **ANEXO 1. ANÁLISIS DE PRECIOS UNITARIOS**

hora / m<sup>3</sup>/Km

**PROYECTO:** CONSTRUCCIÓN PAVIMENTO FLEXIBLE VÍA YACUVIÑA, CANTÓN ATAHUALPA, EL ORO. **PROPONENTE:** EGA. KERLY ALEXANDRA MENDEZ QUINTANILLA **UNIDAD: UNIDAD:** m³/Km **ÍTEM:** 15 **RUBRO:** Transporte de capa de rodadura **RENDIMIENTO:** 0,0050<br>DETALLE: hora / 1

**A. EQUIPO CANTIDAD TARIFA COSTO HORA COSTO UNITARIO A B C** = A × B **D** = C × R 1,00 35,00 35,00 0,18 \$ 0,18 **B. MANO DE OBRA CANTIDAD TARIFA COSTO HORA COSTO UNITARIO**<br>**C**  $=$ **A**  $\times$ **B D**  $=$ **C** $\times$ **R A**  $B$   $C = A \times B$ 1 5,29 5,29 0,03  $0,03$ **C. MATERIALES CANTIDAD PRECIO COSTO UNITARIO A B C = A × B**  $\sim$  5 **D. TRANSPORTE VOLUMEN DISTANCIA TARIFA COSTO UNITARIO A B C C = A × B**  $\sim$  0,21 Total Costos Indirectos: 20% 0,04  $\frac{$}{\$}$  0,25<br> $\frac{0,25}{0,25}$  $0,25$ **PARCIAL D.-**  Total Costos Directos (A + B + C+D): Otros Costos Indirectos: **Costo total del rubro: VALOR PROPUESTO U.S.D. PARCIAL C.- DESCRIPCIÓN PARCIAL B.- DESCRIPCIÓN UNIDAD** CHOFER: Volquetas (Estr.Oc.C1) **PARCIAL A.- DESCRIPCIÓN DESCRIPCIÓN** Volquete 12 TN

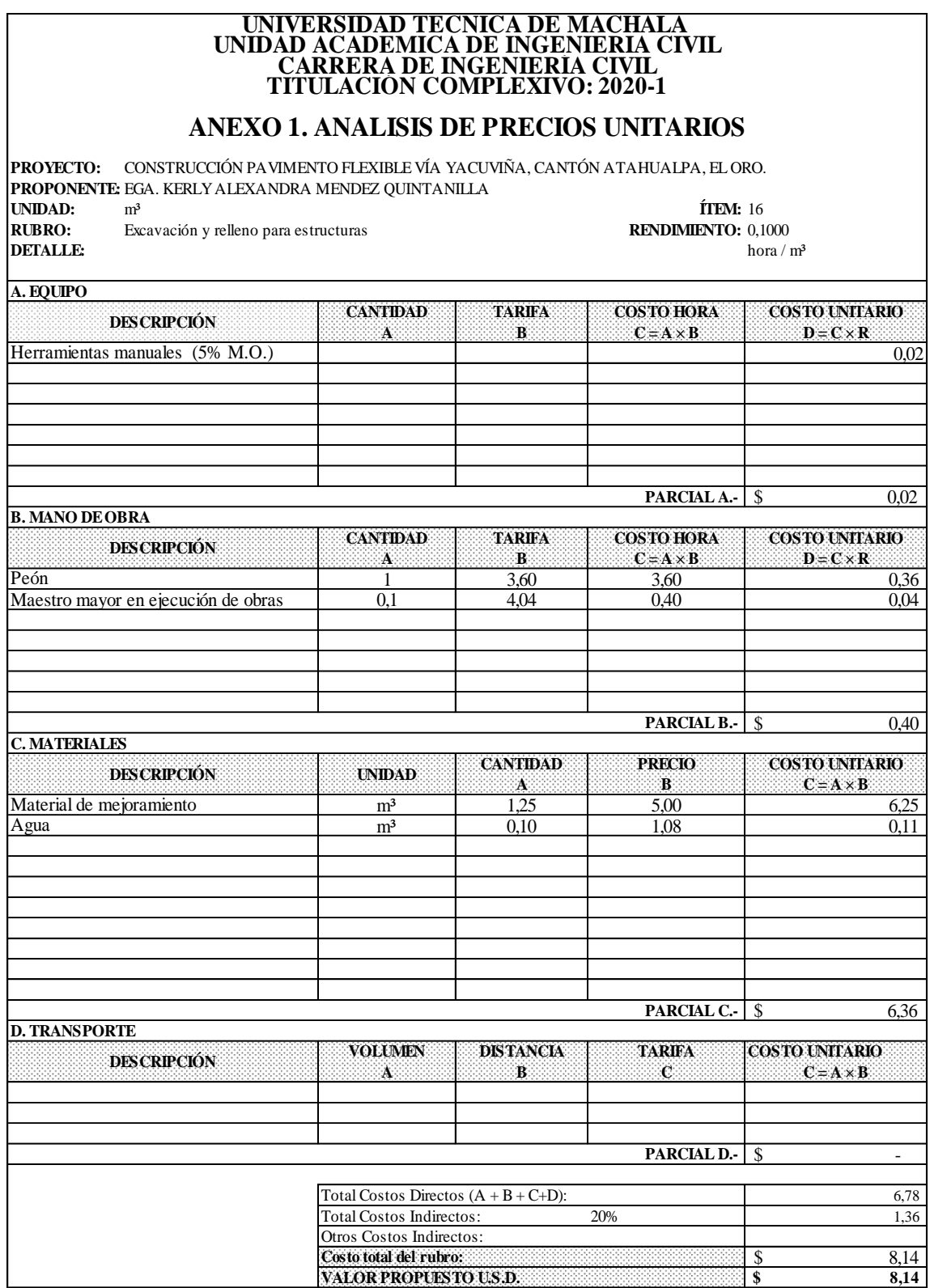

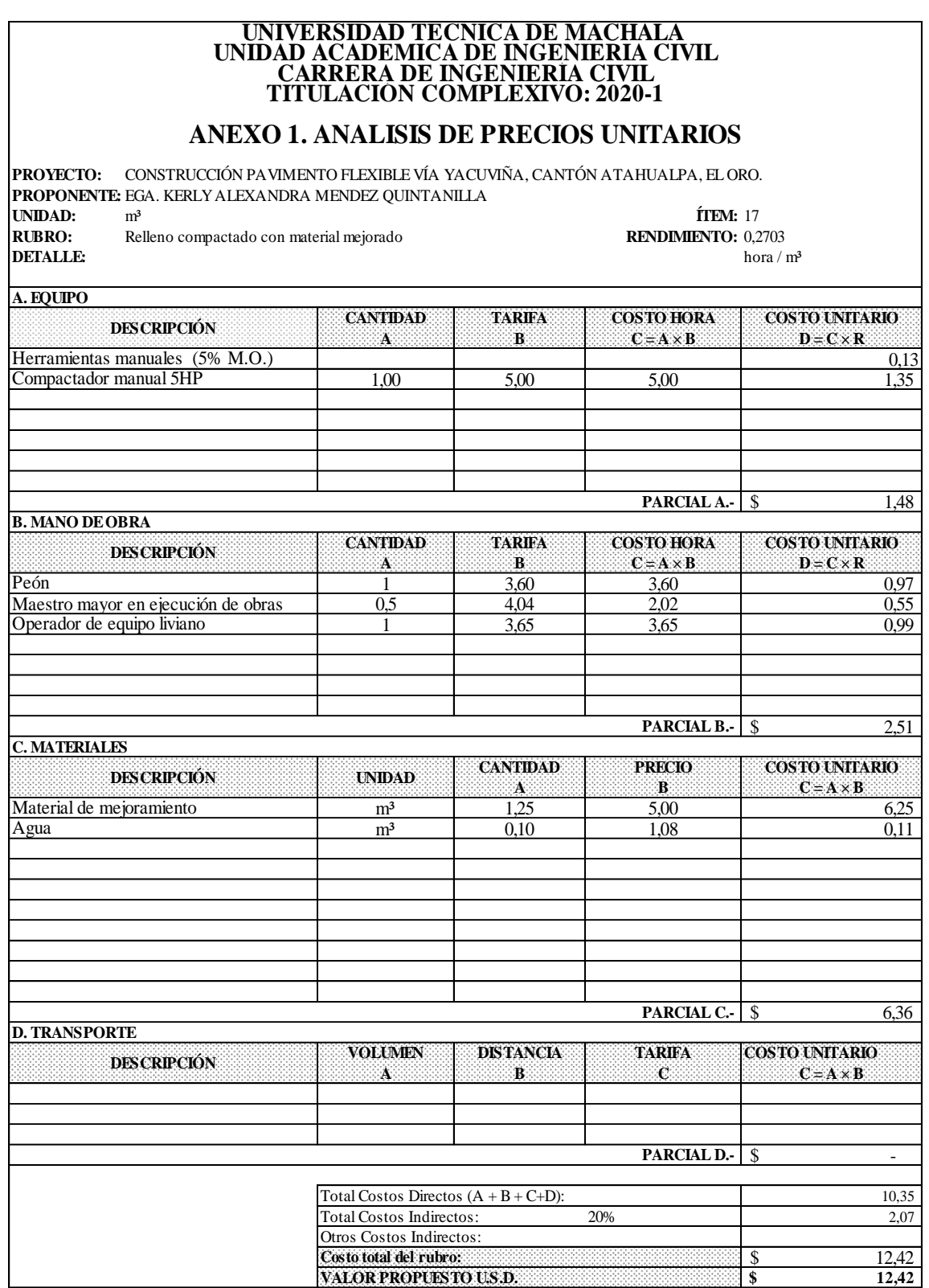

#### **ANEXO 1. ANÁLISIS DE PRECIOS UNITARIOS**

**PROYECTO:** CONSTRUCCIÓN PAVIMENTO FLEXIBLE VÍA YACUVIÑA, CANTÓN ATAHUALPA, EL ORO. **PROPONENTE:** EGA. KERLY ALEXANDRA MENDEZ QUINTANILLA **INDAD**: **UNIDAD:** m³ **ÍTEM:** 18 **RUBRO:** Hormigón simple en replantillo f'c= 180 kg/cm<sup>2</sup> **RENDIMIENTO:** 1,0000 **DETALLE:** hora / 1 **DETALLE:** hora / mª

**A. EQUIPO CANTIDAD TARIFA COSTO HORA COSTO UNITARIO DESCRIPCIÓN A B C** =  $A \times B$  **D** =  $C \times R$ Herramientas manuales (5% M.O.)  $\sim$  2,17 Concretera 5HP 1,00 4,00 4,00 4,00 Vibrador 5HP 1,00 3,50 3,50 3,50 **PARCIAL A.-**   $\frac{1}{2}$  9.67 **B. MANO DE OBRA CANTIDAD TARIFA COSTO HORA COSTO UNITARIO**<br>**B C** = **A** × B **D** = **C** × R **DESCRIPCIÓN** . . . . . . . . . . . . . .  $A$  **B**  $C = A \times B$ Peón 10 3,60 36,00 36,00 Albañil 2 3,65 7,30 7,30 7,30 **PARCIAL B.-**  43,30 **C. MATERIALES CANTIDAD PRECIO COSTO UNITARIO DESCRIPCIÓN UNIDAD A B**  $C = A \times B$ Arena Gruesa  $m<sup>3</sup>$  0,65 8,00 5,20 Grava m<sup>3</sup> 12,00 11,40 Cemento  $kg$  335,00 0,17 56,95 Agua Lt.  $240,00$  0,01 2,16 **PARCIAL C.-**  75,71 **D. TRANSPORTE VOLUMEN DISTANCIA TARIFA COSTO UNITARIO**<br>**C A B C C C C C C C C DESCRIPCIÓN A B C C C C**=**A**  $\times$ **B PARCIAL D.-**   $\sim$  5 Total Costos Directos (A + B + C+D): 128,68 Total Costos Indirectos: 20% 25,74 Otros Costos Indirectos: **Costo total del rubro:**  $\frac{$}{\$}$  154,42<br> $\frac{$}{\$}$  154,42 **VALOR PROPUESTO U.S.D. \$ 154,42**

## **ANEXO 1. ANÁLISIS DE PRECIOS UNITARIOS**

**PROYECTO:** CONSTRUCCIÓN PAVIMENTO FLEXIBLE VÍA YACUVIÑA, CANTÓN ATAHUALPA, EL ORO. **PROPONENTE:** EGA. KERLY ALEXANDRA MENDEZ QUINTANILLA **UNIDAD: UNIDAD:** m³ **ÍTEM:** 19 **RUBRO:** Hormigón simple de f'c=210 kg/cm² **RENDIMIENTO:** 1,0526 **DETALLE:** hora / 1

**DETALLE:** hora / mª

 $\Lambda$  EQUIDO

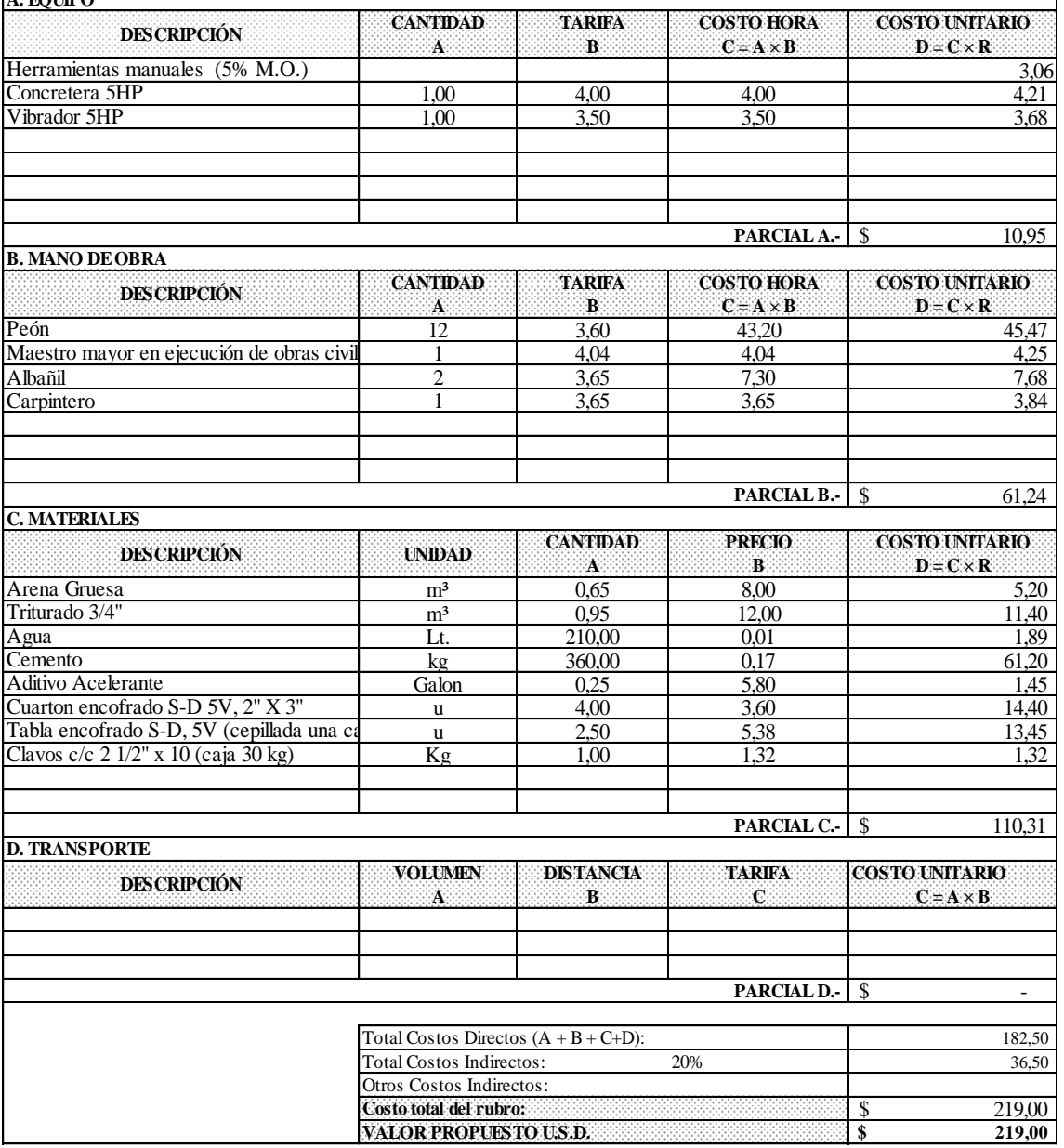

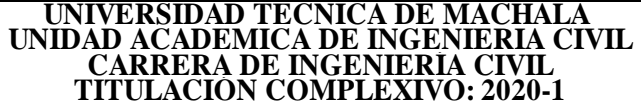

**PROYECTO:** CONSTRUCCIÓN PAVIMENTO FLEXIBLE VÍA YACUVIÑA, CANTÓN ATAHUALPA, EL ORO. **PROPONENTE:** EGA. KERLY ALEXANDRA MENDEZ QUINTANILLA **INDAD: UNIDAD:** Kg **ÍTEM:** 20 **RUBRO:** Acero estructural, f`y= 4.200 kg/cm<sup>2</sup> **RENDIMIENTO:** 0,0640 **RENDIMIENTO:** 0,0640 **DETALLE:** hora / 1 **DETALLE:** hora / Kg

**A. EQUIPO CANTIDAD TARIFA COSTO HORA COSTO UNITARIO A B**  $C = A \times B$  **D** =  $C \times R$  $\sim$   $0.03$ 1,00 0,50 0,50 0,03 \$ 0,06 **B. MANO DE OBRA CANTIDAD TARIFA COSTO HORA COSTO UNITARIO**<br>**B C** = **A** × **B C** = **A** × **B D** = **C** × **R A**  $B$   $C = A \times B$ 2 3,60 7,20 0,46 1 3,65 3,65 0,23 0,69 **C. MATERIALES CANTIDAD PRECIO COSTO UNITARIO A B**  $C = A \times B$ Kg  $1,00$   $1,02$   $1,02$   $1,02$  $kg$  0,05 1,38 0,07 \$ 1,09 **D. TRANSPORTE VOLUMEN DISTANCIA TARIFA COSTO UNITARIO A B C C C C C C C C C A B C C = A × B**  $\sim$  1,84 Total Costos Indirectos: 20% 0,37  $\frac{\$}{\$}$  2,21<br> $\frac{2,21}{2,21}$ **\$ 2,21 Costo total del rubro: VALOR PROPUESTO U.S.D. PARCIAL D.-**  Total Costos Directos (A + B + C+D): Otros Costos Indirectos: **PARCIAL C.- DESCRIPCIÓN** HIERRO ESTRUCTURAL 8-32 mm Alambre de amarre **PARCIAL B.- DESCRIPCIÓN UNIDAD PARCIAL A.- DESCRIPCIÓN** Peón Fierrero Cizalla **DESCRIPCIÓN** Herramientas manuales (5% M.O.)

#### **ANEXO 1. ANÁLISIS DE PRECIOS UNITARIOS**

**PROYECTO:** CONSTRUCCIÓN PAVIMENTO FLEXIBLE VÍA YACUVIÑA, CANTÓN ATAHUALPA, EL ORO. **PROPONENTE:** EGA. KERLY ALEXANDRA MENDEZ QUINTANILLA **INDAD: UNIDAD:** m **ÍTEM:** 21 **RUBRO:** Cunetas - bordillo; f`c= 210 kg/cm²; v= 0.103m<sup>3</sup>/m **RENDIMIENTO:** 0,2667 **DETALLE:** hora / **DETALLE:** hora / m

**A. EQUIPO CANTIDAD TARIFA COSTO HORA COSTO UNITARIO A B**  $C = A \times B$  **D** =  $C \times R$  $\sim$   $0,58$ 1,00 4,00 4,00 1,07 1,00 3,50 3,50 0,93 2.58 **B. MANO DE OBRA CANTIDAD TARIFA COSTO HORA COSTO UNITARIO**<br> **B C** = **A** × **B D** = **C** × **R A**  $B$   $C = A \times B$ 2 3,65 7,30 1,95 10 3,60 36,00 9,60 0,1 4,04 0,40 0,11 11,66 **C. MATERIALES CANTIDAD PRECIO COSTO UNITARIO A B C**=**A**×**B C**=**A**×**B** m<sup>3</sup> 0,04 8,00 0,29 m<sup>3</sup> 0,05 12,00 0,64 Lt. 11,20 0,01 0,10  $kg$  19,60 0,17 3,33 m<sup>2</sup> 1,00 3,00 3,00 7,36 **D. TRANSPORTE VOLUMEN DISTANCIA TARIFA COSTO UNITARIO A B C C = A × B**  $\int$  21,60 Total Costos Indirectos: 20% 4,32  $\frac{$}{\$}$  25,92<br> $\frac{$}{\$}$  25,92 **\$ 25,92 PARCIAL D.-**  Total Costos Directos  $(A + B + C + D)$ : Otros Costos Indirectos: **Costo total del rubro: VALOR PROPUESTO U.S.D. PARCIAL C.- DESCRIPCIÓN** Agua **Cemento** Encofrado bordillos **PARCIAL B.- DESCRIPCIÓN UNIDAD** Arena Gruesa Grava Albañil Peón Maestro mayor en ejecución de obras civi **PARCIAL A.- DESCRIPCIÓN DESCRIPCIÓN** Herramientas manuales (5% M.O.) Concretera 5HP Vibrador 5HP

## **ANEXO 1. ANÁLISIS DE PRECIOS UNITARIOS**

**PROYECTO:** CONSTRUCCIÓN PAVIMENTO FLEXIBLE VÍA YACUVIÑA, CANTÓN ATAHUALPA, EL ORO. **PROPONENTE:** EGA. KERLY ALEXANDRA MENDEZ QUINTANILLA **UNIDAD: UNIDAD:** m **ÍTEM:** 22

**RUBRO:** Guardacaminos doble **RENDIMIENTO:** 1,0000 **DETALLE:** hora / 1 **DETALLE:** hora / m

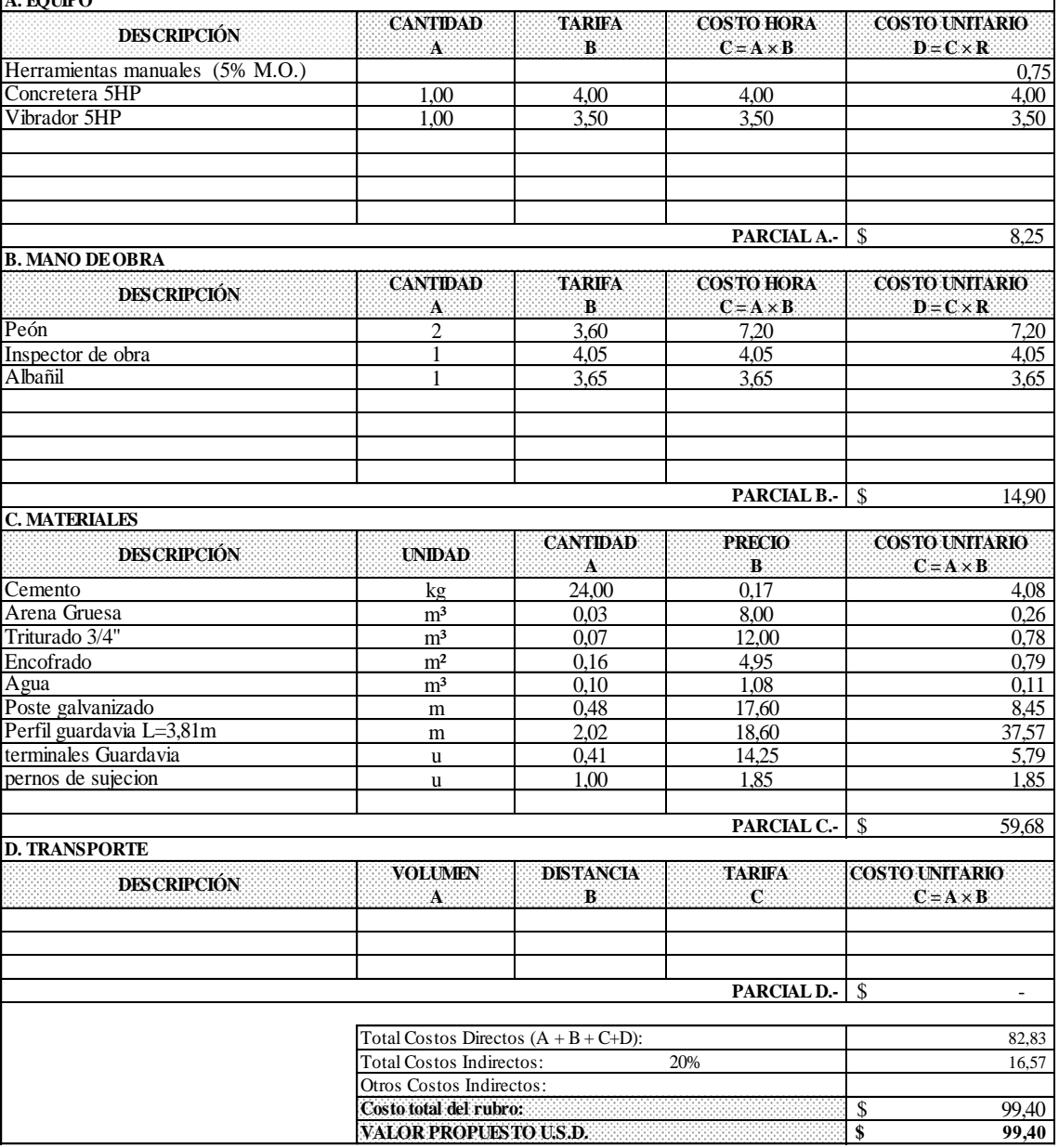

## **TITULACIÓN COMPLEXIVO: 2020-1 UNIVERSIDAD TÉCNICA DE MACHALA UNIDAD ACADÉMICA DE INGENIERÍA CIVIL CARRERA DE INGENIERÍA CIVIL**

#### **ANEXO 1. ANÁLISIS DE PRECIOS UNITARIOS**

**PROYECTO:** CONSTRUCCIÓN PAVIMENTO FLEXIBLE VÍA YACUVIÑA, CANTÓN ATAHUALPA, EL ORO. **PROPONENTE:** EGA. KERLY ALEXANDRA MENDEZ QUINTANILLA **INDAD: UNIDAD:** m **ÍTEM:** 23 **RUBRO:** Marcas de pavimento segmentada a= 10cm **RENDIMIENTO:** 0,0070 **DETALLE:** hora / **DETALLE:** hora / m

**A. EQUIPO CANTIDAD TARIFA COSTO HORA COSTO UNITARIO A B C** =  $A \times B$  **D** =  $C \times R$  $5 \times 10^{-10}$  Parcial B  $0.01$ 1,00 7,00 7,00 0,05 1,00 12,00 12,00 0,08 1,00 5,00 5,00 0,04 \$ 0,18 **B. MANO DE OBRA CANTIDAD TARIFA COSTO HORA COSTO UNITARIO**<br>**B C** = **A** × B **D** = **C** × R **A B C = A × B D = C × R** 1 4,04 4,04 0,03 1 3,65 3,65 0,03 2 3,60 7,20 0,05 2 5,29 10,58 0,07 \$ 0,18 **C. MATERIALES CANTIDAD PRECIO COSTO UNITARIO A B C = A × B** gal 0,03 14,00 0,35  $Kg$  0,00 2,65 0,01 gal 0,00 8,20 0,01 0.37 **D. TRANSPORTE VOLUMEN DISTANCIA TARIFA COSTO UNITARIO**<br>**A B C C C C C C C C C A B C C = A × B**  $\sim$  0,73 Total Costos Indirectos: 20% 0,15  $\frac{$}{\$}$  0,88<br> $\frac{$}{\$}$  0,88 **VALOR PROPUESTO U.S.D. PARCIAL D.-**  Total Costos Directos  $(A + B + C + D)$ : Otros Costos Indirectos: **Costo total del rubro: PARCIAL C.- DESCRIPCIÓN** Microesferas de vidrio Diluyente para pintura Trafico **PARCIAL B.- DESCRIPCIÓN UNIDAD** Pintura termoplástica **DESCRIPCIÓN** Maestro mayor en ejecución de obras civi Operador de equipo liviano Peón CHOFER: Otros camiones (Estr.Oc.C1) Camioneta 2300CC Caldero **PARCIAL A.- DESCRIPCIÓN** Herramientas manuales (5% M.O.) Franjadora 3000PSI

### **ANEXO 1. ANÁLISIS DE PRECIOS UNITARIOS**

**PROYECTO:** CONSTRUCCIÓN PAVIMENTO FLEXIBLE VÍA YACUVIÑA, CANTÓN ATAHUALPA, EL ORO. **PROPONENTE:** EGA. KERLY ALEXANDRA MENDEZ QUINTANILLA **INDAD: UNIDAD:** m **ÍTEM:** 24 **RUBRO:** Marcas de pavimento continuo a=0.10 m **RENDIMIENTO:** 0,0075<br>**DETALLE:** hora / 1

**DETALLE:** hora / m

**A. EQUIPO CANTIDAD TARIFA COSTO HORA COSTO UNITARIO A B C** =  $A \times B$  **D** =  $C \times R$  $5 \times 10^{-10}$  Parcial B  $0,01$ 1,00 7,00 7,00 0,05 1,00 12,00 12,00 0,09 1,00 5,00 5,00 0,04 0,19 **B. MANO DE OBRA CANTIDAD TARIFA COSTO HORA COSTO UNITARIO**<br>**B C** = **A**  $\times$  **B D** = **C**  $\times$  **R A B C** =  $A \times B$  **D** =  $C \times R$ 1 4,04 4,04 0,03 1 3,65 3,65 0,03 2 3,60 7,20 0,05 2 5,29 10,58 0,08  $0,19$ **C. MATERIALES CANTIDAD PRECIO COSTO UNITARIO**  $\begin{array}{|c|c|c|c|}\n\hline\n\textbf{A} & \textbf{B} & \textbf{C} = \textbf{A} \times \textbf{B} \\
\hline\n0.03 & 14.00 & \textbf{A} & \textbf{A} \\
\hline\n\end{array}$ gal 0,03 14,00 0,35  $Kg$  0,00 2,65 0,01 gal 0,00 8,20 0,01 0,37 **D. TRANSPORTE VOLUMEN DISTANCIA TARIFA COSTO UNITARIO A B C C C C**=**A**×**B**  $\sim$  5 0,75 Total Costos Indirectos: 20% 0,15  $\frac{\$}{\$}$  0,90<br> $\frac{\$}{\$}$  0,90 **\$ 0,90 PARCIAL D.-**  Total Costos Directos  $(A + B + C + D)$ : Otros Costos Indirectos: **Costo total del rubro: VALOR PROPUESTO U.S.D. PARCIAL C.- DESCRIPCIÓN PARCIAL B.- DESCRIPCIÓN UNIDAD** Pintura termoplástica Microesferas de vidrio Diluyente para pintura Trafico Operador de equipo liviano Peón CHOFER: Otros camiones (Estr.Oc.C1) **PARCIAL A.- DESCRIPCIÓN** Maestro mayor en ejecución de obras civi **DESCRIPCIÓN** Herramientas manuales (5% M.O.) Franjadora 3000PSI Camioneta 2300CC Caldero

## **UNIDAD ACADÉMICA DE INGENIERÍA CIVIL CARRERA DE INGENIERÍA CIVIL TITULACIÓN COMPLEXIVO: 2020-1 UNIVERSIDAD TÉCNICA DE MACHALA**

## **ANEXO 1. ANÁLISIS DE PRECIOS UNITARIOS**

**PROYECTO:** CONSTRUCCIÓN PAVIMENTO FLEXIBLE VÍA YACUVIÑA, CANTÓN ATAHUALPA, EL ORO. **PROPONENTE:** EGA. KERLY ALEXANDRA MENDEZ QUINTANILLA **UNIDAD:** u **ÍTEM:** 25 **RUBRO:** Tachas reflectivas bidireccionales **RENDIMIENTO:** 0,0400 hora / u hora / u hora / u hora / u hora / u hora / u hora / u hora / u hora / u hora / u hora / u hora / u hora / u hora / u hora / u hora / u hora / u hor **DETALLE:** hora / u

 $\Lambda$  EQUIDO

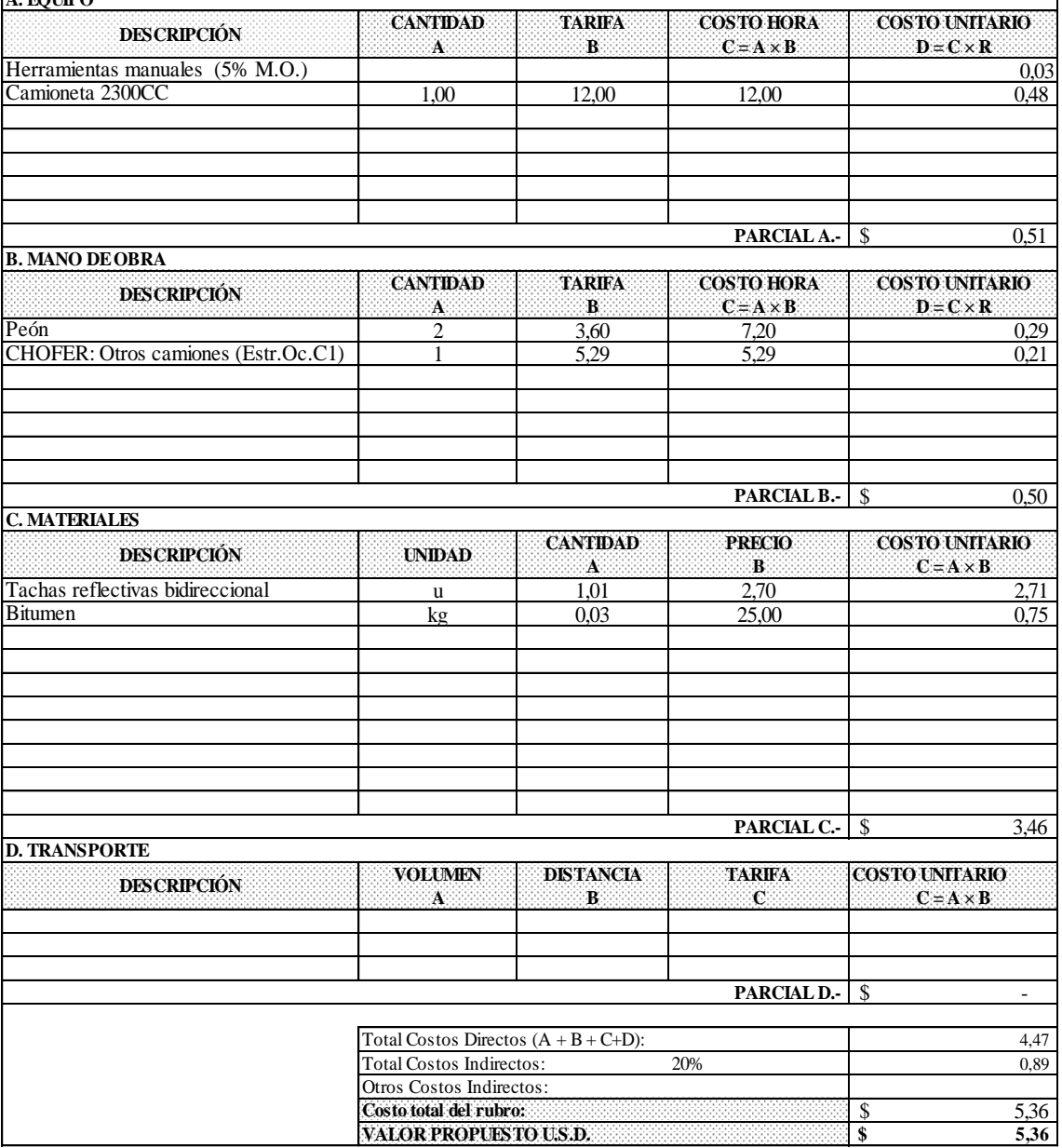

## **ANEXO 1. ANÁLISIS DE PRECIOS UNITARIOS**

**PROYECTO:** CONSTRUCCIÓN PAVIMENTO FLEXIBLE VÍA YACUVIÑA, CANTÓN ATAHUALPA, EL ORO. **PROPONENTE:** EGA. KERLY ALEXANDRA MENDEZ QUINTANILLA **UNIDAD:** u **ÍTEM:** 26 **RUBRO:** Tachas reflectivas unidireccionales **RENDIMIENTO:** 0,0262 hora / u **DETALLE:** hora / u

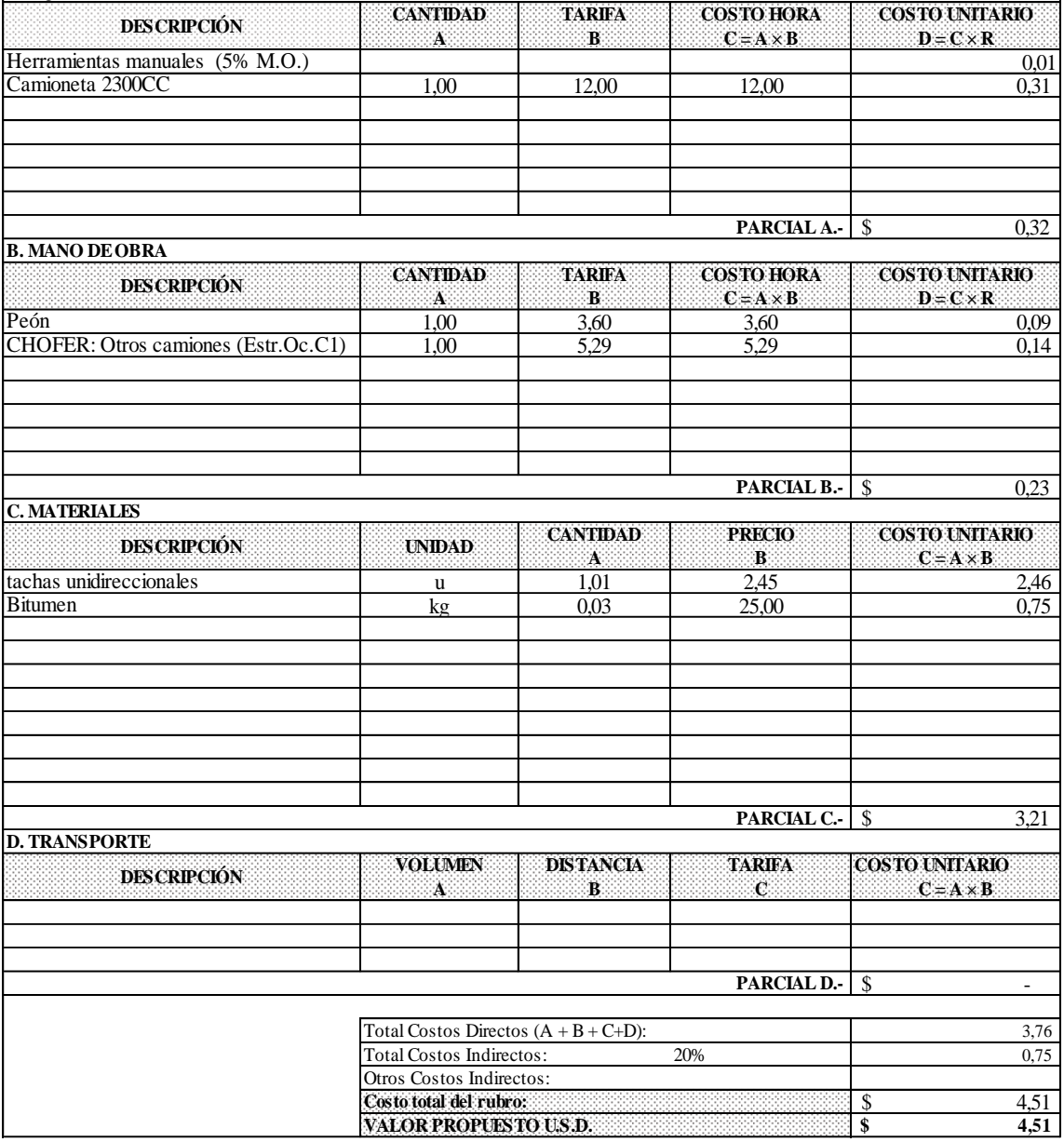

## **UNIDAD ACADÉMICA DE INGENIERÍA CIVIL CARRERA DE INGENIERÍA CIVIL TITULACIÓN COMPLEXIVO: 2020-1 UNIVERSIDAD TÉCNICA DE MACHALA**

## **ANEXO 1. ANÁLISIS DE PRECIOS UNITARIOS**

**PROYECTO:** CONSTRUCCIÓN PAVIMENTO FLEXIBLE VÍA YACUVIÑA, CANTÓN ATAHUALPA, EL ORO. **PROPONENTE:** EGA. KERLY ALEXANDRA MENDEZ QUINTANILLA

**UNIDAD:** u **ÍTEM:** 27 **RUBRO:** Señales reglamentarias **RENDIMIENTO:** 0,3001 **DETALLE:** hora / u

**DETALLE:** hora / u

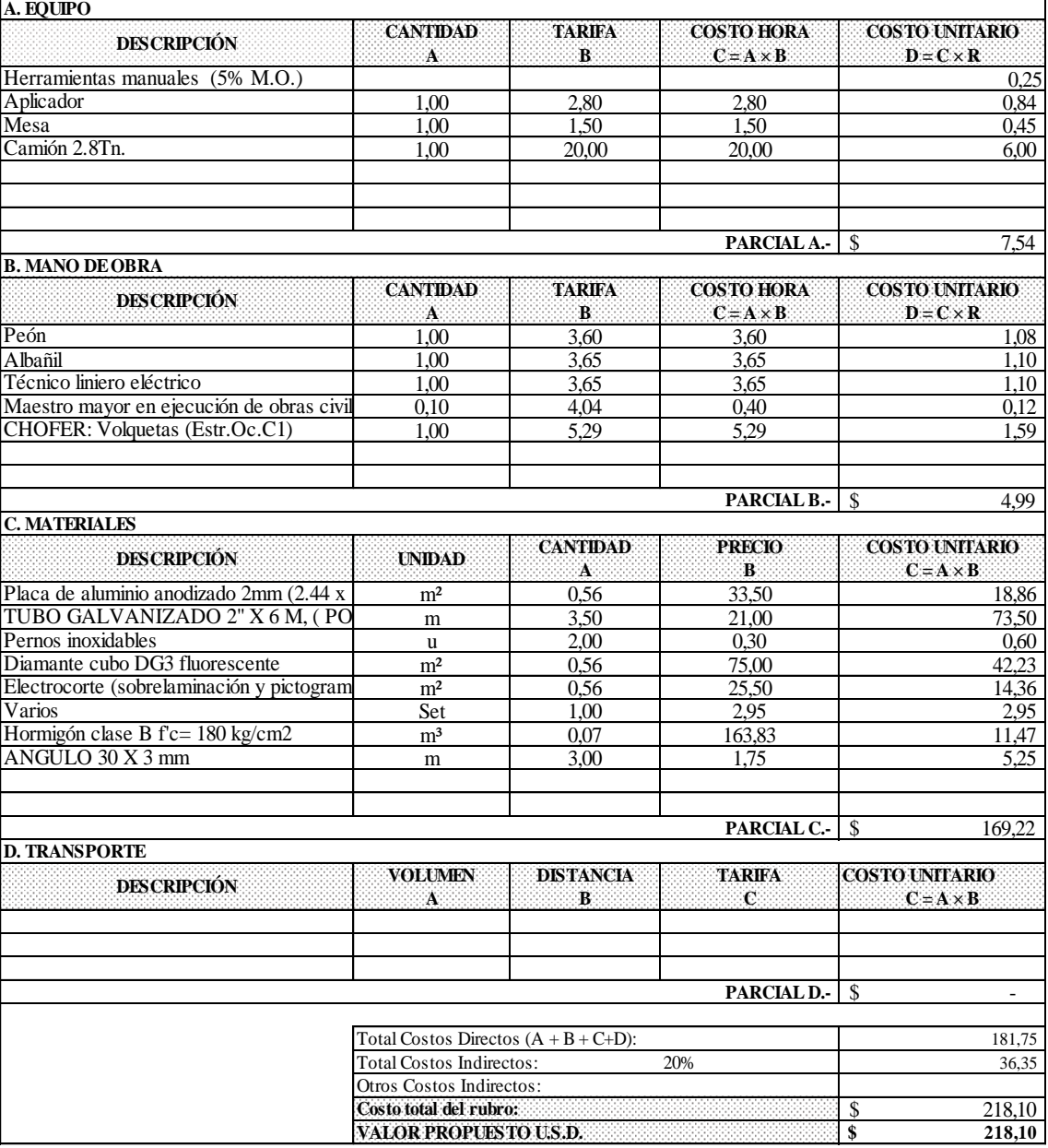

## **ANEXO 1. ANÁLISIS DE PRECIOS UNITARIOS**

**PROYECTO:** CONSTRUCCIÓN PAVIMENTO FLEXIBLE VÍA YACUVIÑA, CANTÓN ATAHUALPA, EL ORO. **PROPONENTE:** EGA. KERLY ALEXANDRA MENDEZ QUINTANILLA **UNIDAD:** u **ÍTEM:** 28

**RUBRO:** Delineador reflectivo curvas horizontales (chevrones) **RENDIMIENTO:** 0,0910 **DETALLE:** hora / **DETALLE:** hora / u

 $\Lambda$  EQUIDO

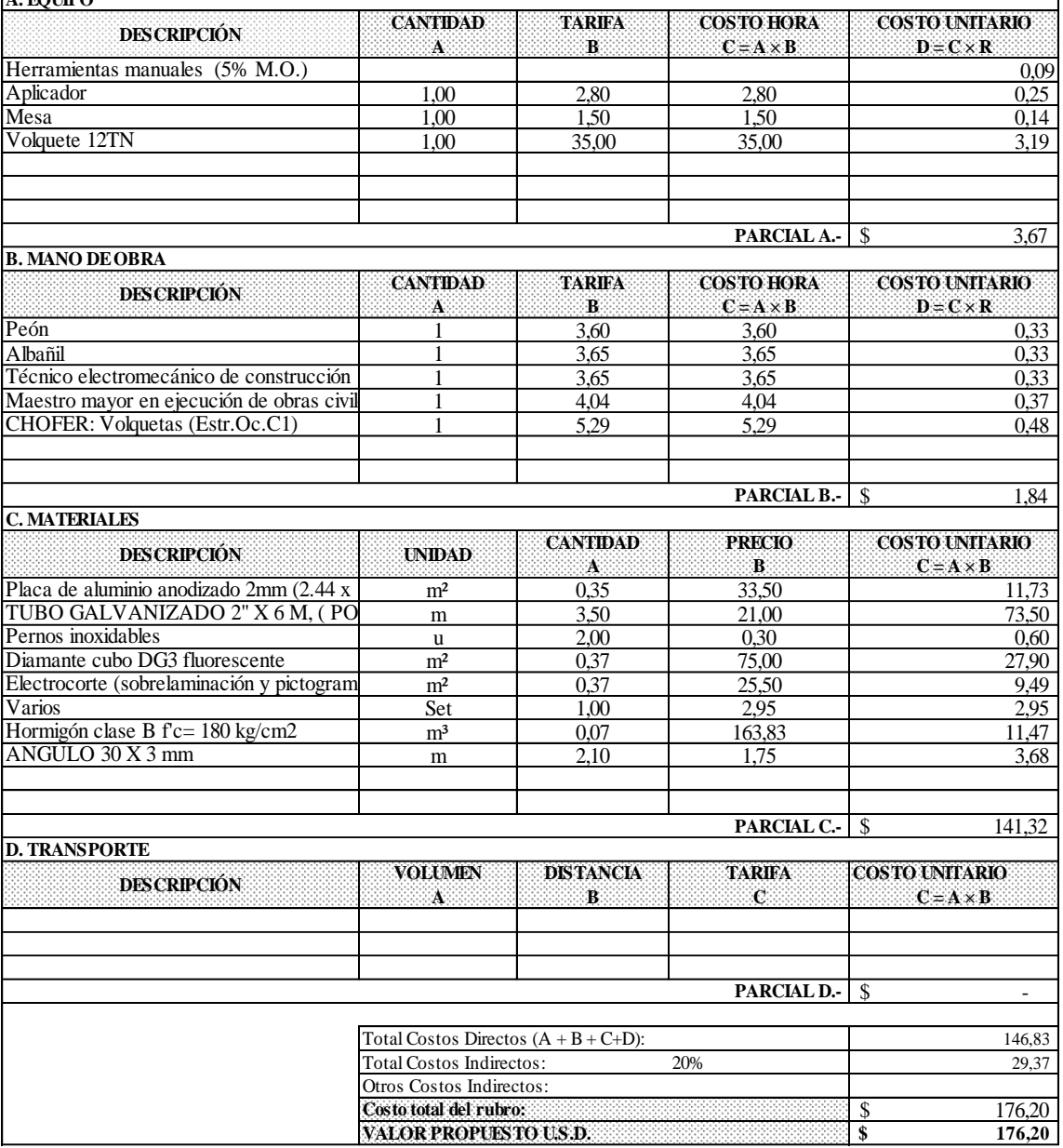

## **ANEXO 1. ANÁLISIS DE PRECIOS UNITARIOS**

**PROYECTO:** CONSTRUCCIÓN PAVIMENTO FLEXIBLE VÍA YACUVIÑA, CANTÓN ATAHUALPA, EL ORO. **PROPONENTE:** EGA. KERLY ALEXANDRA MENDEZ QUINTANILLA **UNIDAD:** u **ÍTEM:** 29

**RUBRO:** Señales al lado de la carretera ( 0.60 x 1.20) mts **RENDIMIENTO:** 0,1100 hora / u **DETALLE:** hora / u

 $\overline{A}$  **EQUIPO** 

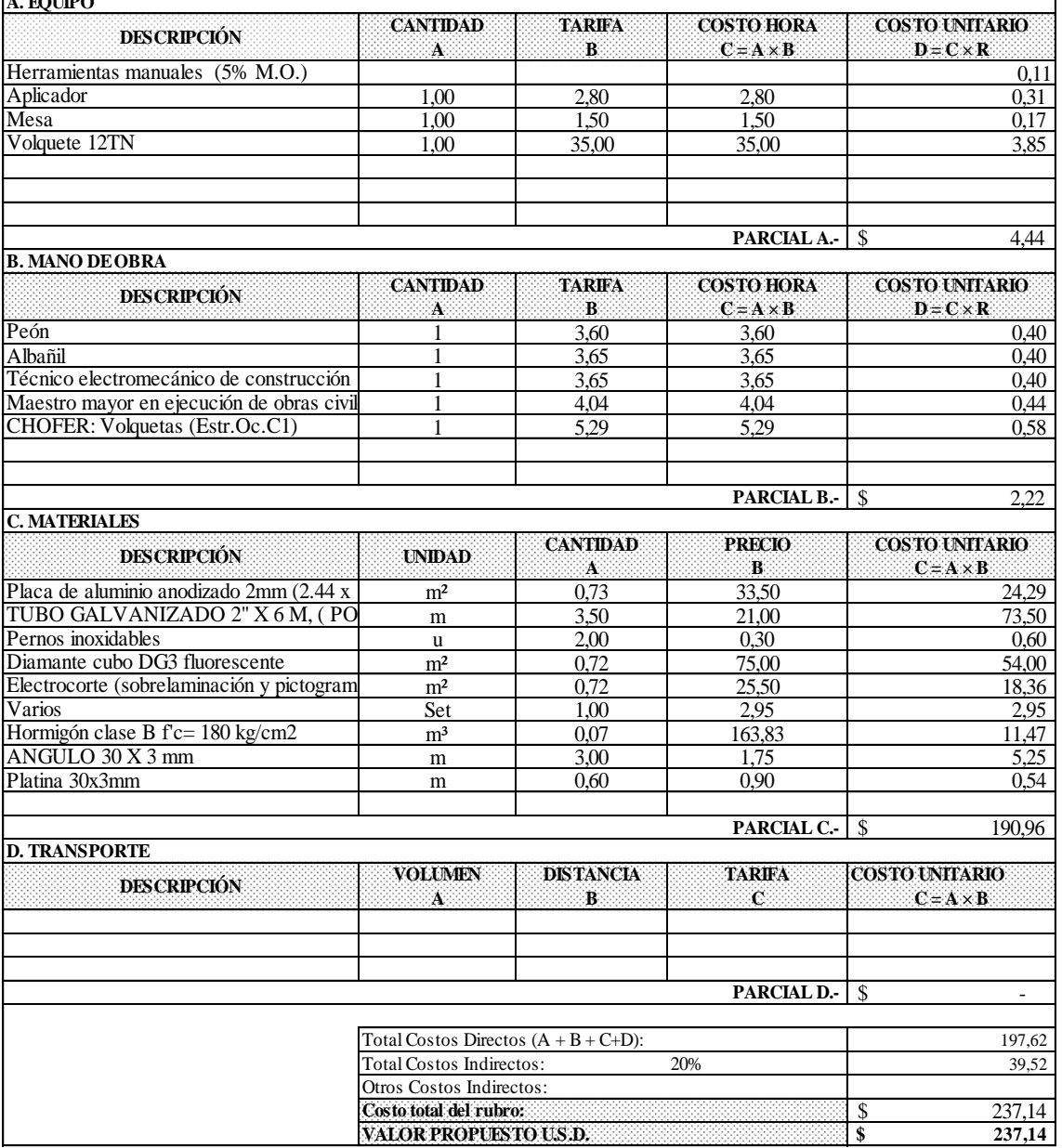

## **TITULACIÓN COMPLEXIVO: 2020-1 UNIVERSIDAD TÉCNICA DE MACHALA UNIDAD ACADÉMICA DE INGENIERÍA CIVIL CARRERA DE INGENIERÍA CIVIL**

## **ANEXO 1. ANÁLISIS DE PRECIOS UNITARIOS**

**PROYECTO:** CONSTRUCCIÓN PAVIMENTO FLEXIBLE VÍA YACUVIÑA, CANTÓN ATAHUALPA, EL ORO. **PROPONENTE:** EGA. KERLY ALEXANDRA MENDEZ QUINTANILLA **UNIDAD:** u **ÍTEM:** 30 **RUBRO:** Mojones indicadores de kilometraje **RENDIMIENTO:** 0,2800

**DETALLE:** hora / u

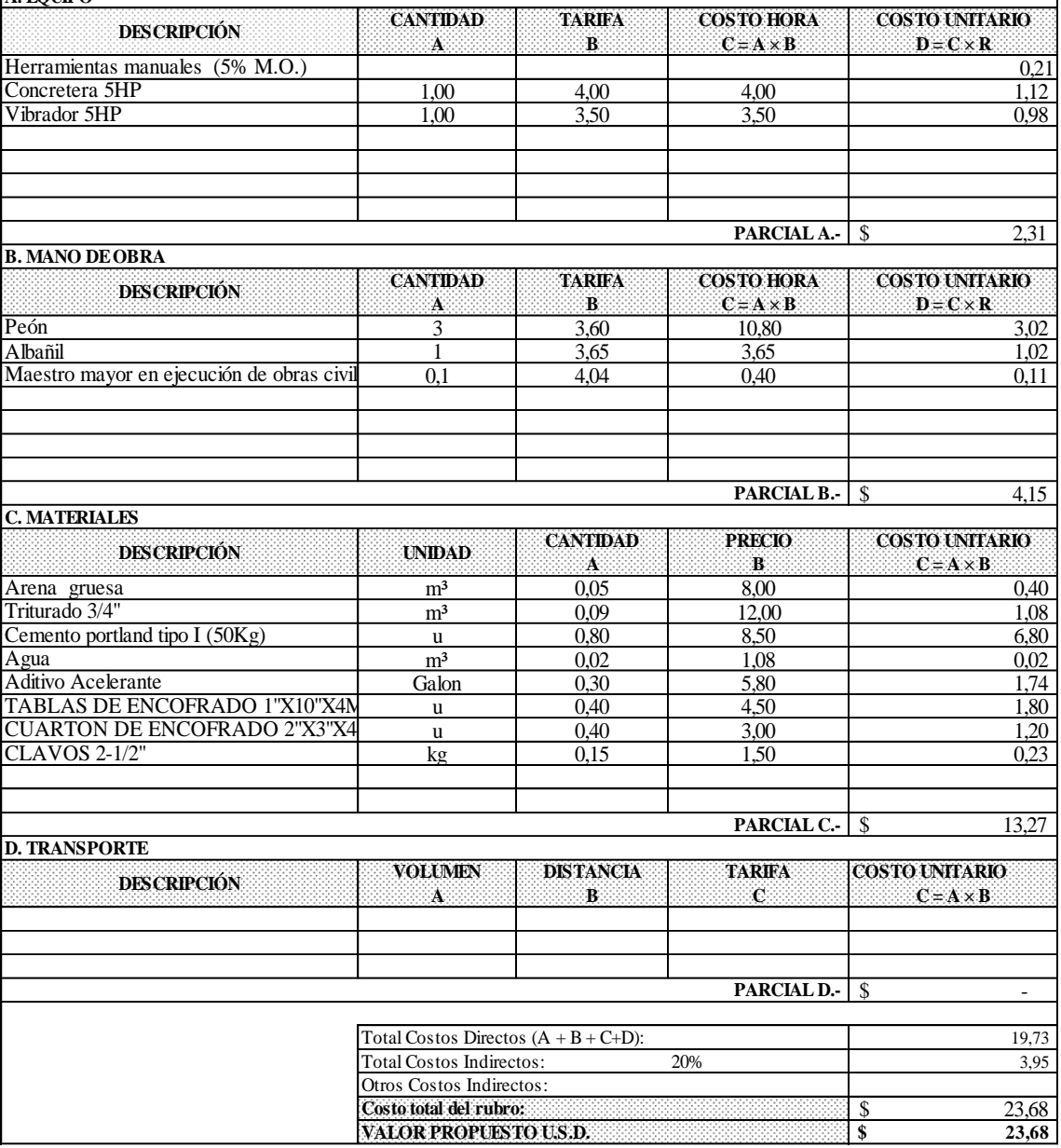

## **ANEXO 1. ANÁLISIS DE PRECIOS UNITARIOS**

**PROYECTO:** CONSTRUCCIÓN PAVIMENTO FLEXIBLE VÍA YACUVIÑA, CANTÓN ATAHUALPA, EL ORO. **PROPONENTE:** EGA. KERLY ALEXANDRA MENDEZ QUINTANILLA **UNIDAD: UNIDAD:** m **ÍTEM:** 31

**RUBRO:** Reductor de velocidad bta **RENDIMIENTO:** 2,4580 hora / m **DETALLE:** hora / m

 $\Lambda$  EQUIDO

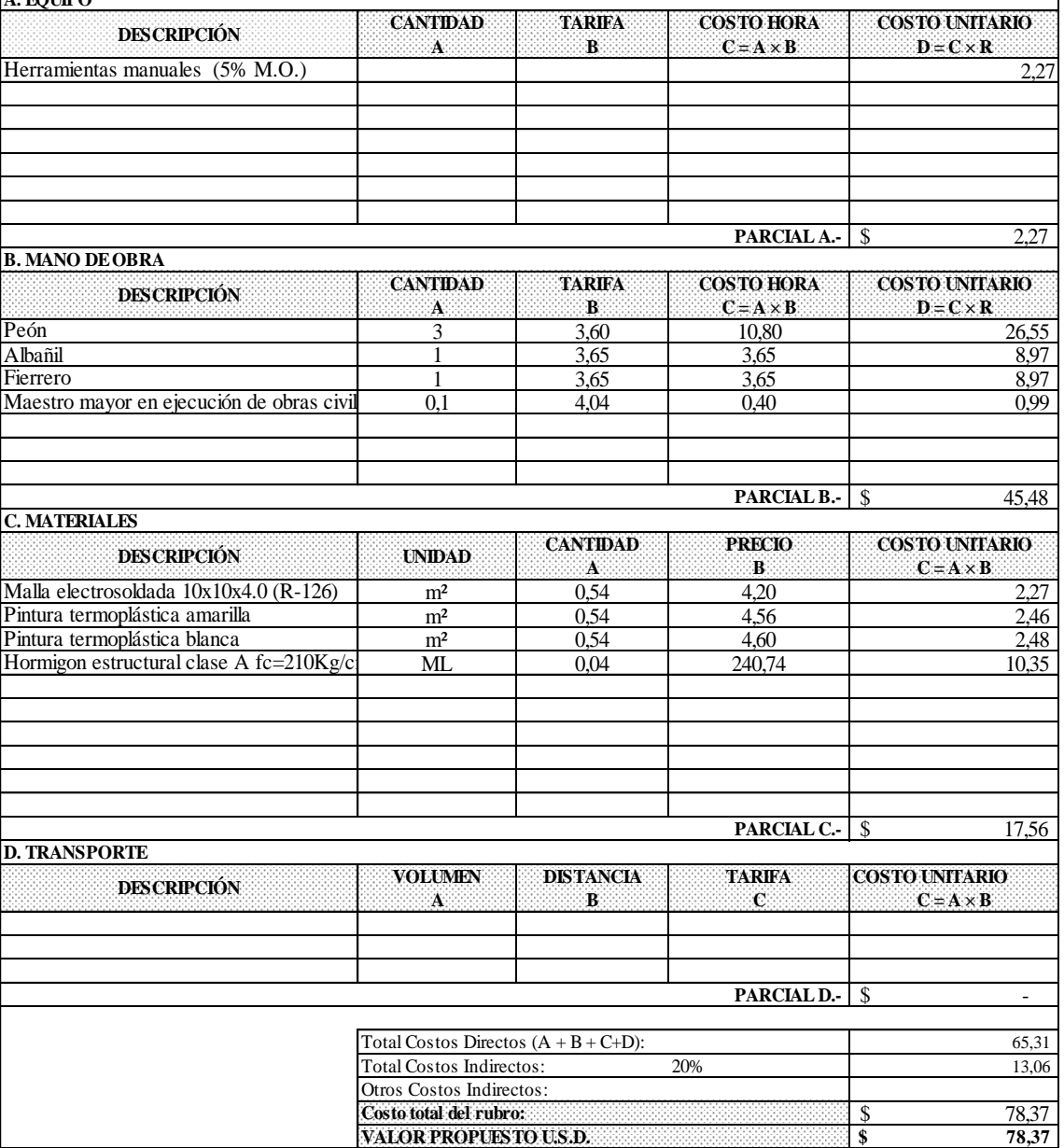

## **CARRERA DE INGENIERÍA CIVIL TITULACIÓN COMPLEXIVO: 2020-1 UNIVERSIDAD TÉCNICA DE MACHALA UNIDAD ACADÉMICA DE INGENIERÍA CIVIL**

### **ANEXO 1. ANÁLISIS DE PRECIOS UNITARIOS**

**PROYECTO:** CONSTRUCCIÓN PAVIMENTO FLEXIBLE VÍA YACUVIÑA, CANTÓN ATAHUALPA, EL ORO. **PROPONENTE:** EGA. KERLY ALEXANDRA MENDEZ QUINTANILLA **UNIDAD:** u **ÍTEM:** 32

**RUBRO:** Señales al lado de la carretera (  $0.60 \times 0.60$ ) mts **RENDIMIENTO:** 0,0900 hora / u **DETALLE:** hora / u

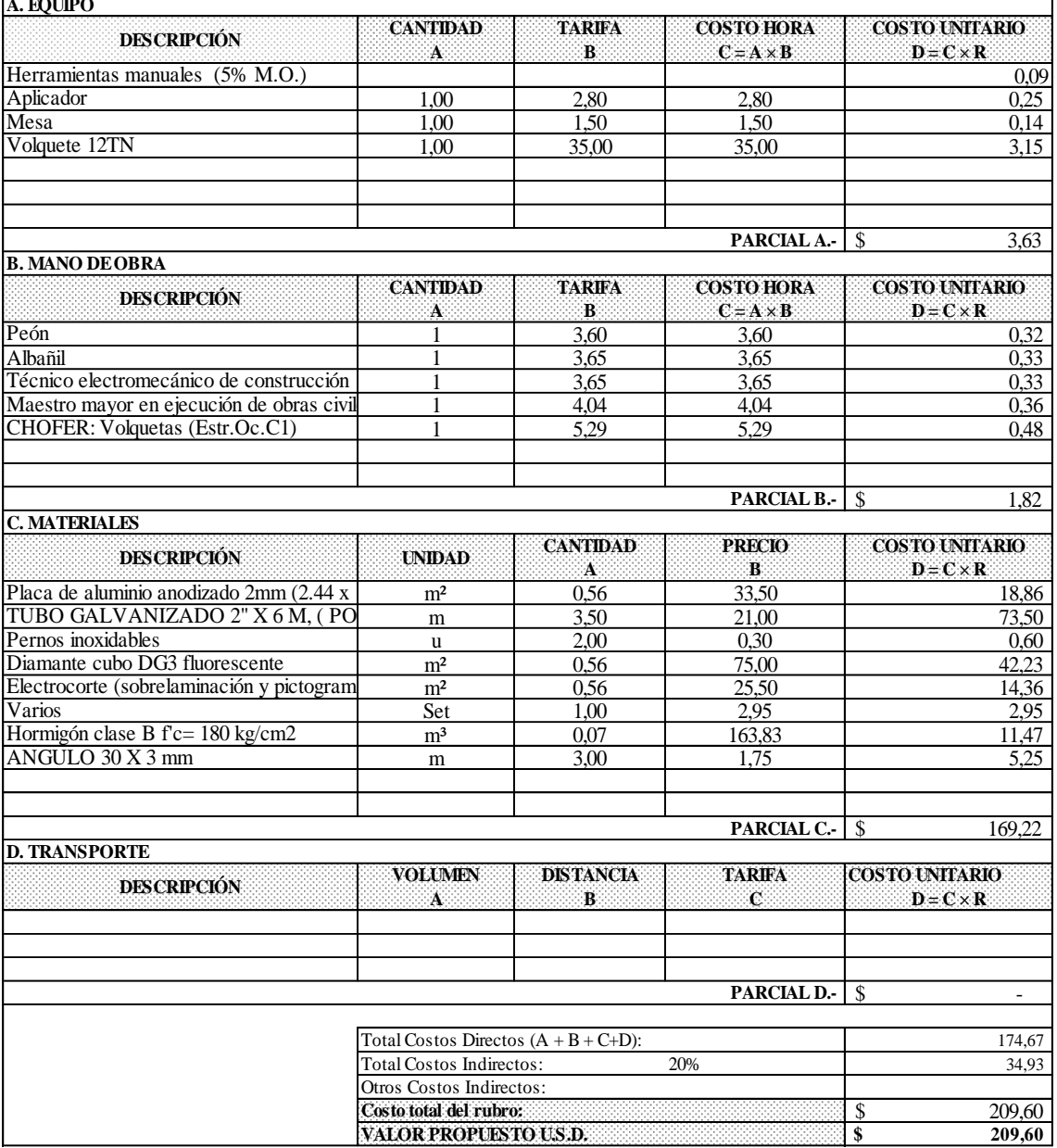

## **ANEXO 1. ANÁLISIS DE PRECIOS UNITARIOS**

**PROYECTO:** CONSTRUCCIÓN PAVIMENTO FLEXIBLE VÍA YACUVIÑA, CANTÓN ATAHUALPA, EL ORO. **PROPONENTE:** EGA. KERLY ALEXANDRA MENDEZ QUINTANILLA **UNIDAD: UNIDAD:** m³ **ÍTEM:** 33

**RUBRO:** Agua para control de polvo **RENDIMIENTO:** 0,0810 hora / m<sup>3</sup> hora / m<sup>3</sup> **DETALLE:** hora / m<sup>3</sup>

 $\Lambda$  EQUIDO

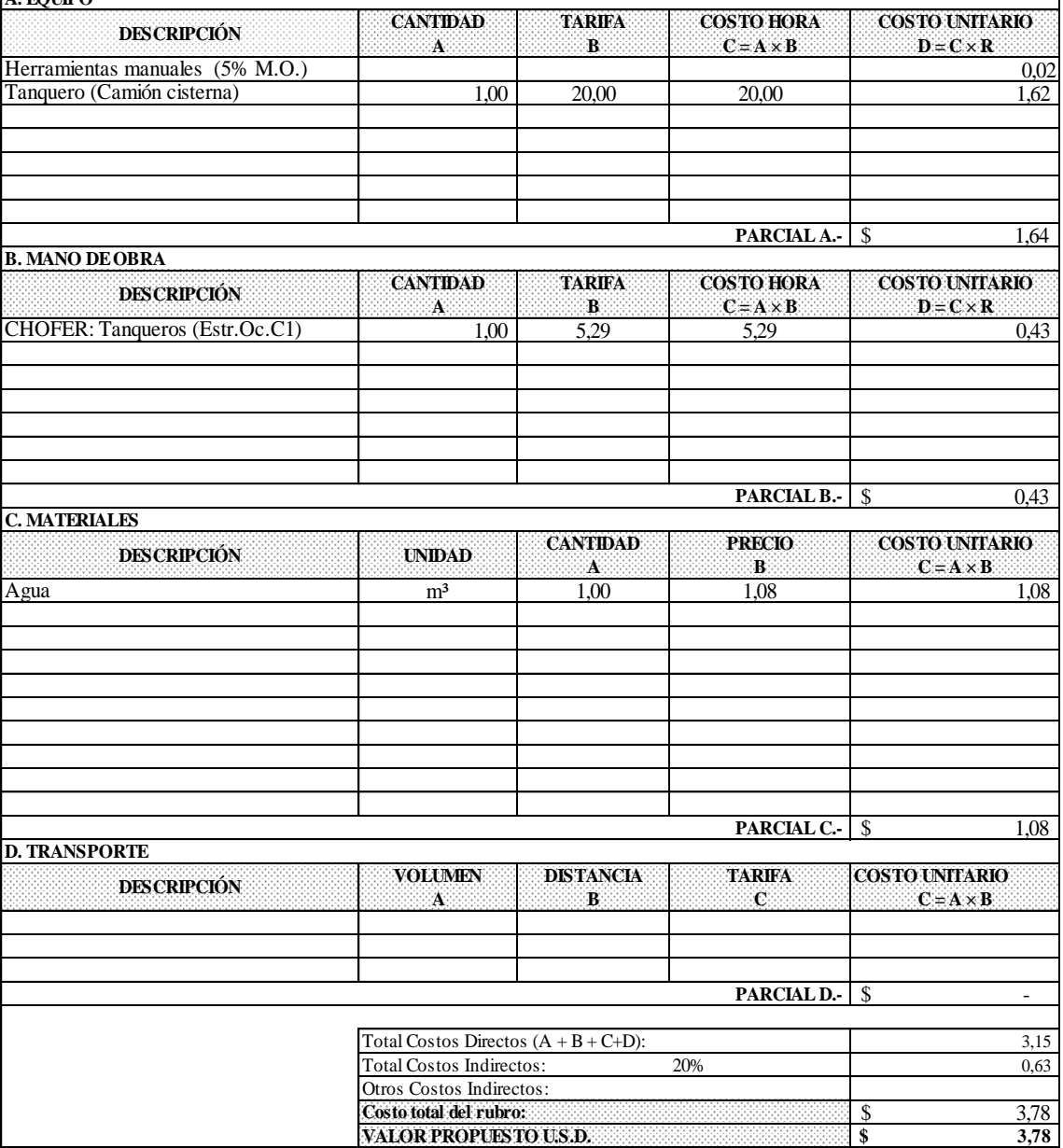

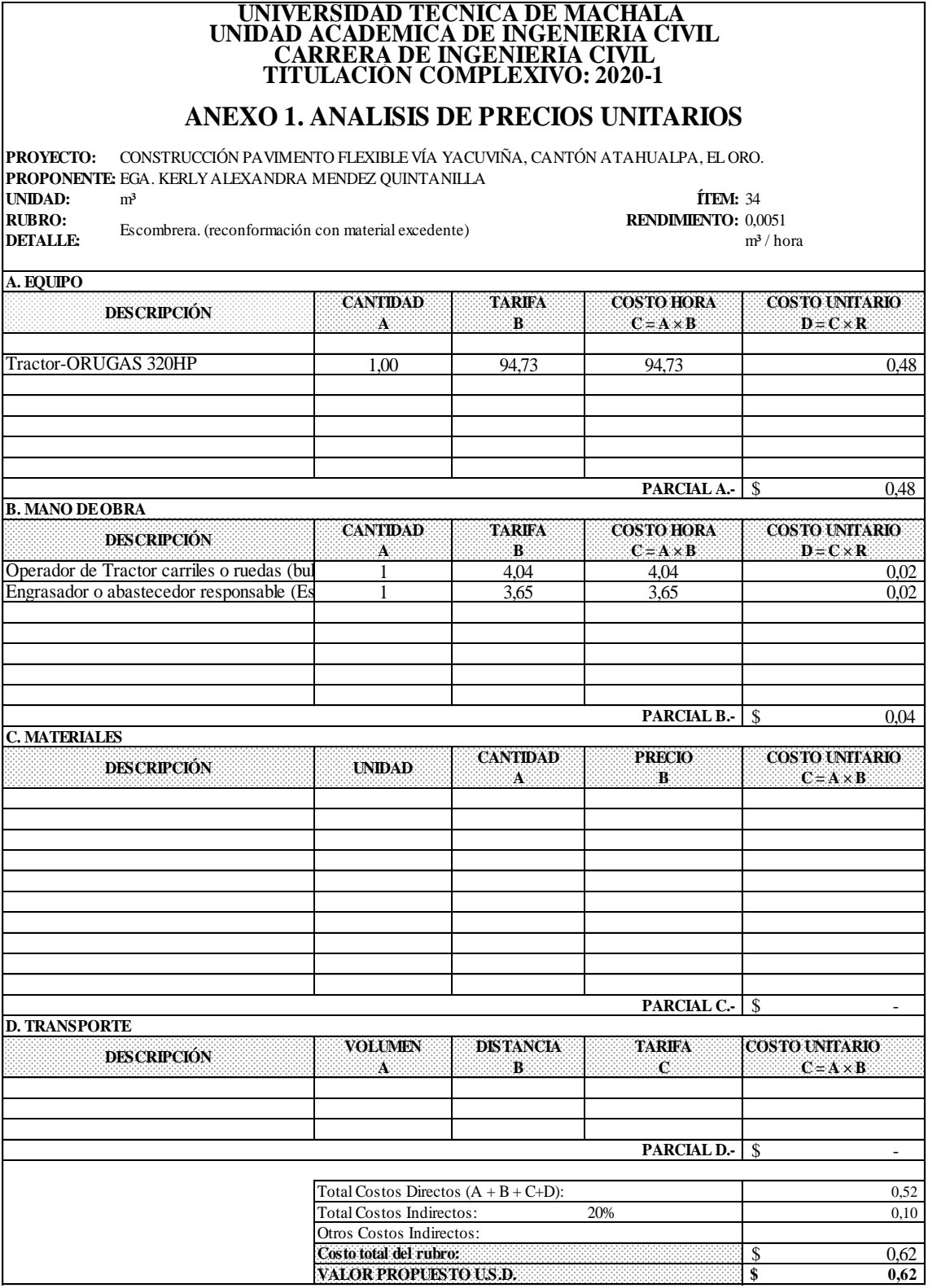

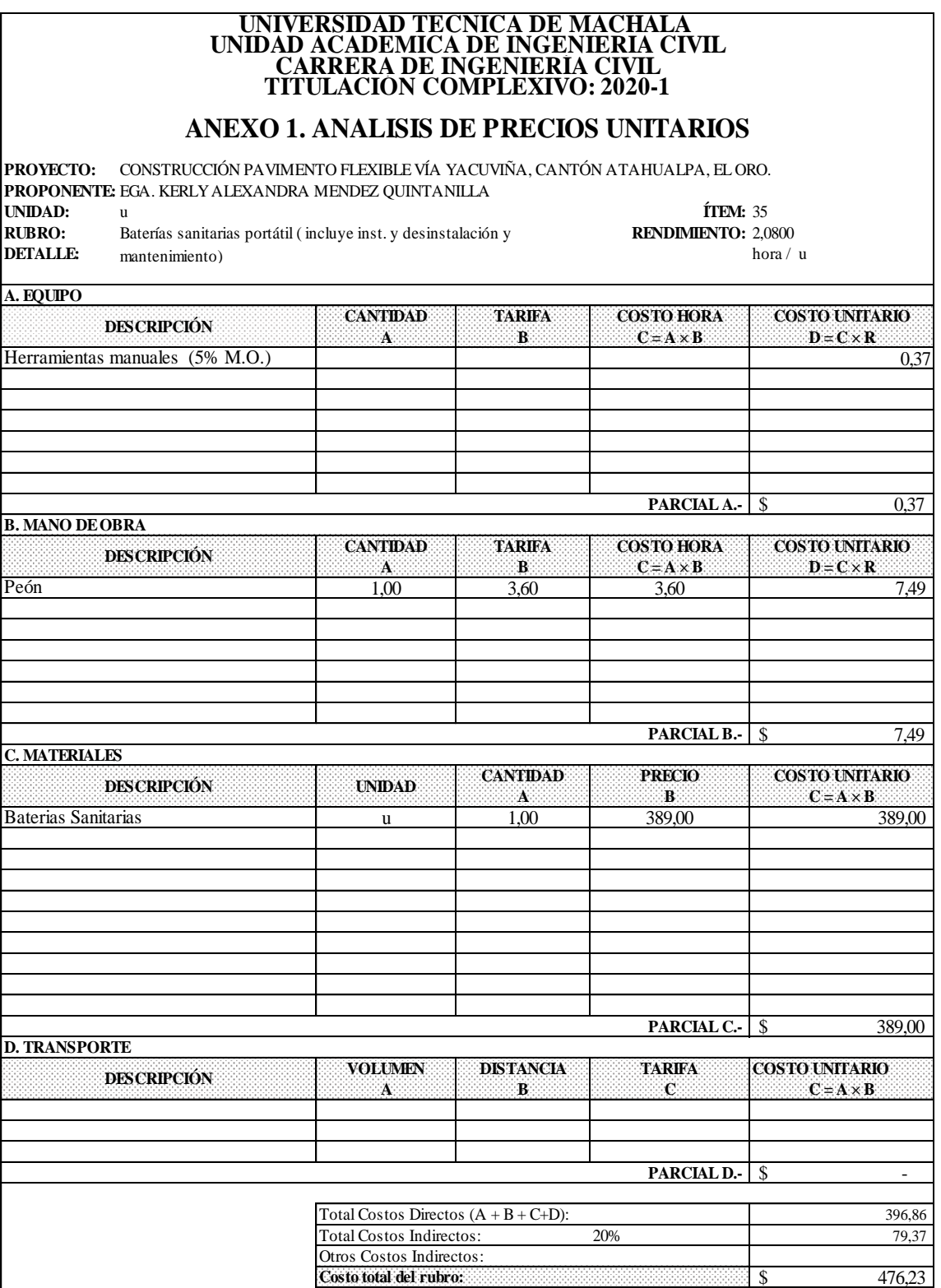

**VALOR PROPUESTO U.S.D.**

**\$ 476,23**

## **CARRERA DE INGENIERÍA CIVIL TITULACIÓN COMPLEXIVO: 2020-1 UNIVERSIDAD TÉCNICA DE MACHALA UNIDAD ACADÉMICA DE INGENIERÍA CIVIL**

## **ANEXO 1. ANÁLISIS DE PRECIOS UNITARIOS**

**PROYECTO:** CONSTRUCCIÓN PAVIMENTO FLEXIBLE VÍA YACUVIÑA, CANTÓN ATAHUALPA, EL ORO. **PROPONENTE:** EGA. KERLY ALEXANDRA MENDEZ QUINTANILLA **UNIDAD:** u **ÍTEM:** 36

**RUBRO:** Charlas de concientización **RENDIMIENTO:** 8,8800 **DETALLE:** hora / **DETALLE:** hora / u

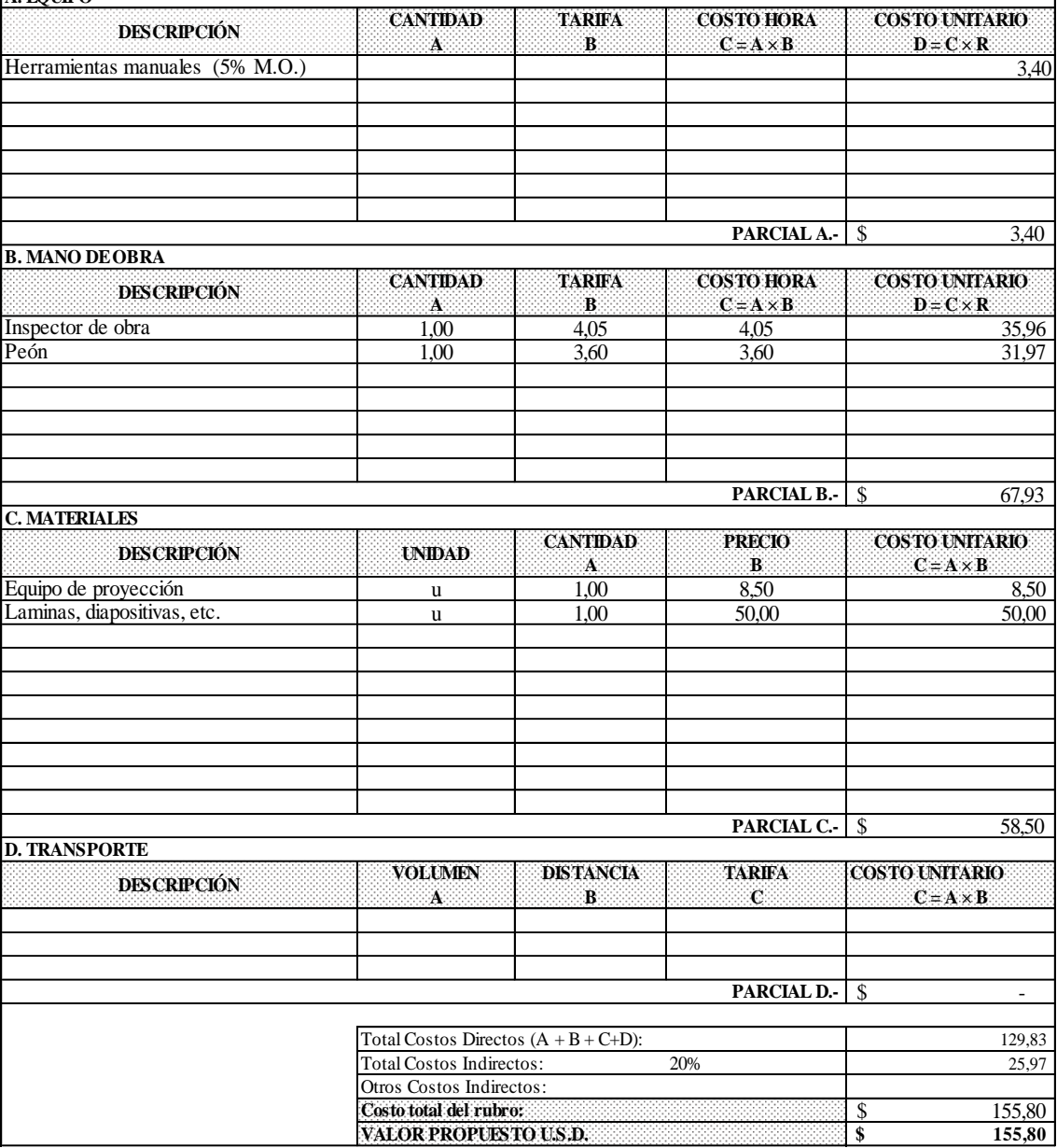

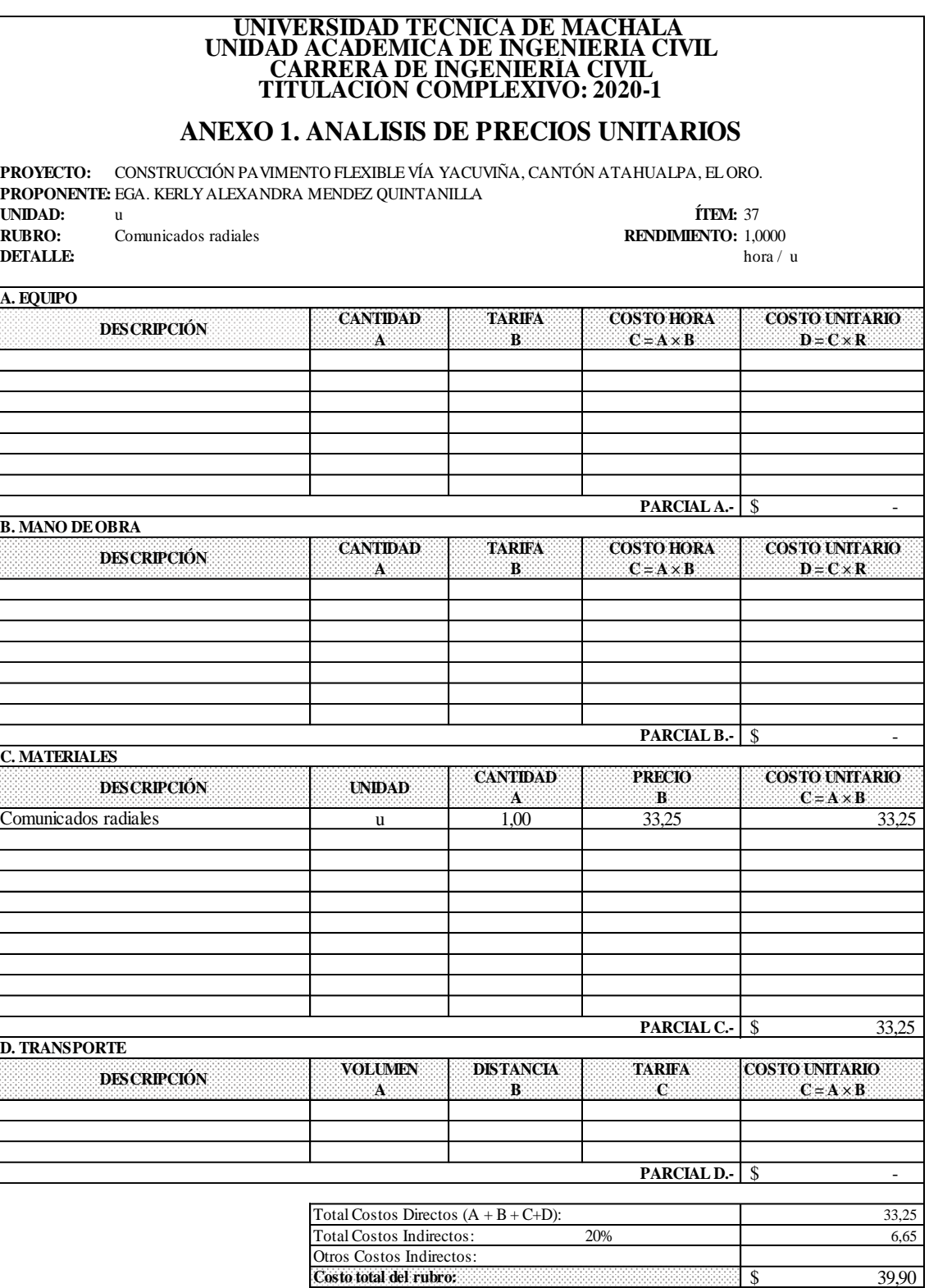

**VALOR PROPUESTO U.S.D.**

**\$ 39,90**

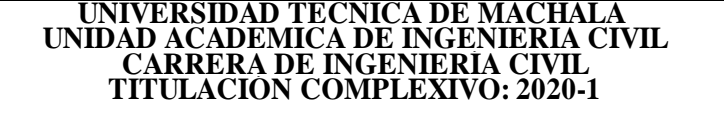

**PROYECTO:** CONSTRUCCIÓN PAVIMENTO FLEXIBLE VÍA YACUVIÑA, CANTÓN ATAHUALPA, EL ORO. **PROPONENTE:** EGA. KERLY ALEXANDRA MENDEZ QUINTANILLA **UNIDAD:** u **ÍTEM:** 38

**RUBRO:** Comunicados de prensa escrita **RENDIMIENTO:** 1,0000 hora / u **DETALLE:** hora / u

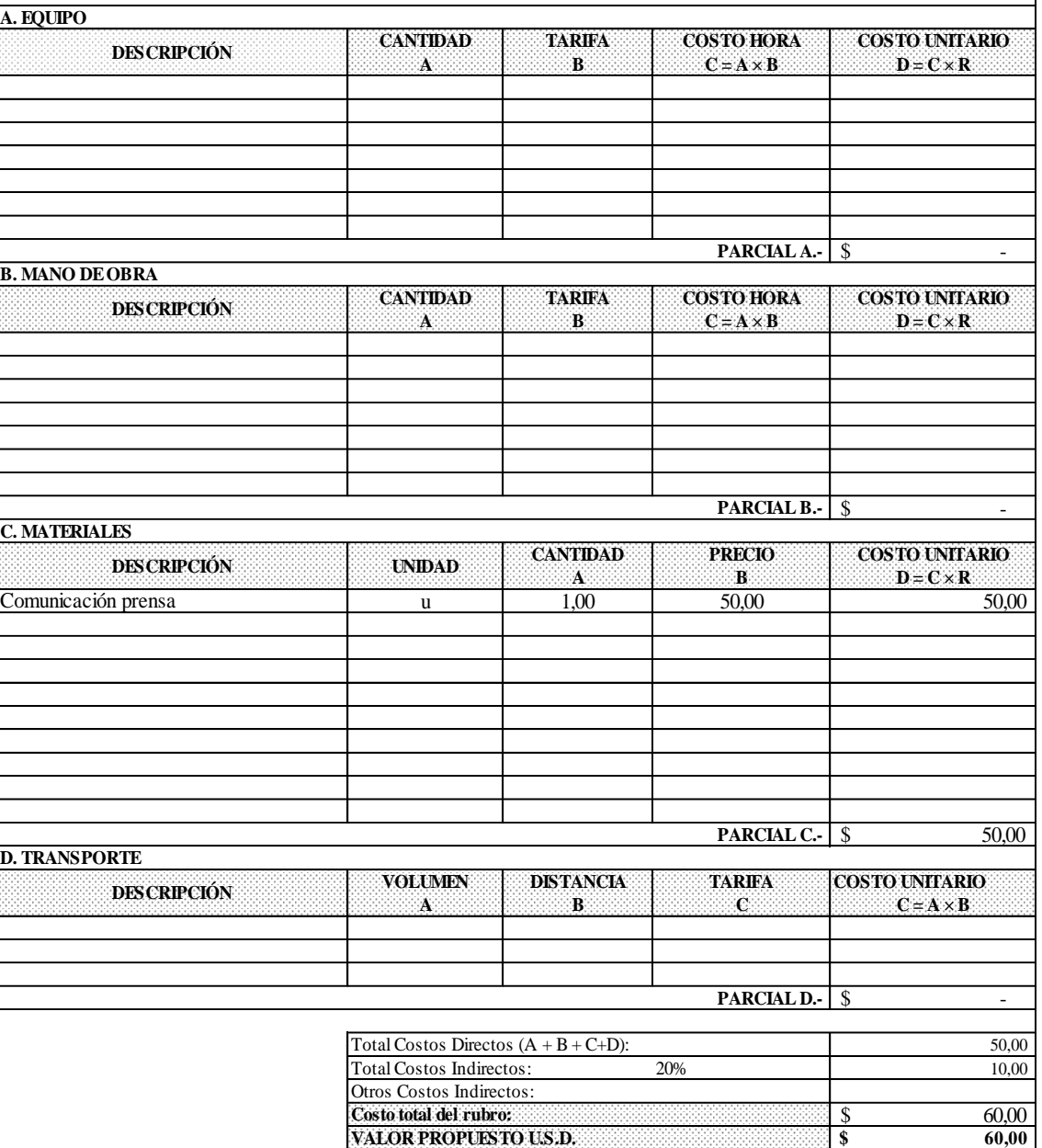

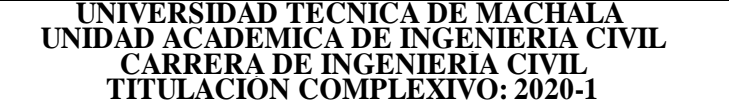

**PROYECTO:** CONSTRUCCIÓN PAVIMENTO FLEXIBLE VÍA YACUVIÑA, CANTÓN ATAHUALPA, EL ORO. **PROPONENTE:** EGA. KERLY ALEXANDRA MENDEZ QUINTANILLA **UNIDAD:** u **ÍTEM:** 39

**RUBRO: RENDIMIENTO:** 1,0000 **DETALLE:** Implementos de protección para seguridad industrial hora / u hora / u hora / u hora / u hora / u hora / u

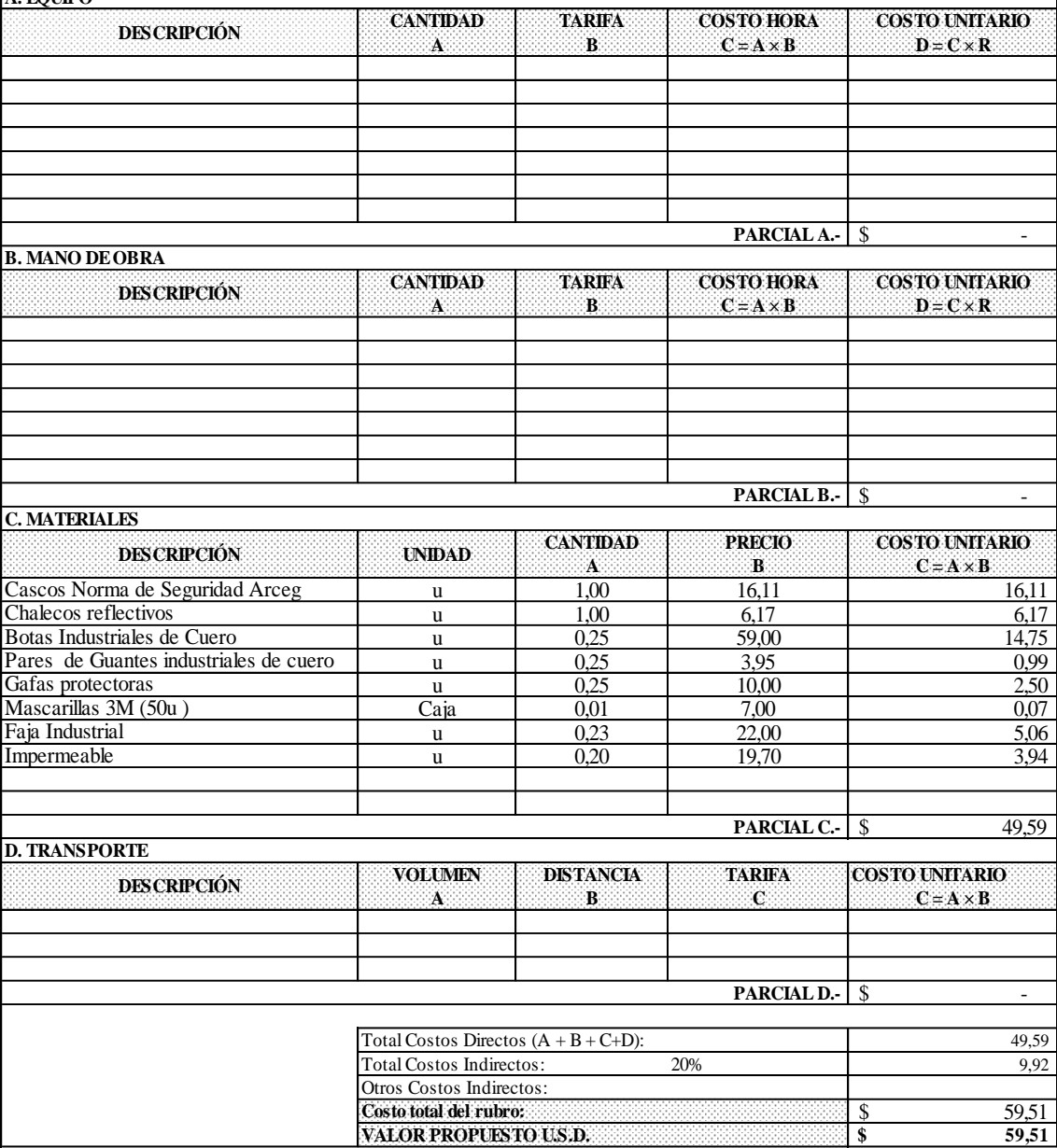

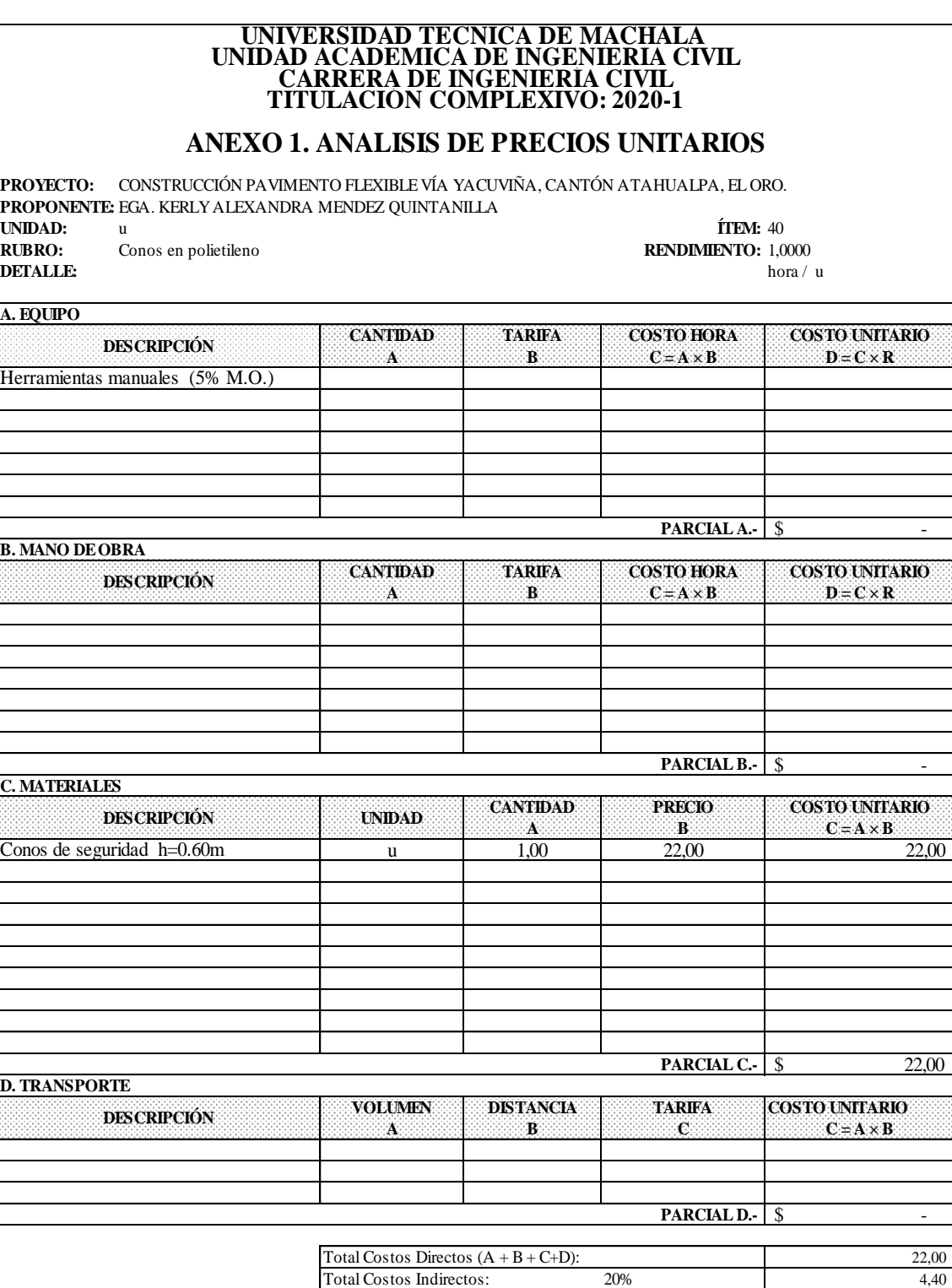

Otros Costos Indirectos: **Costo total del rubro:**

**VALOR PROPUESTO U.S.D. \$ 26,40**

 $\frac{\$}{\$}$  26,40<br> $\frac{\$}{\$}$  26,40

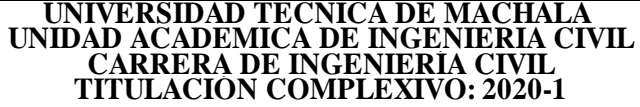

**PROYECTO:** CONSTRUCCIÓN PAVIMENTO FLEXIBLE VÍA YACUVIÑA, CANTÓN ATAHUALPA, EL ORO. **PROPONENTE:** EGA. KERLY ALEXANDRA MENDEZ QUINTANILLA **UNIDAD:** u **ÍTEM:** 41

**RUBRO:** Paletas de siga y pare **RENDIMIENTO:** 0,0260 hora / u hora / u **DETALLE:** hora / u

 $\lambda$  FOLIDO

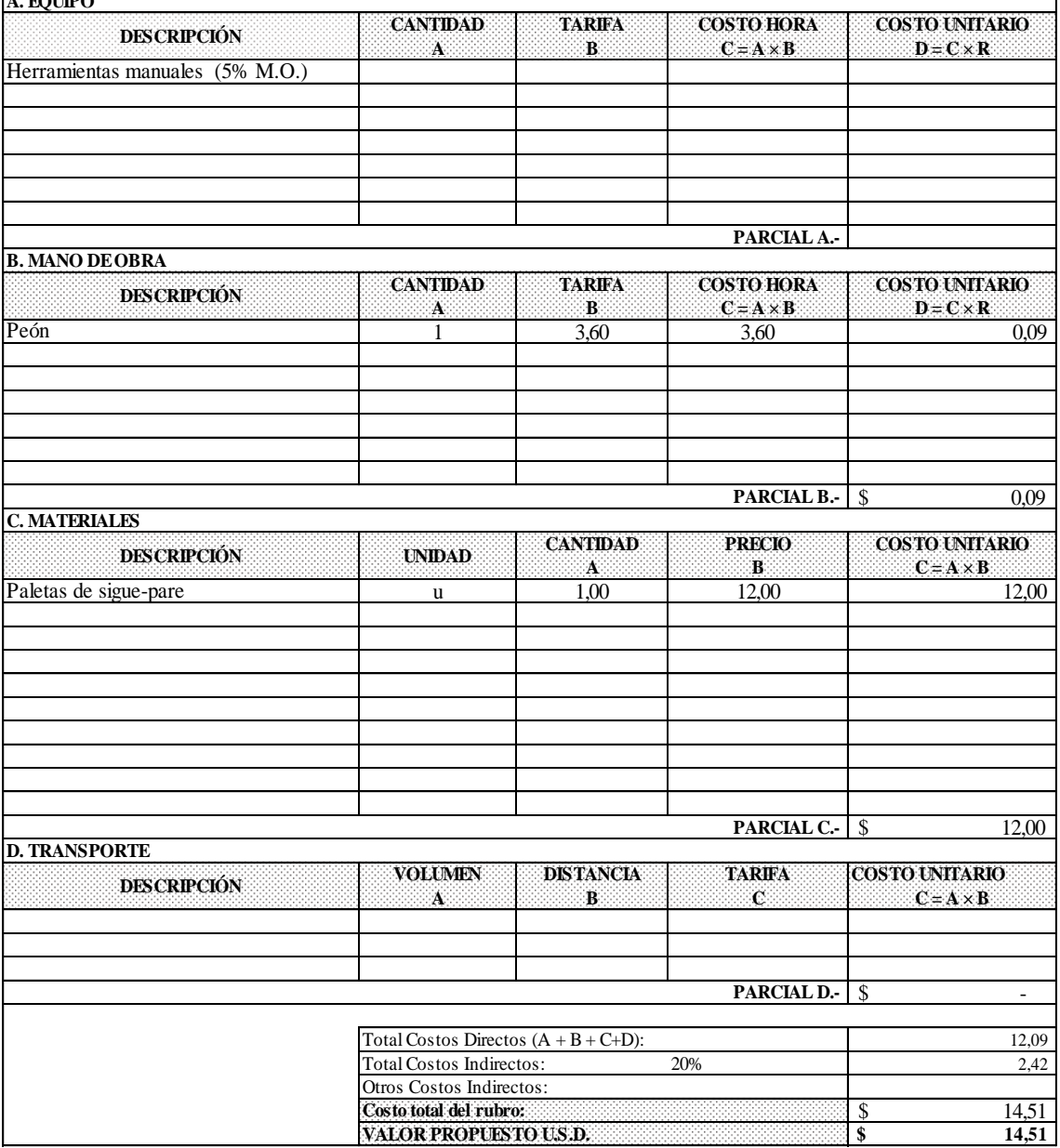

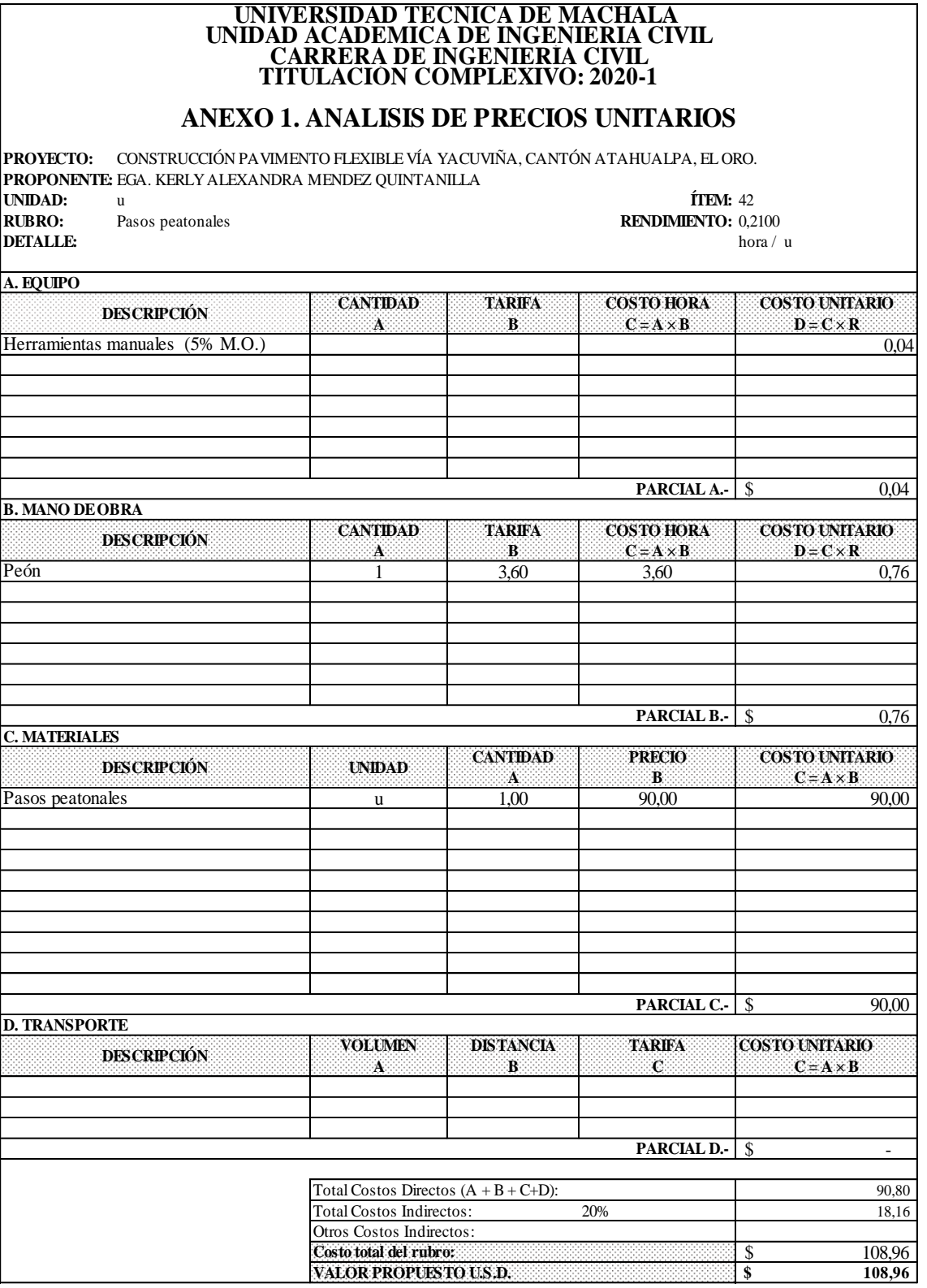

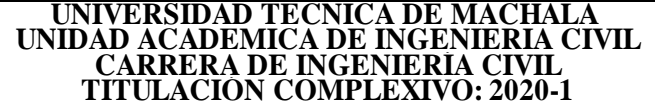

**PROYECTO:** CONSTRUCCIÓN PAVIMENTO FLEXIBLE VÍA YACUVIÑA, CANTÓN ATAHUALPA, EL ORO. **PROPONENTE:** EGA. KERLY ALEXANDRA MENDEZ QUINTANILLA **UNIDAD:** u **ÍTEM:** 43

**RUBRO:** Tanque protector vial de polietileno h=1.20, d= 0.60 m. **RENDIMIENTO:** 1,1400 hora / u **DETALLE:** hora / u

 $\frac{1}{4}$  EQUIPO

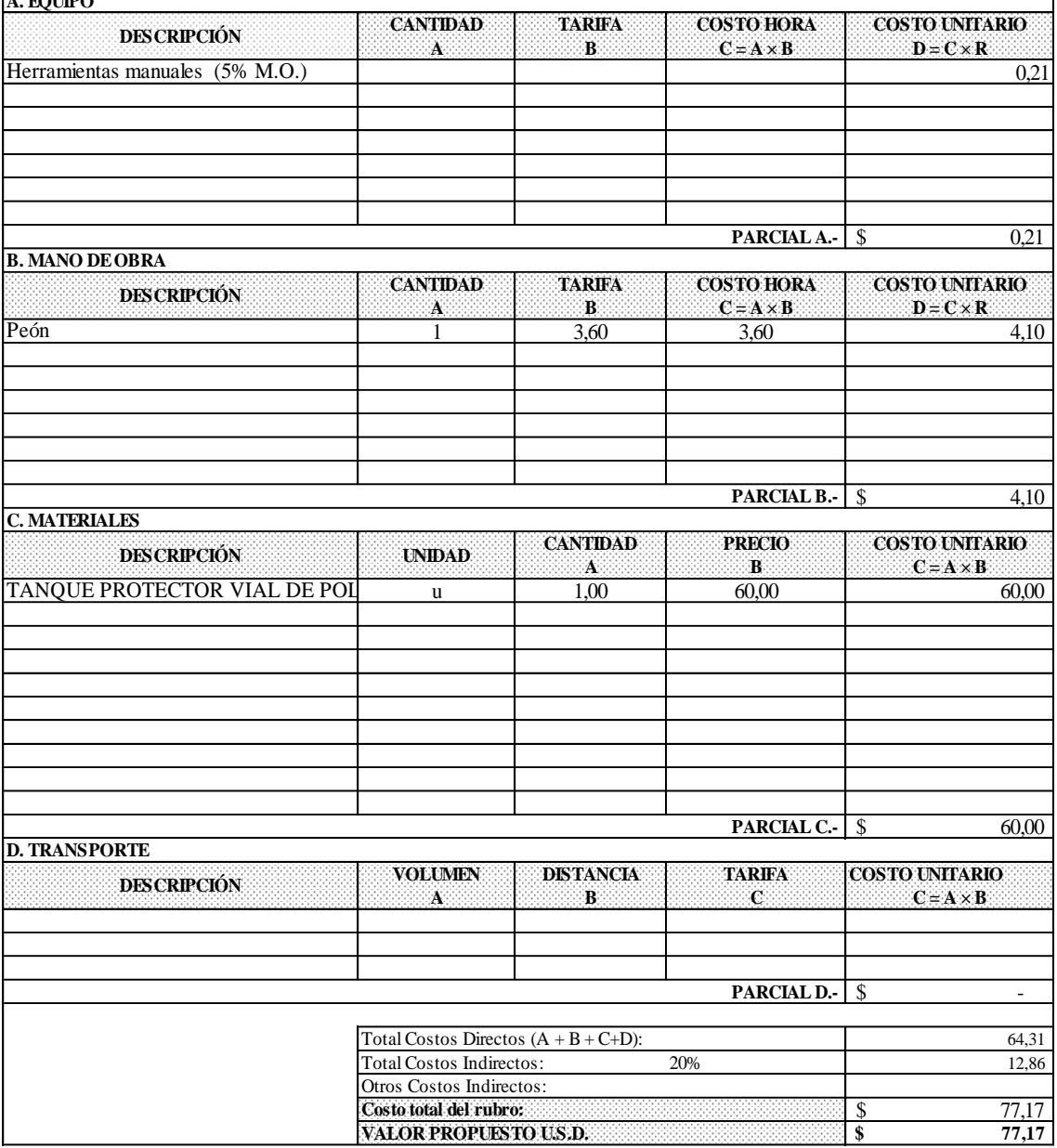

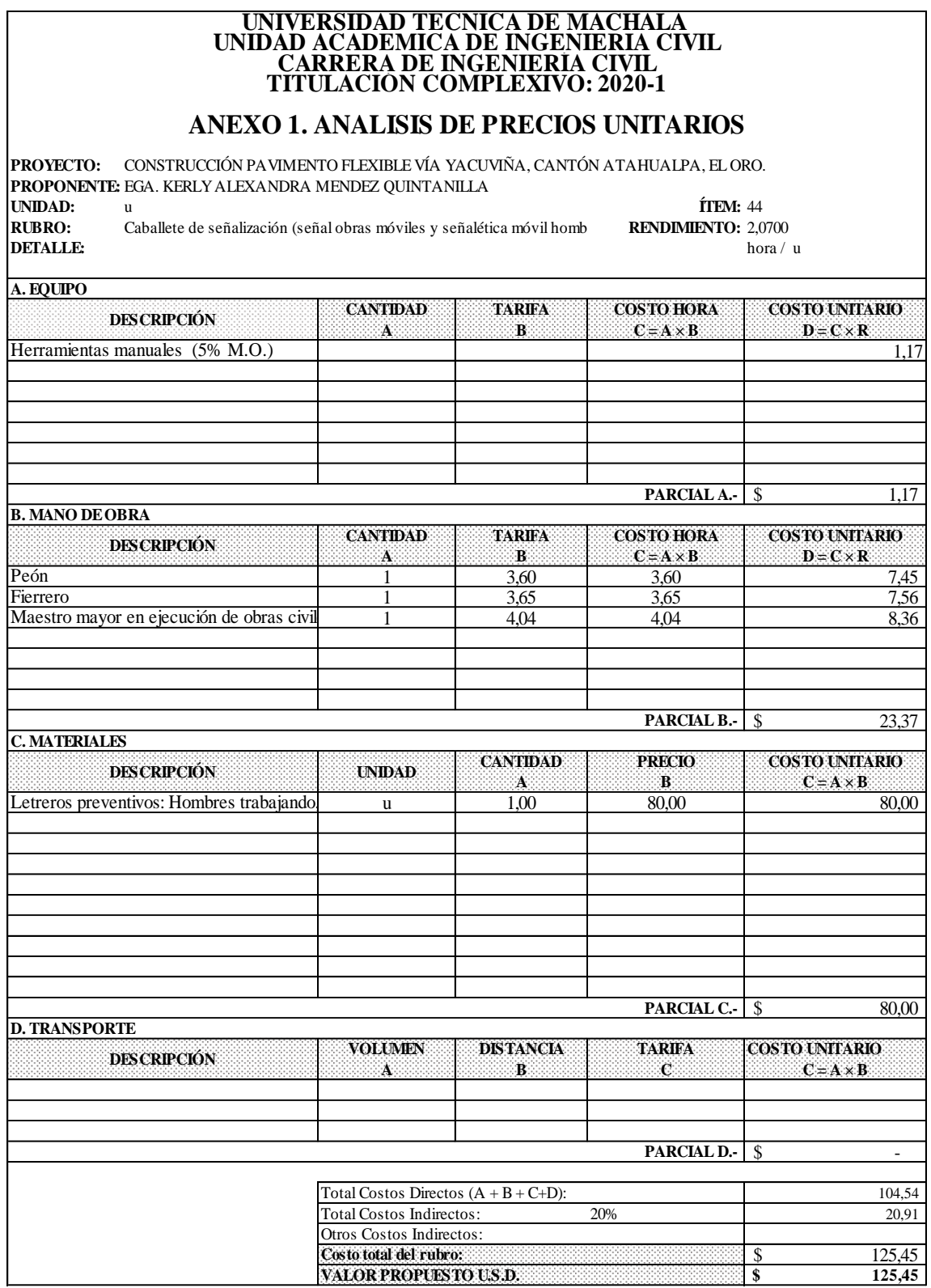

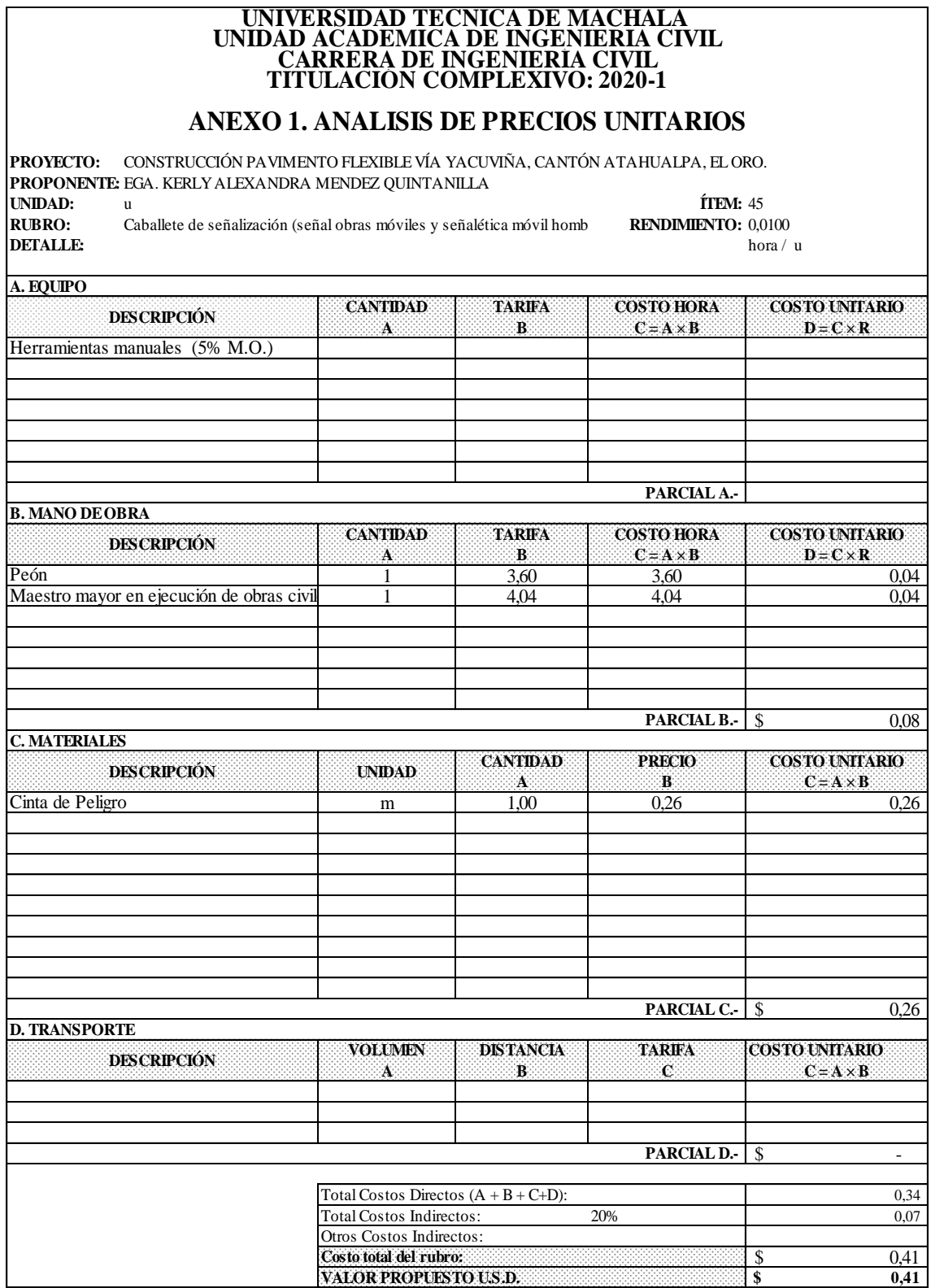

## **CARRERA DE INGENIERÍA CIVIL TITULACIÓN COMPLEXIVO: 2020-1 UNIVERSIDAD TÉCNICA DE MACHALA UNIDAD ACADÉMICA DE INGENIERÍA CIVIL**

## **ANEXO 1. ANÁLISIS DE PRECIOS UNITARIOS**

**PROYECTO:** CONSTRUCCIÓN PAVIMENTO FLEXIBLE VÍA YACUVIÑA, CANTÓN ATAHUALPA, EL ORO. **PROPONENTE:** EGA. KERLY ALEXANDRA MENDEZ QUINTANILLA **UNIDAD:** u **ÍTEM:** 46 **RUBRO:** Letrero señalización de obra 3x2m **RENDIMIENTO:** 6,7100

**DETALLE:** hora / u

 $\overline{A}$  **EQUIPO** 

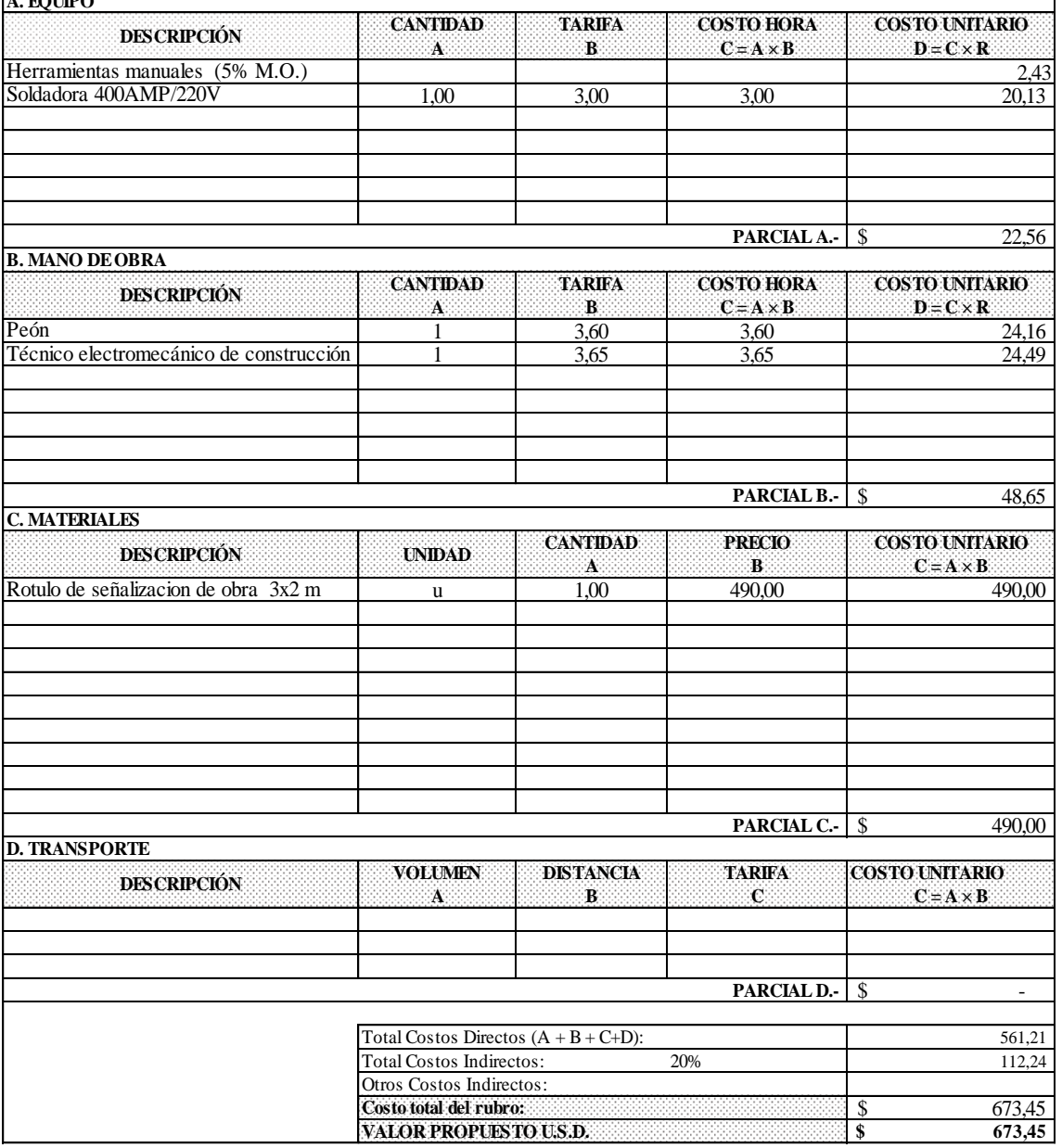
#### **Anexo 2. Presupuesto**

# **UNIVERSIDAD TÉCNICA DE MACHALA UNIDAD ACADÉMICA DE INGENIERÍA CIVIL CARRERA DE INGENIERÍA CIVIL TITULACIÓN COMPLEXIVO: 2020-1**

#### **ANEXO 2. PRESUPUESTO**

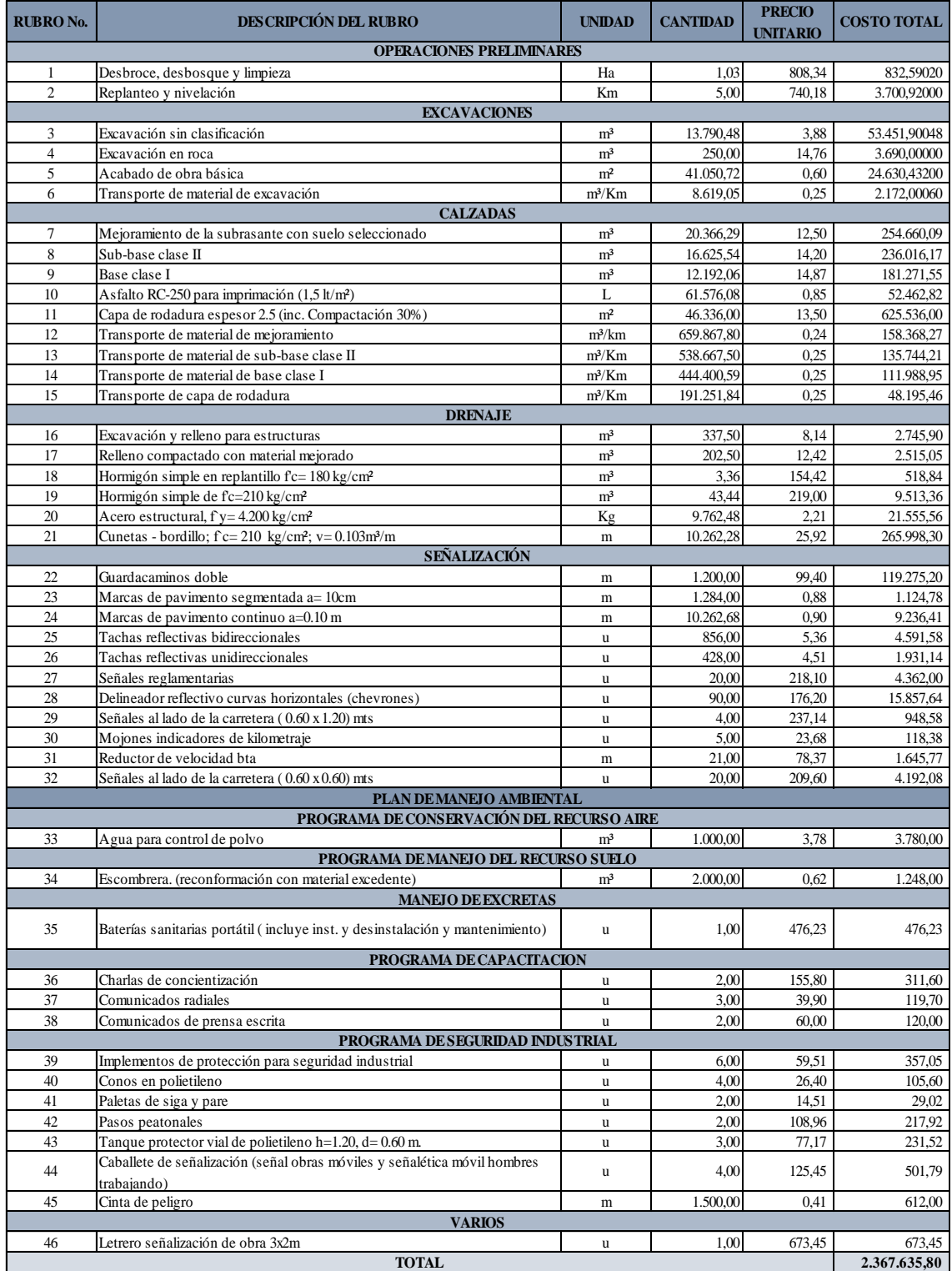

#### **Anexo 3. Determinación de los Coeficientes para la Fórmula Polinómica**

**UNIVERSIDAD TÉCNICA DE MACHALA UNIDAD ACADÉMICA DE INGENIERÍA CIVIL CARRERA DE INGENIERÍA CIVIL TITULACIÓN COMPLEXIVO: 2020-1**

ANEXO 3. DETERMINACIÓN DE LOS COEFICIENTES PARA LA FÓRMULA POLINÓMICA<br>PROYECTO: CONSTRUCCION PAVIMENTO FLEXIBLE VIA YACUVINA, CANTON ATAHUALPA, EL ORO.

**PROPONENTE:** EGA. KERLY ALEXANDRA MENDEZ QUINTANILLA

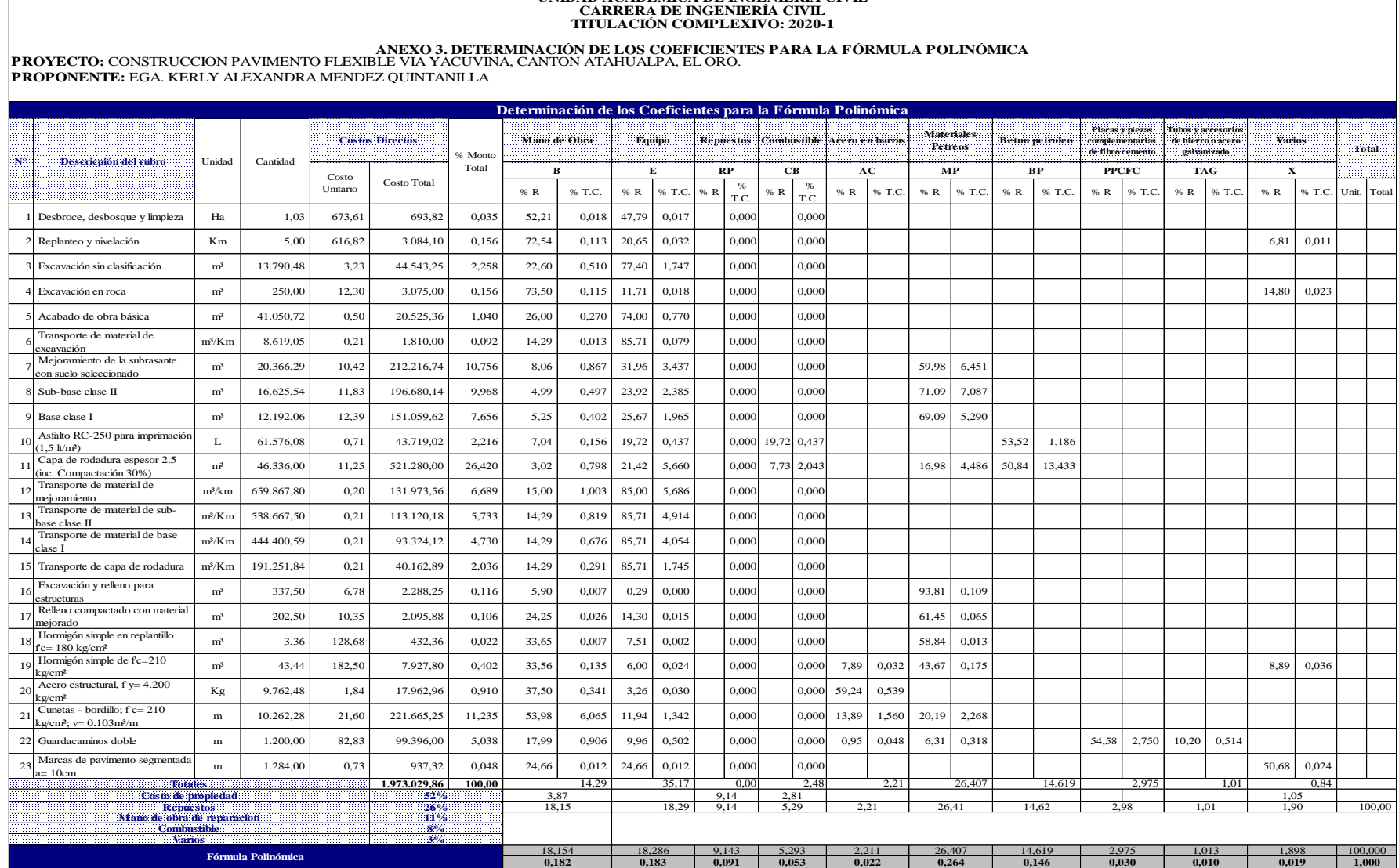

## **UNIVERSIDAD TÉCNICA DE MACHALA UNIDAD ACADÉMICA DE INGENIERÍA CIVIL CARRERA DE INGENIERÍA CIVIL TITULACIÓN COMPLEXIVO: 2020-1**

## ANEXO 3. DETERMINACIÓN DE LOS COEFICIENTES PARA LA FÓRMULA POLINÓMICA<br>PROYECTO: CONSTRUCCIÓN PAVIMENTO FLEXIBLE VÍA YACUVINA, CANTÓN ATAHUALPA, EL ORO.<br>PROPONENTE: EGA. KERLY ALEXANDRA MENDEZ QUINTANILLA

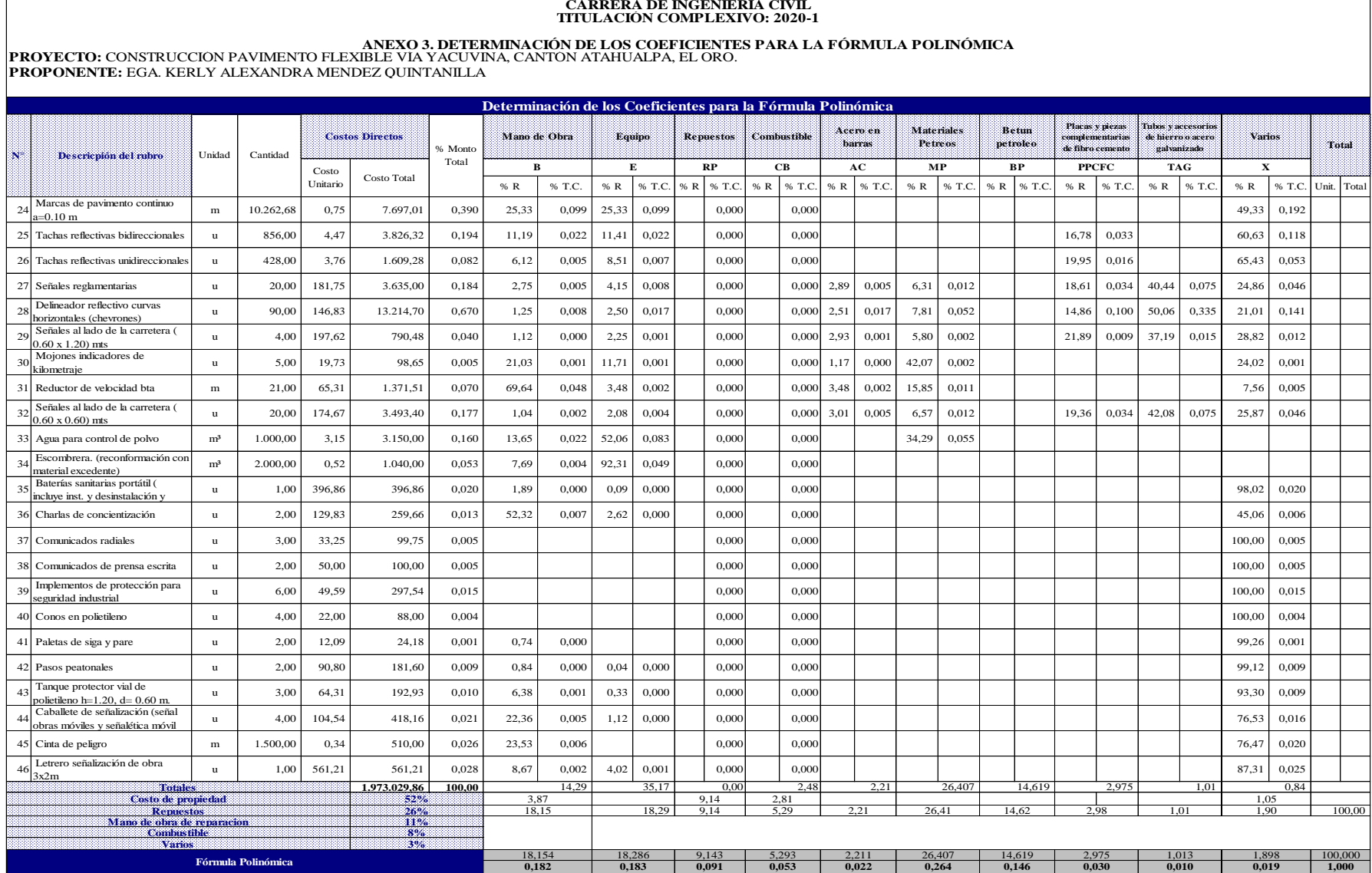

#### **Anexo 4. Determinación de los Factores de Incidencia de la Cuadrilla Tipo**

**UNIVERSIDAD TÉCNICA DE MACHALA UNIDAD ACADÉMICA DE INGENIERÍA CIVIL CARRERA DE INGENIERÍA CIVIL TITULACIÓN COMPLEXIVO: 2020-1**

#### **ANEXO 4. DETERMINACIÓN DE LOS FACTORES DE INCIDENCIA DE LA CUADRILLA TIPO**

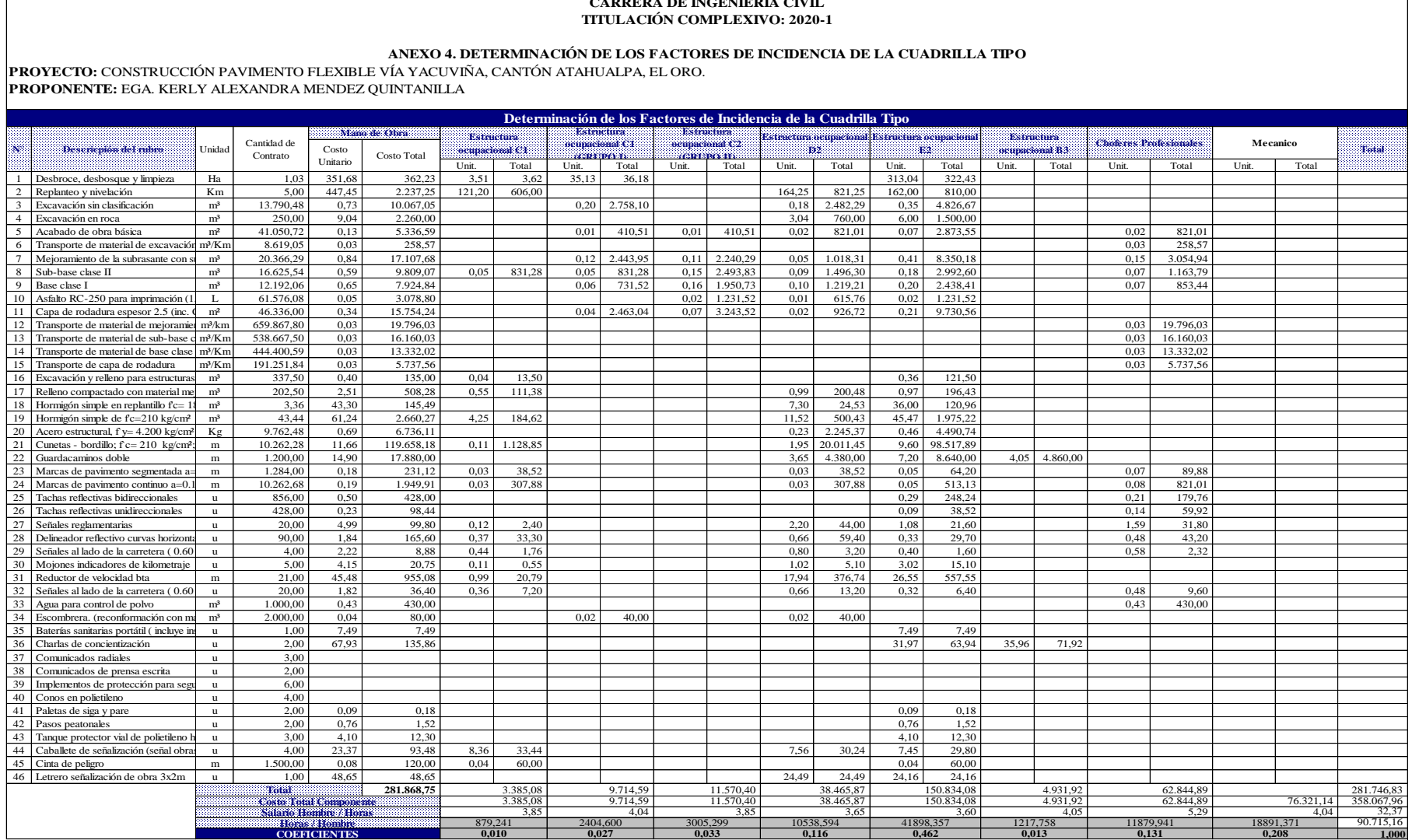

#### **UNIVERSIDAD TÉCNICA DE MACHALA UNIDAD ACADÉMICA DE INGENIERÍA CIVIL CARRERA DE INGENIERÍA CIVIL TITULACIÓN COMPLEXIVO: 2020-1**

### **ANEXO 5. RESUMEN FÓRMULA POLINÓMICA Y CUADRILLA TIPO**

**PROYECTO:** CONSTRUCCIÓN PAVIMENTO FLEXIBLE VÍA YACUVIÑA, CANTÓN ATAHUALPA, EL ORO. **PROPONENTE:** EGRESADA KERLY ALEXANDRA MENDEZ QUINTANILLA

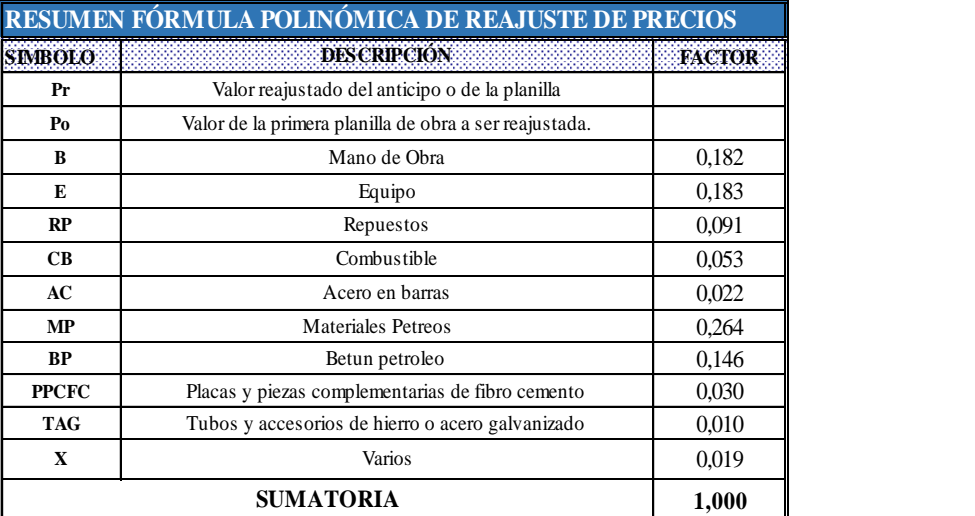

$$
\begin{array}{l} Pr = P^{\circ} \,\, [0,182 \,\, \frac{(B^{1})}{B^{\circ}}) + 0,183 \,\, \frac{(E^{1})}{E^{\circ}}) + 0,091 \,\, \frac{(RP^{1})}{RP^{\circ}}) + 0,053 \,\, \frac{(CB^{1})}{CB^{\circ}}) + 0,022 \,\, \frac{(AC^{1})}{AC^{\circ}}) + \\ 0,264 \,\, \frac{(MP^{1})}{MP^{\circ}}) + 0,146 \,\, \frac{(BP^{1})}{BP^{\circ}}) + 0,030 \,\, \frac{(PPCFC^{1})}{PPCFC^{\circ}}) + 0,010 \,\, \frac{(TAG^{1})}{TAG^{\circ}}) + 0,019 \,\, \frac{(X^{1})}{X^{\circ}}) ] \end{array}
$$

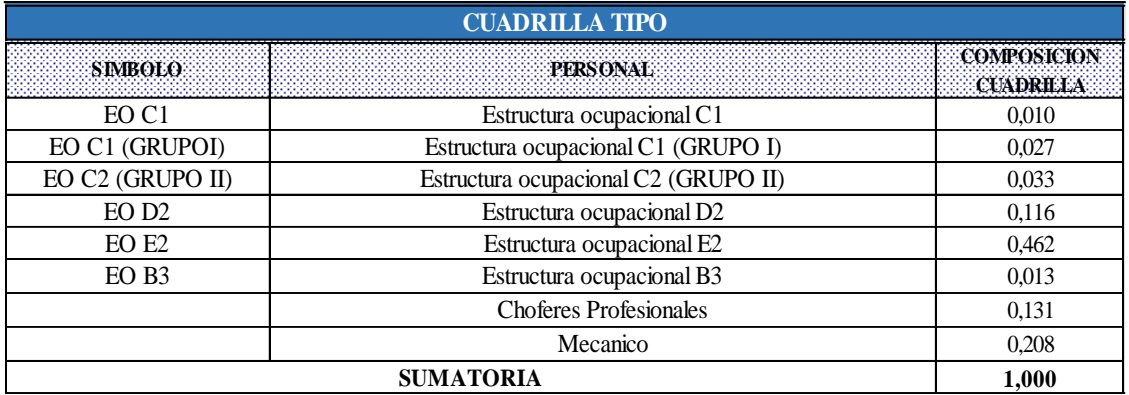

### **Anexo 6. Duración de Rubros**

## **UNIVERSIDAD TÉCNICA DE MACHALA UNIDAD ACADÉMICA DE INGENIERÍA CIVIL CARRERA DE INGENIERÍA CIVIL TITULACIÓN COMPLEXIVO: 2020-1**

#### **ANEXO 6. DURACION DE RUBROS**

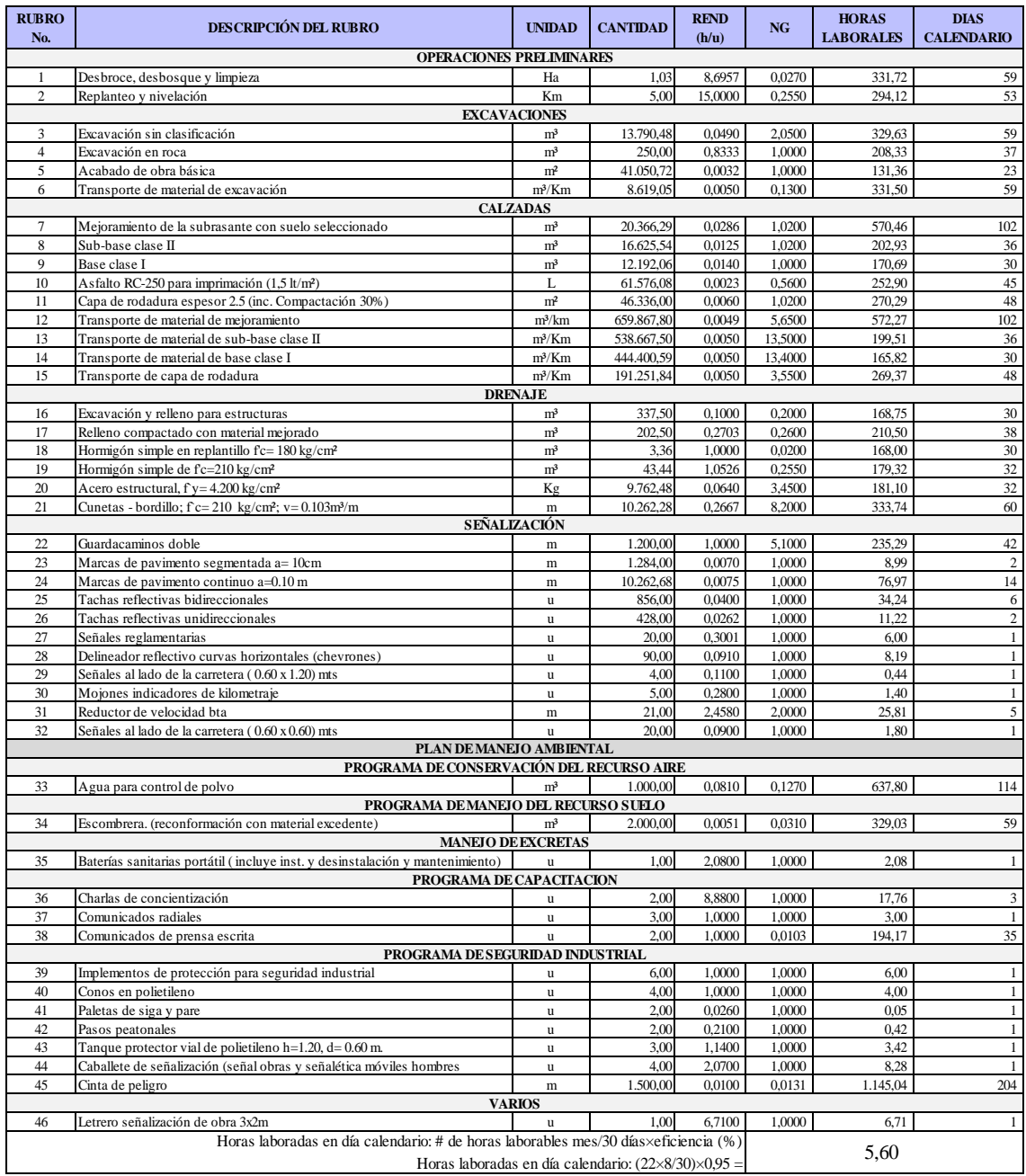

## **Anexo 7. Diagrama de Barras Project**

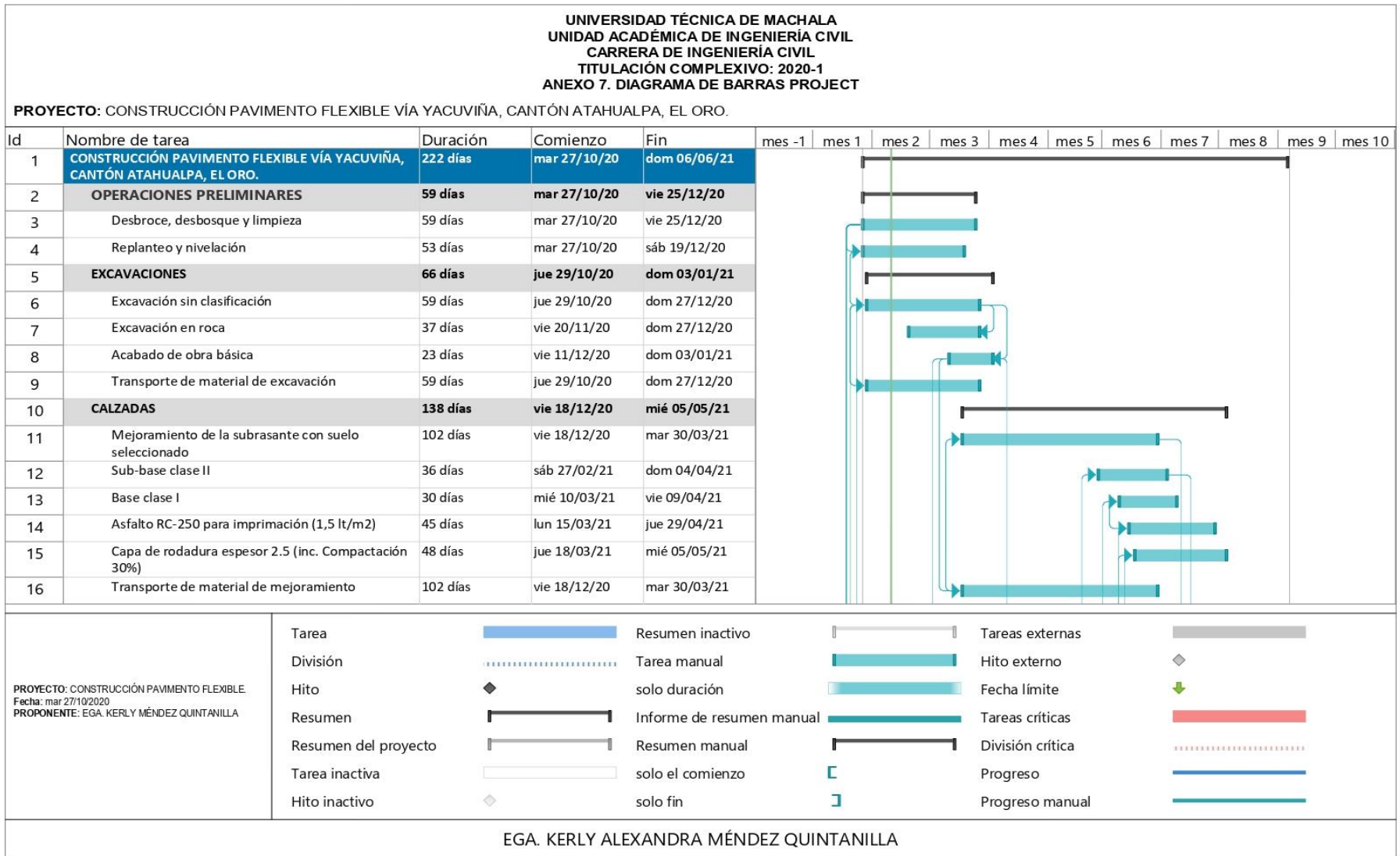

#### UNIVERSIDAD TÉCNICA DE MACHALA UNIDAD ACADÉMICA DE INGENIERÍA CIVIL **CARRERA DE INGENIERÍA CIVIL** TITULACIÓN COMPLEXIVO: 2020-1 ANEXO 7. DIAGRAMA DE BARRAS PROJECT PROYECTO: CONSTRUCCIÓN PAVIMENTO FLEXIBLE VÍA YACUVIÑA, CANTÓN ATAHUALPA, EL ORO Id Nombre de tarea Duración Comienzo Fin mes -1 | mes 1 | mes 2 | mes 3 | mes 4 | mes 5 | mes 6 | mes 7 | mes 8 | mes 9 | mes 10 Transporte de material de sub-base clase II 36 días sáb 27/02/21 dom 04/04/21 17 Transporte de material de base clase I 30 días mié 10/03/21 vie 09/04/21 18 Transporte de capa de rodadura jue 18/03/21 mié 05/05/21 48 días 19 **DRENAJE** 198 días jue 05/11/20 sáb 22/05/21 20 Excavación y relleno para estructuras 30 días jue 05/11/20 sáb 05/12/20  $21$ Relleno compactado con material mejorado 38 días vie 13/11/20 lun 21/12/20 22 Hormigón simple en replantillo f'c= 180 kg/cm<sup>2</sup> 30 días vie 06/11/20 dom 06/12/20 23 Hormigón simple de f'c=210 kg/cm<sup>2</sup> 32 días vie 13/11/20 mar 15/12/20 24 Acero estructural, f y= 4.200 kg/cm<sup>2</sup> 32 días vie 13/11/20 mar 15/12/20 25 Cunetas - bordillo: f'c= 210 kg/cm2: v= 0.103m3/m 60 días mar 23/03/21 sáb 22/05/21 26 SEÑALIZACIÓN 50 días sáb 17/04/21 dom 06/06/21 27 sáb 17/04/21 Guardacaminos doble 42 días sáb 29/05/21 28 Marcas de pavimento segmentada a= 10cm 2 días sáb 29/05/21 lun 31/05/21 29 Marcas de pavimento continuo a=0.10 m 14 días sáb 15/05/21 sáb 29/05/21 30 Tachas reflectivas bidireccionales 6 días lun 31/05/21 dom 06/06/21  $31$ Tachas reflectivas unidireccionales 2 días vie 04/06/21 dom 06/06/21 32 Tarea Resumen inactivo Tareas externas División Hito externo  $\triangle$ Tarea manual  $\begin{minipage}{.4\linewidth} \begin{tabular}{l} \hline \textbf{m} & \textbf{m} & \textbf{m} & \textbf{m} \\ \hline \textbf{m} & \textbf{m} & \textbf{m} & \textbf{m} \\ \hline \textbf{m} & \textbf{m} & \textbf{m} & \textbf{m} \\ \hline \textbf{m} & \textbf{m} & \textbf{m} & \textbf{m} \\ \hline \textbf{m} & \textbf{m} & \textbf{m} & \textbf{m} \\ \hline \textbf{m} & \textbf{m} & \textbf{m} & \textbf{m} \\ \hline \textbf{m} & \textbf{$ PROYECTO: CONSTRUCCIÓN PAVIMENTO FLEXIBLE. Hito solo duración Fecha límite Fecha: mar 27/10/2020 PROPONENTE: EGA. KERLY MÉNDEZ QUINTANILLA Resumen Informe de resumen manual Tareas críticas Resumen del proyecto Resumen manual División crítica  $\begin{minipage}{0.9\linewidth} \hspace*{0.2cm} \begin{minipage}{0.9\linewidth} \hspace*{0.2cm} \begin{minipage}{0.9\linewidth} \hspace*{0.2cm} \begin{minipage}{0.9\linewidth} \hspace*{0.2cm} \end{minipage} \hspace*{0.2cm} \begin{minipage}{0.9\linewidth} \hspace*{0.2cm} \end{minipage} \hspace*{0.2cm} \begin{minipage}{0.9\linewidth} \hspace*{0.2cm} \begin{minipage}{0.9\linewidth} \hspace*{0.2cm} \end{minipage} \hspace*{0.2cm} \begin{minipage}{0$ solo el comienzo Е Tarea inactiva Progreso  $\begin{array}{c} \circ \\ \circ \end{array}$ solo fin a Progreso manual Hito inactivo

EGA, KERLY ALEXANDRA MÉNDEZ QUINTANILLA

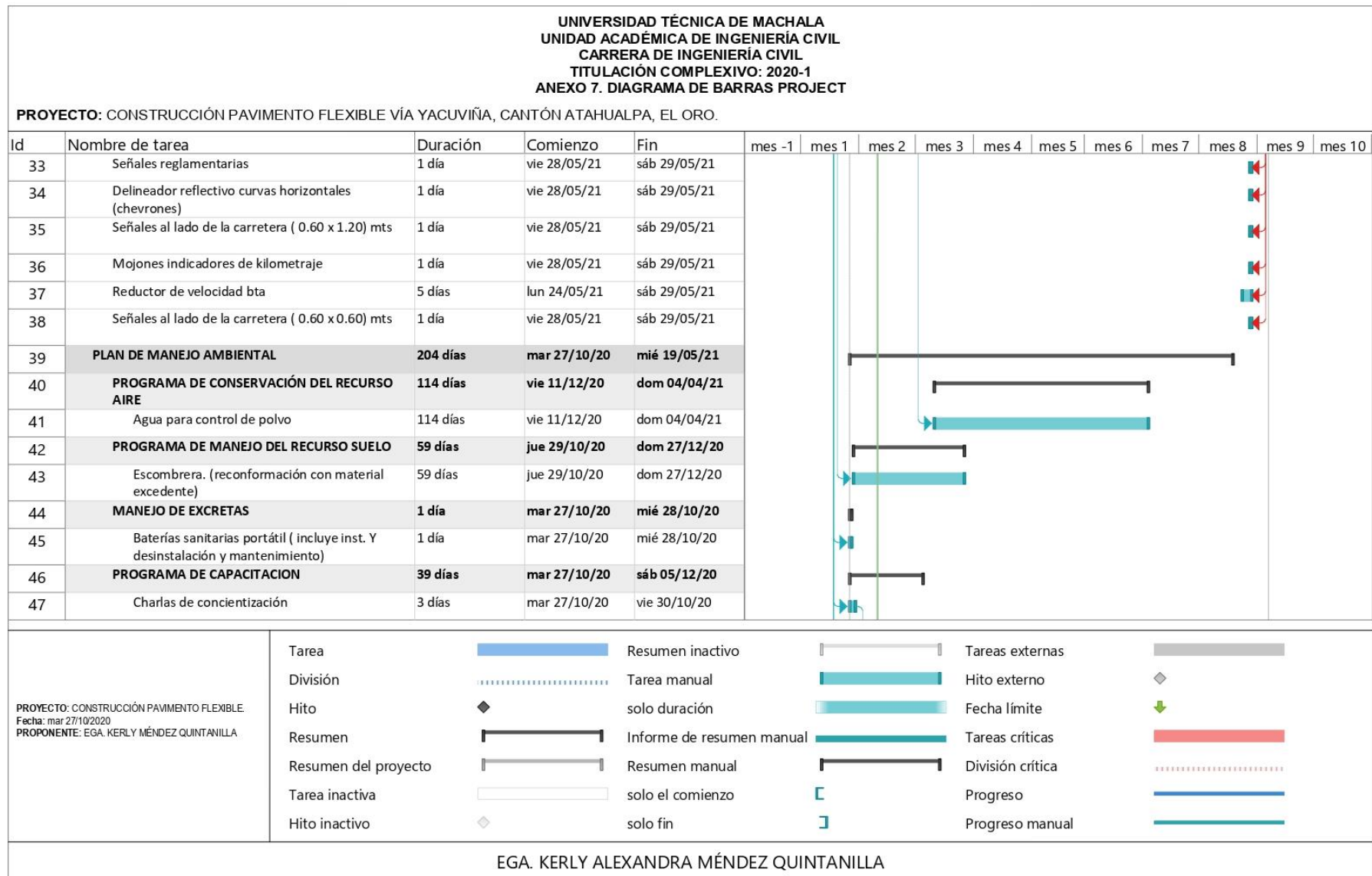

#### UNIVERSIDAD TÉCNICA DE MACHALA UNIDAD ACADÉMICA DE INGENIERÍA CIVIL CARRERA DE INGENIERÍA CIVIL TITULACIÓN COMPLEXIVO: 2020-1 ANEXO 7. DIAGRAMA DE BARRAS PROJECT

**PROYECTO:** CONSTRUCCIÓN PAVIMENTO ELEXIBLE VÍA YACLIVIÑA, CANTÓN ATAHLIALPA, EL ORO

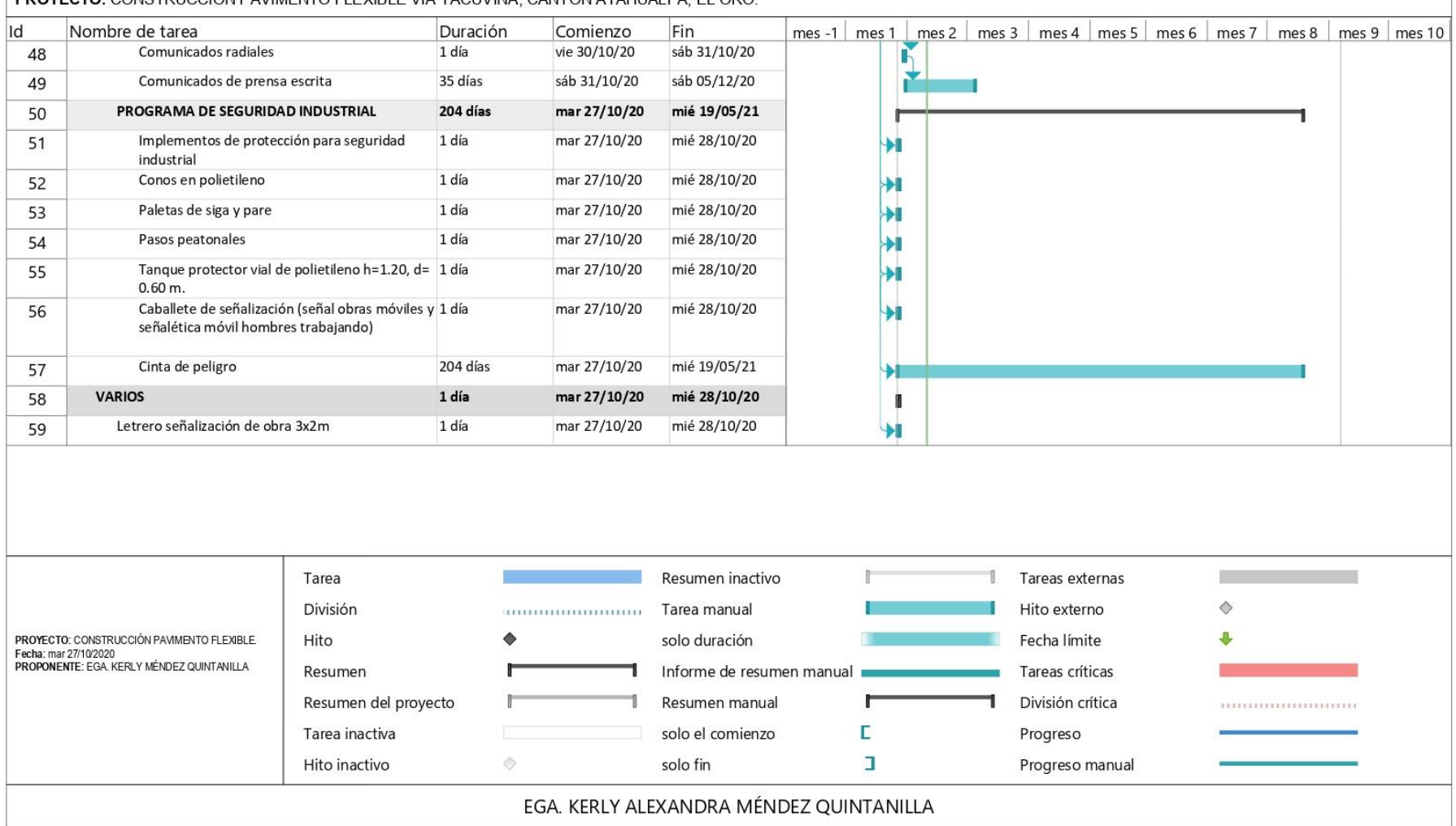

## **Anexo 8. Tabla de Inicio y Terminación de Rubros (IMP-TMP)**

# **UNIVERSIDAD TÉCNICA DE MACHALA UNIDAD ACADÉMICA DE INGENIERÍA CIVIL CARRERA DE INGENIERÍA CIVIL TITULACIÓN COMPLEXIVO: 2020-1**

#### **ANEXO 8. TABLA DE INICIO Y TERMINACION DE RUBROS (IMP-TMP)**

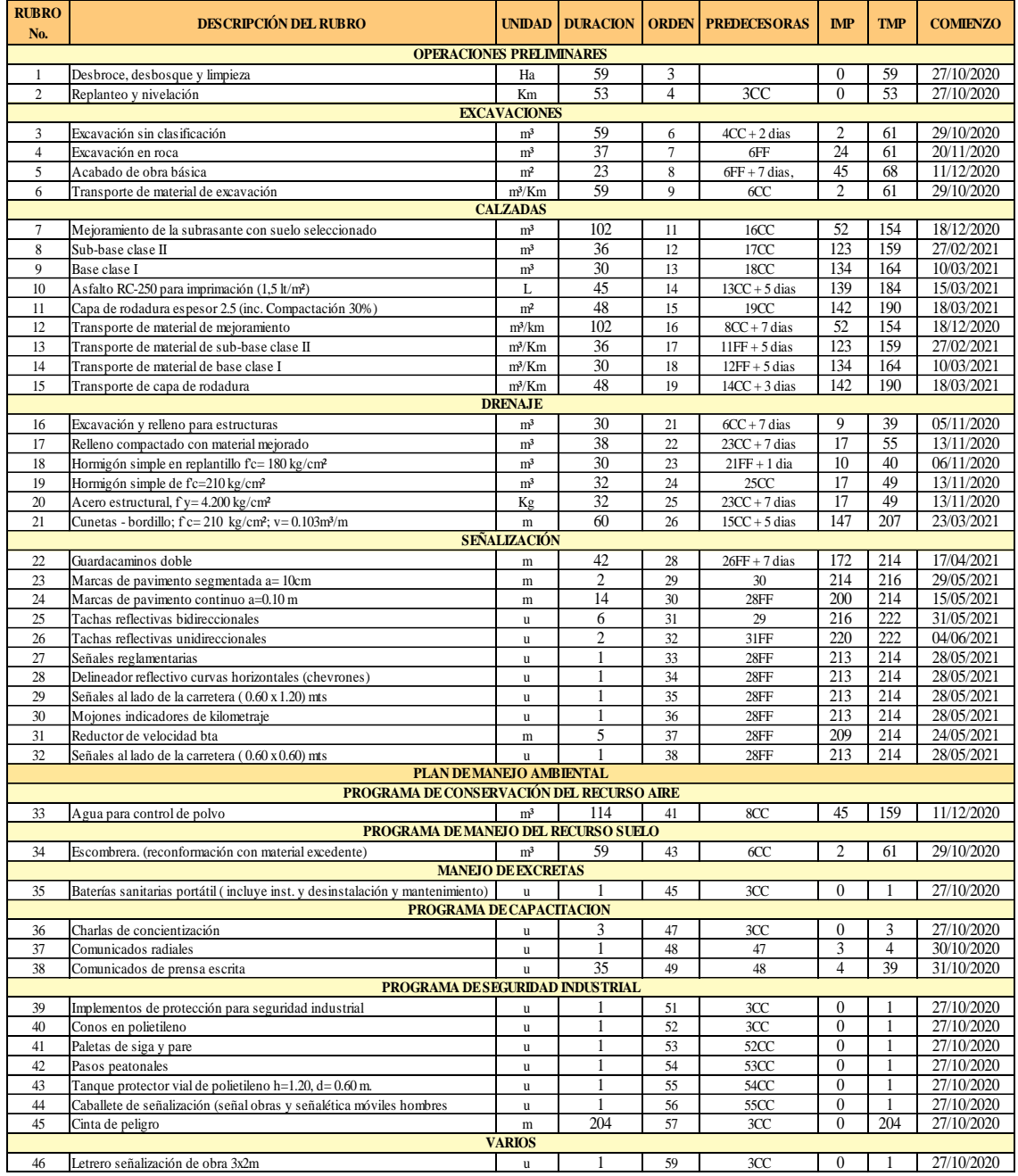

## **Anexo 9. Diagrama de Barras IMP-TMP (Inicio y Terminación de Rubros)**

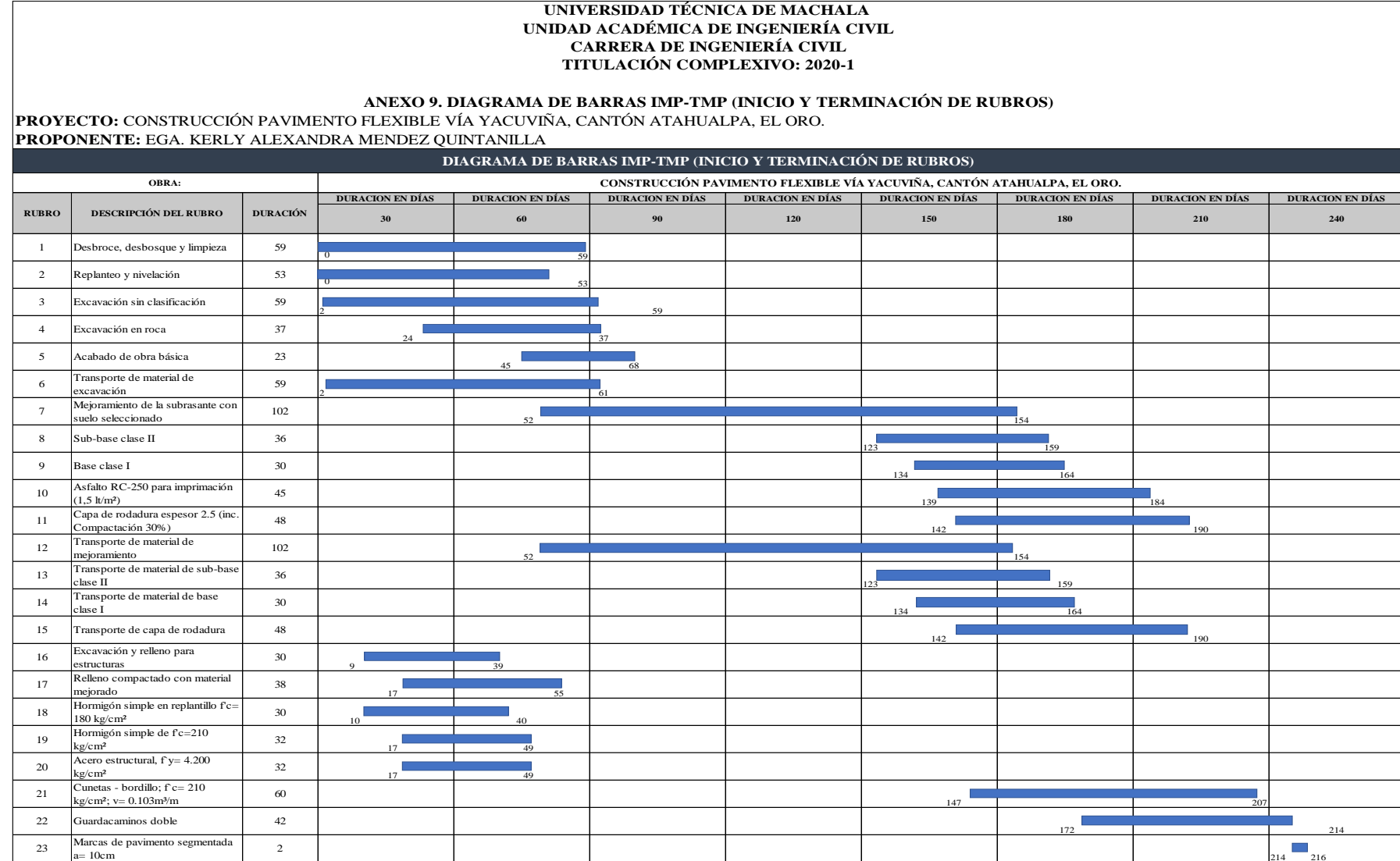

### **UNIVERSIDAD TÉCNICA DE MACHALA UNIDAD ACADÉMICA DE INGENIERÍA CIVIL CARRERA DE INGENIERÍA CIVIL TITULACIÓN COMPLEXIVO: 2020-1**

#### **ANEXO 9. DIAGRAMA DE BARRAS IMP-TMP (INICIO Y TERMINACIÓN DE RUBROS)**

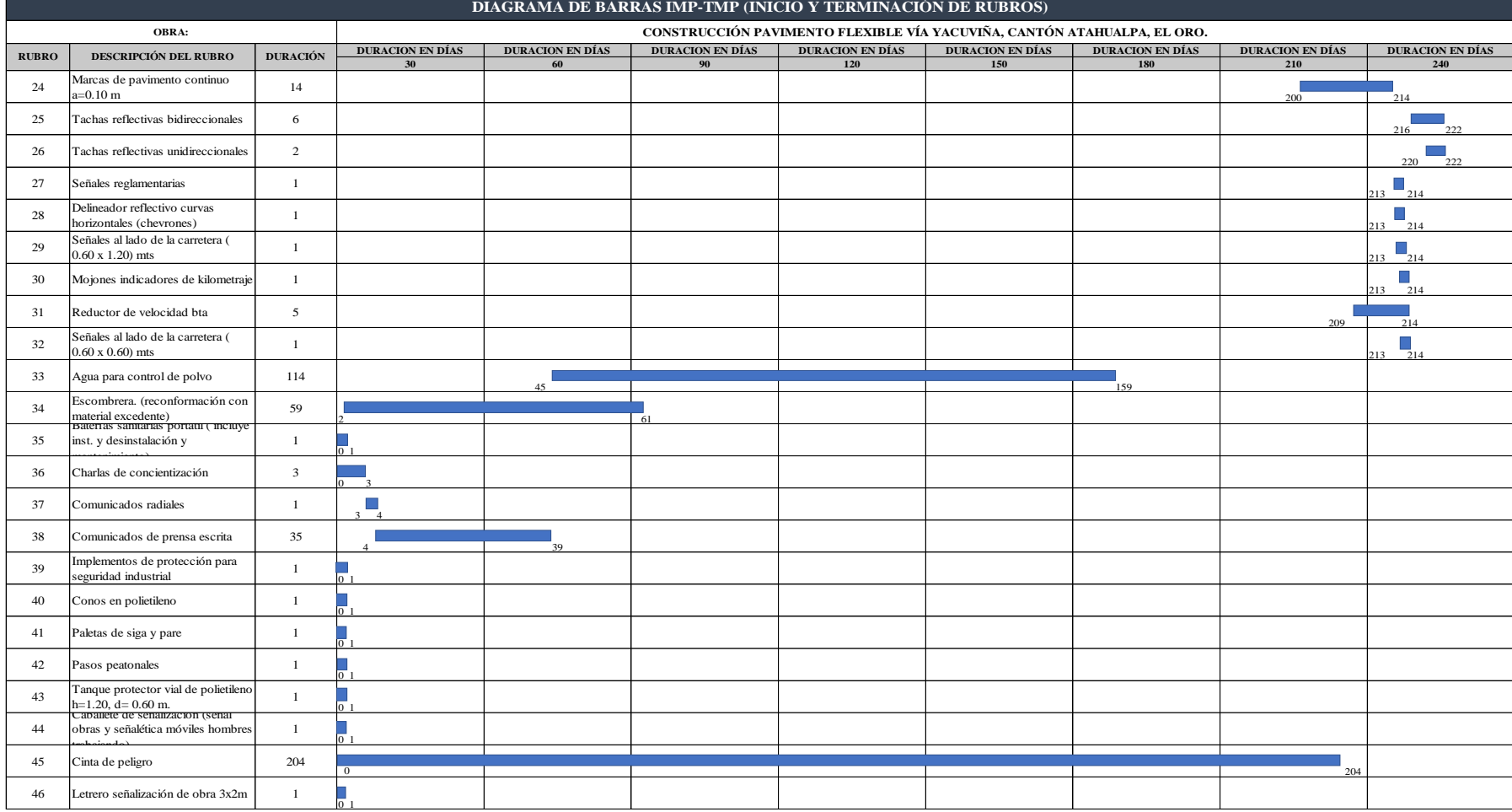

## **Anexo 10. Cronograma Valorado de Trabajo**

#### **UNIDAD ACADÉMICA DE INGENIERÍA CIVIL CARRERA DE INGENIERÍA CIVIL TITULACIÓN COMPLEXIVO: 2020-1**

#### **ANEXO 10. CRONOGRAMA VALORADO DE TRABAJO**

**PROYECTO:** CONSTRUCCIÓN PAVIMENTO FLEXIBLE VÍA YACUVIÑA, CANTÓN ATAHUALPA, EL ORO.

**PROPONENTE:** EGA. KERLY ALEXANDRA MENDEZ QUINTANILLA

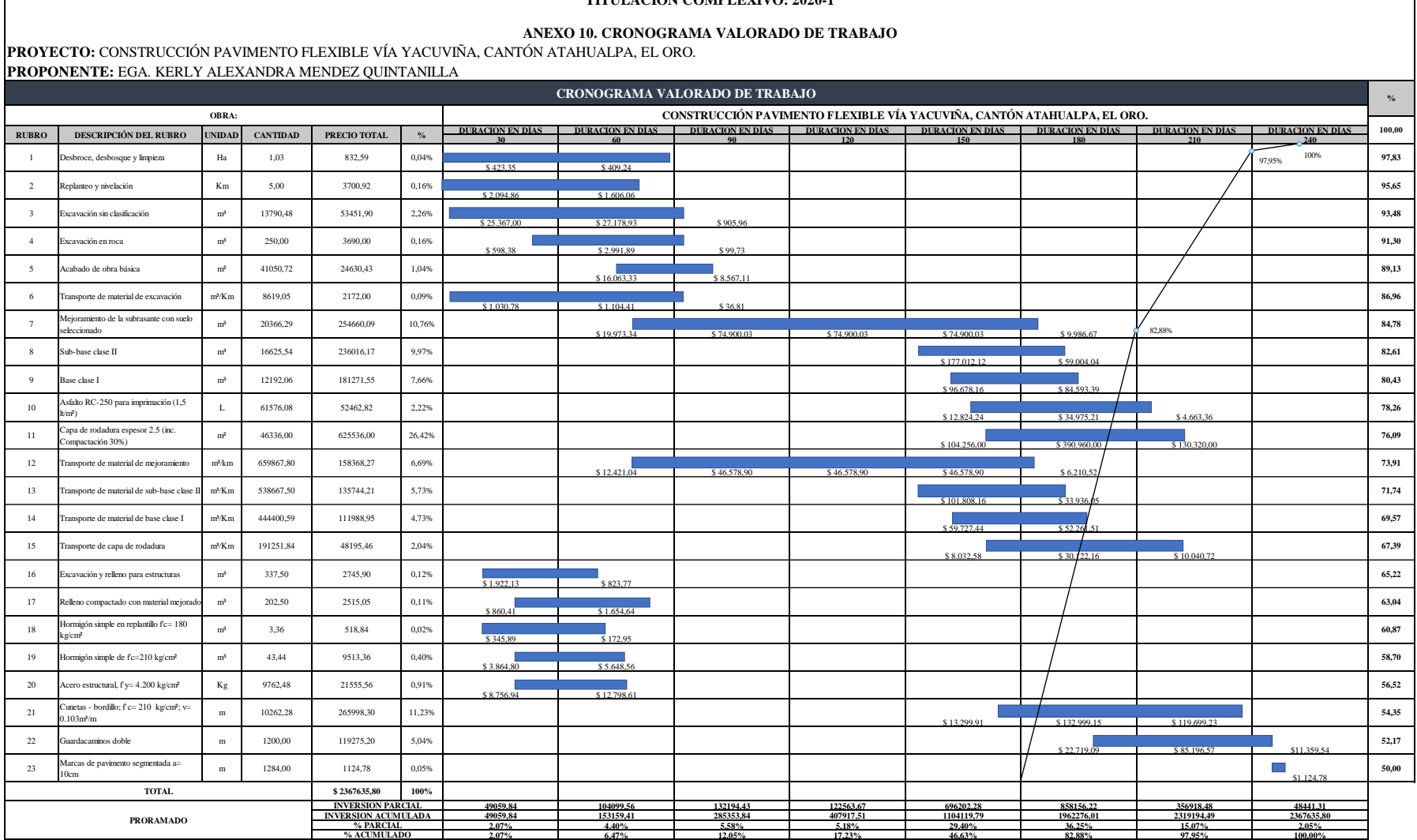

#### **UNIDAD ACADÉMICA DE INGENIERÍA CIVIL CARRERA DE INGENIERÍA CIVIL TITULACIÓN COMPLEXIVO: 2020-1**

**ANEXO 10. CRONOGRAMA VALORADO DE TRABAJO**

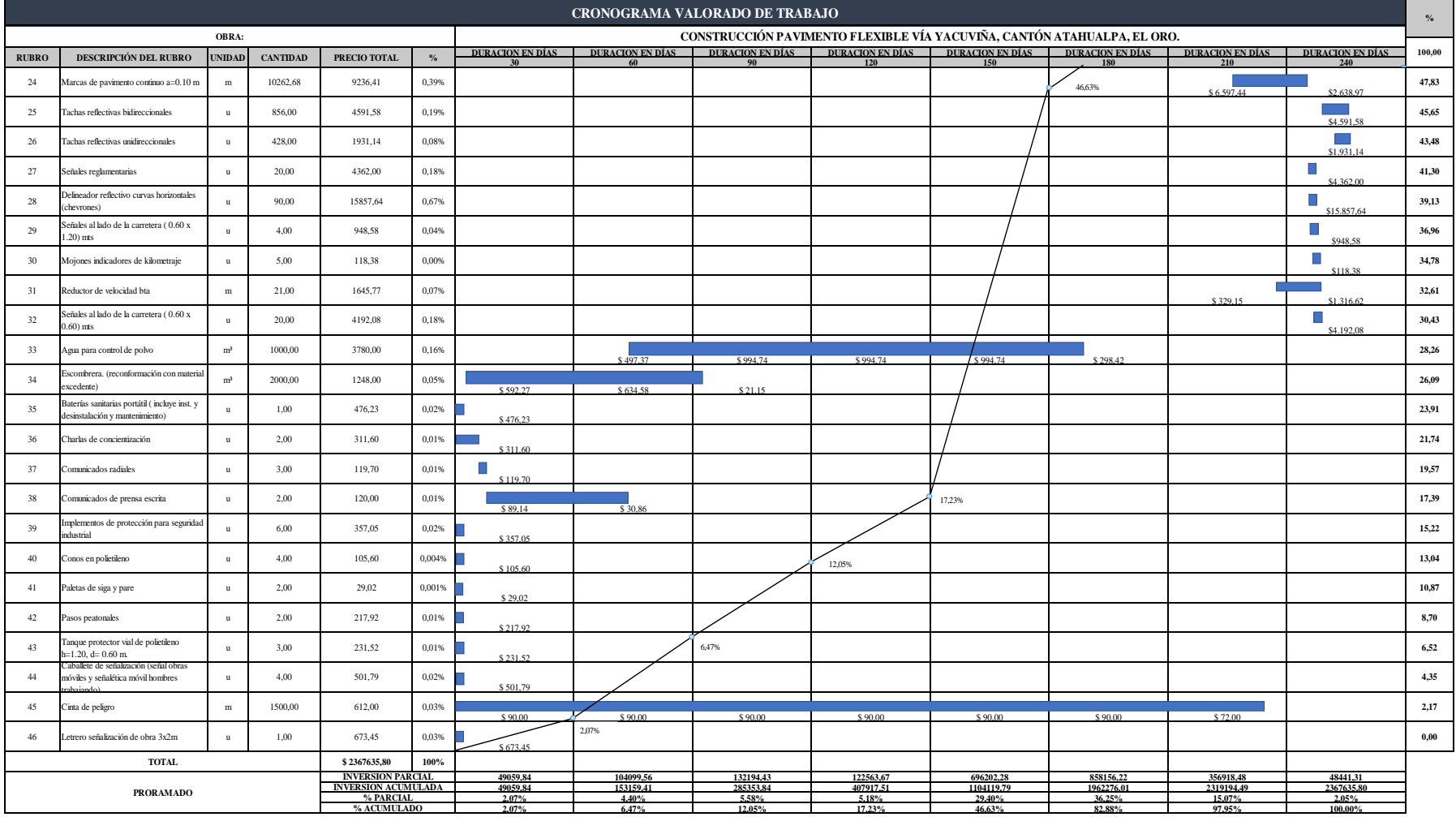

## **Anexo 11. Cronograma Valorado de Avance Físico**

#### **UNIDAD ACADÉMICA DE INGENIERÍA CIVIL CARRERA DE INGENIERÍA CIVIL TITULACIÓN COMPLEXIVO: 2020-1**

#### **ANEXO 11. CRONOGRAMA VALORADO DE AVANCE FISICO**

**PROYECTO:** CONSTRUCCIÓN PAVIMENTO FLEXIBLE VÍA YACUVIÑA, CANTÓN ATAHUALPA, EL ORO.

**PROPONENTE:** EGA. KERLY ALEXANDRA MENDEZ QUINTANILLA

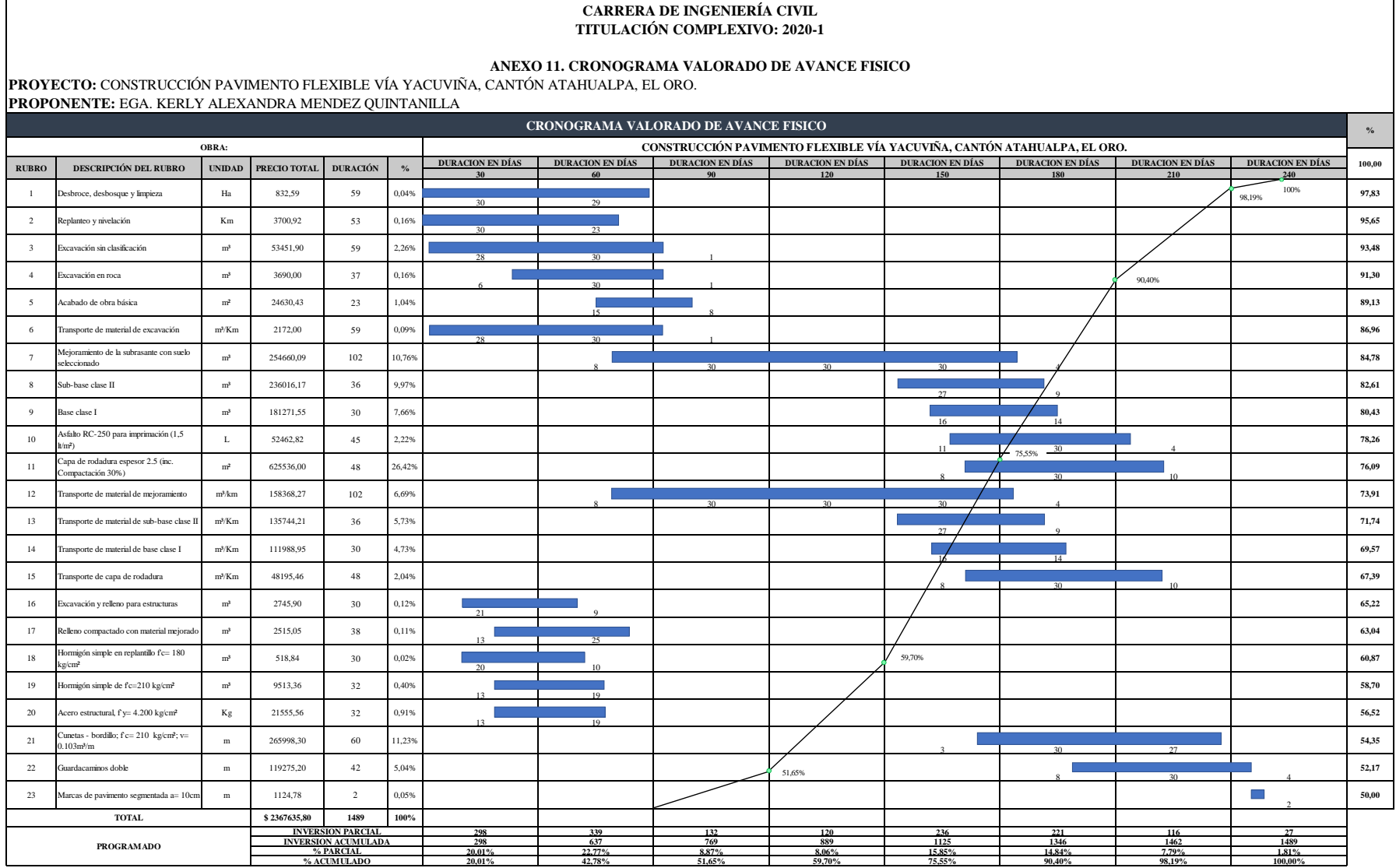

#### **UNIDAD ACADÉMICA DE INGENIERÍA CIVIL CARRERA DE INGENIERÍA CIVIL TITULACIÓN COMPLEXIVO: 2020-1**

#### **ANEXO 11. CRONOGRAMA VALORADO DE AVANCE FISICO**

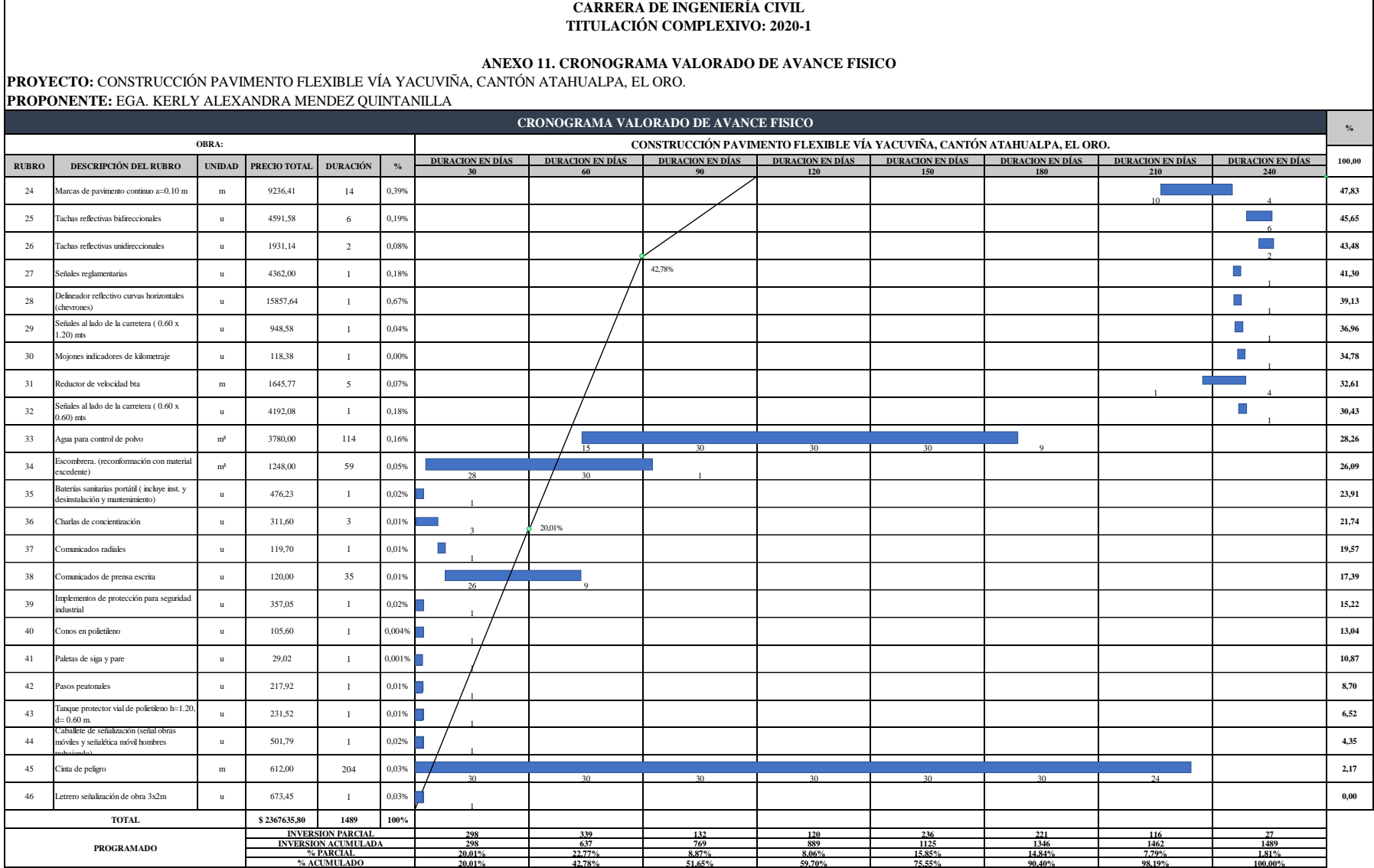

## **Anexo 12. Cronograma de Utilización Equipo**

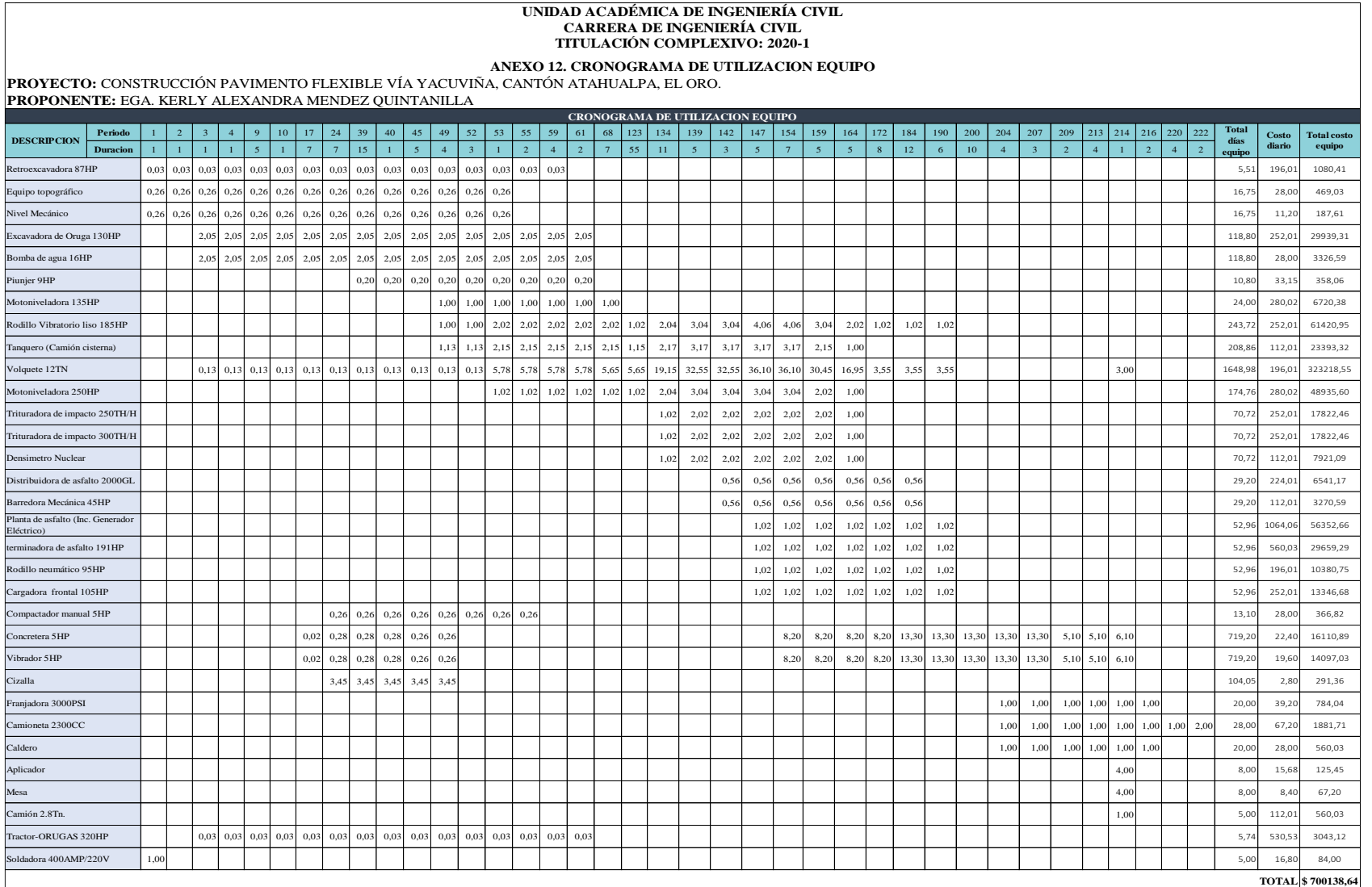

## **Anexo 13. Cronograma de Mano de Obra**

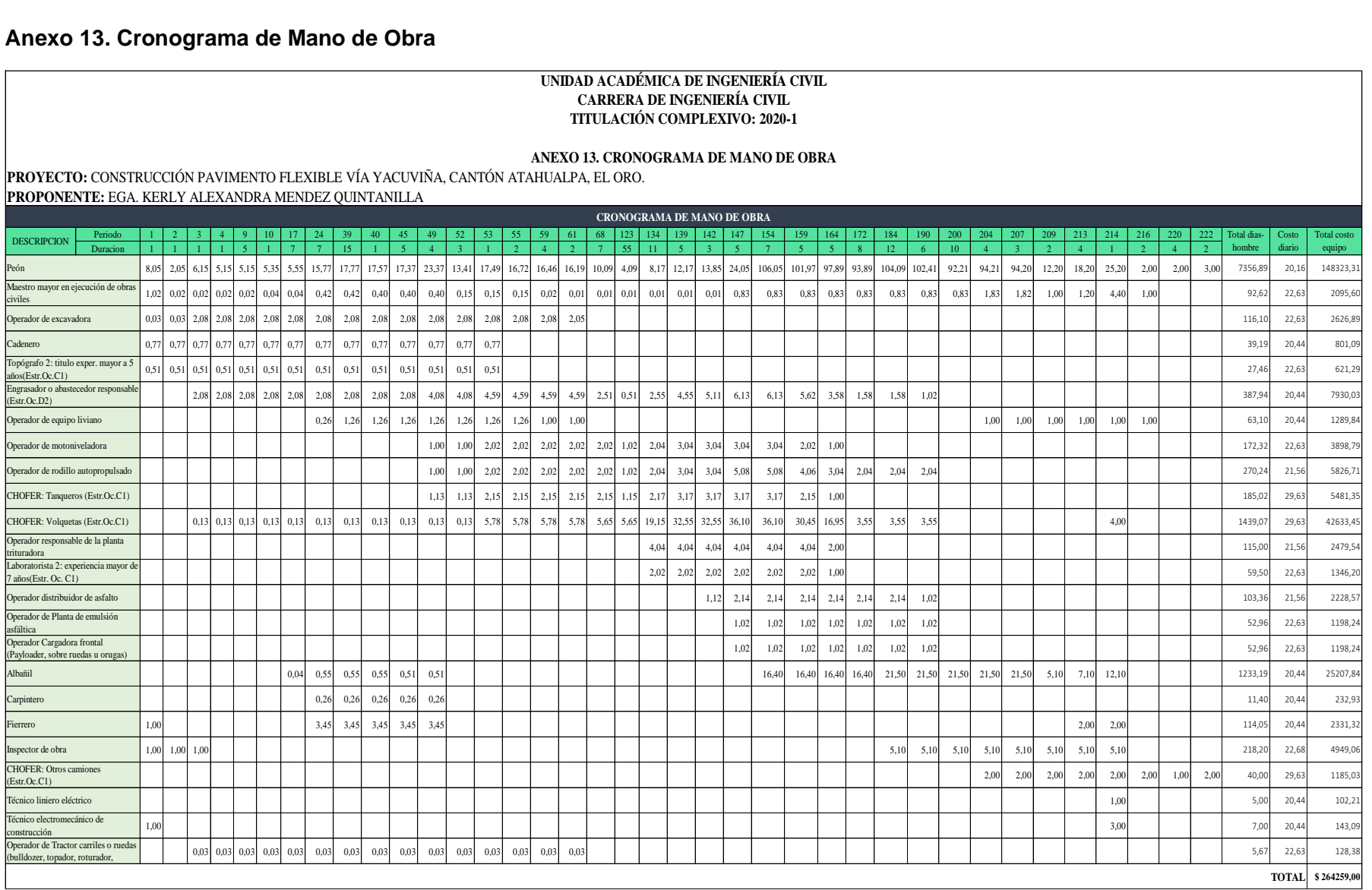

## **Anexo 14. Cronograma de Materiales**

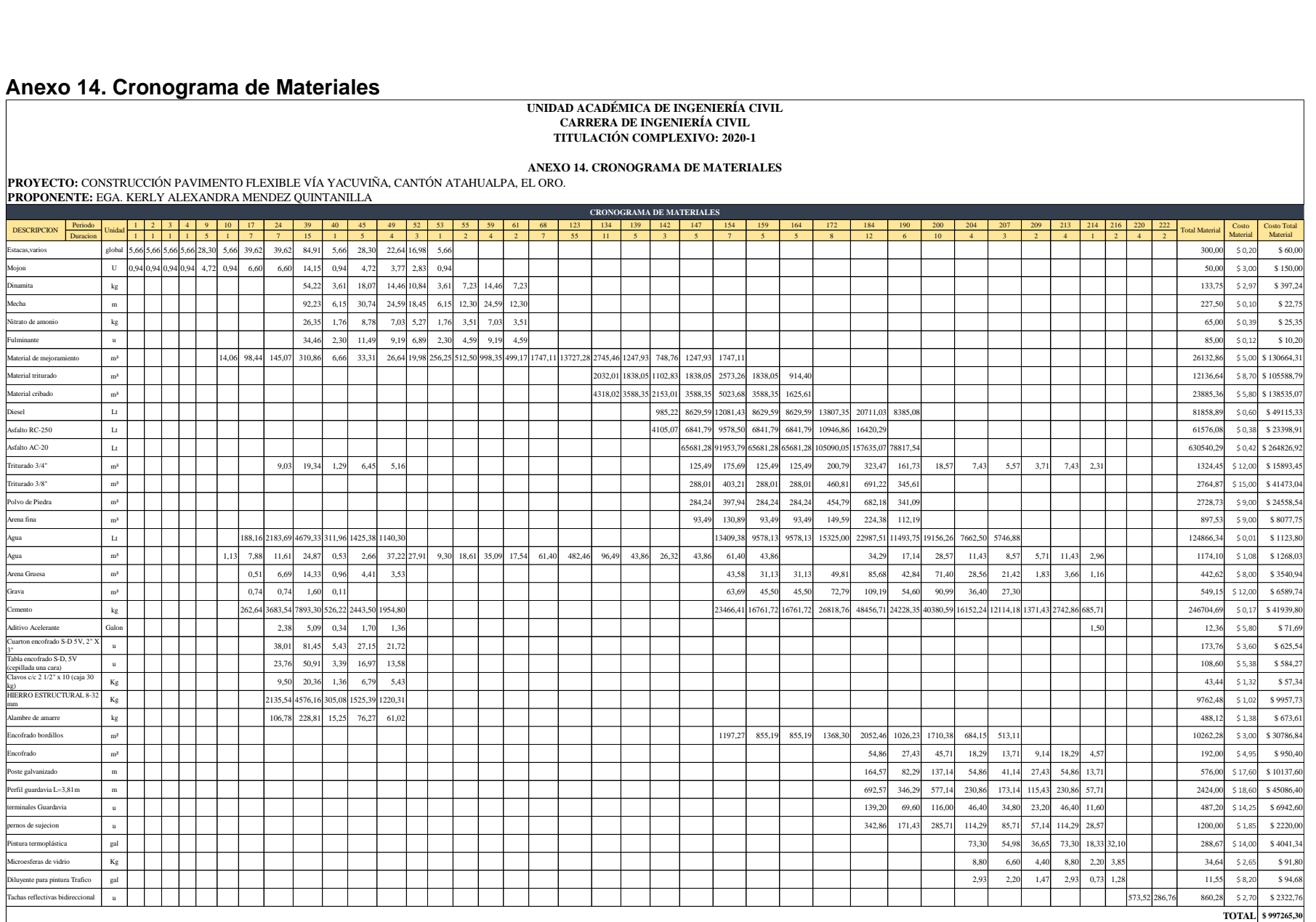

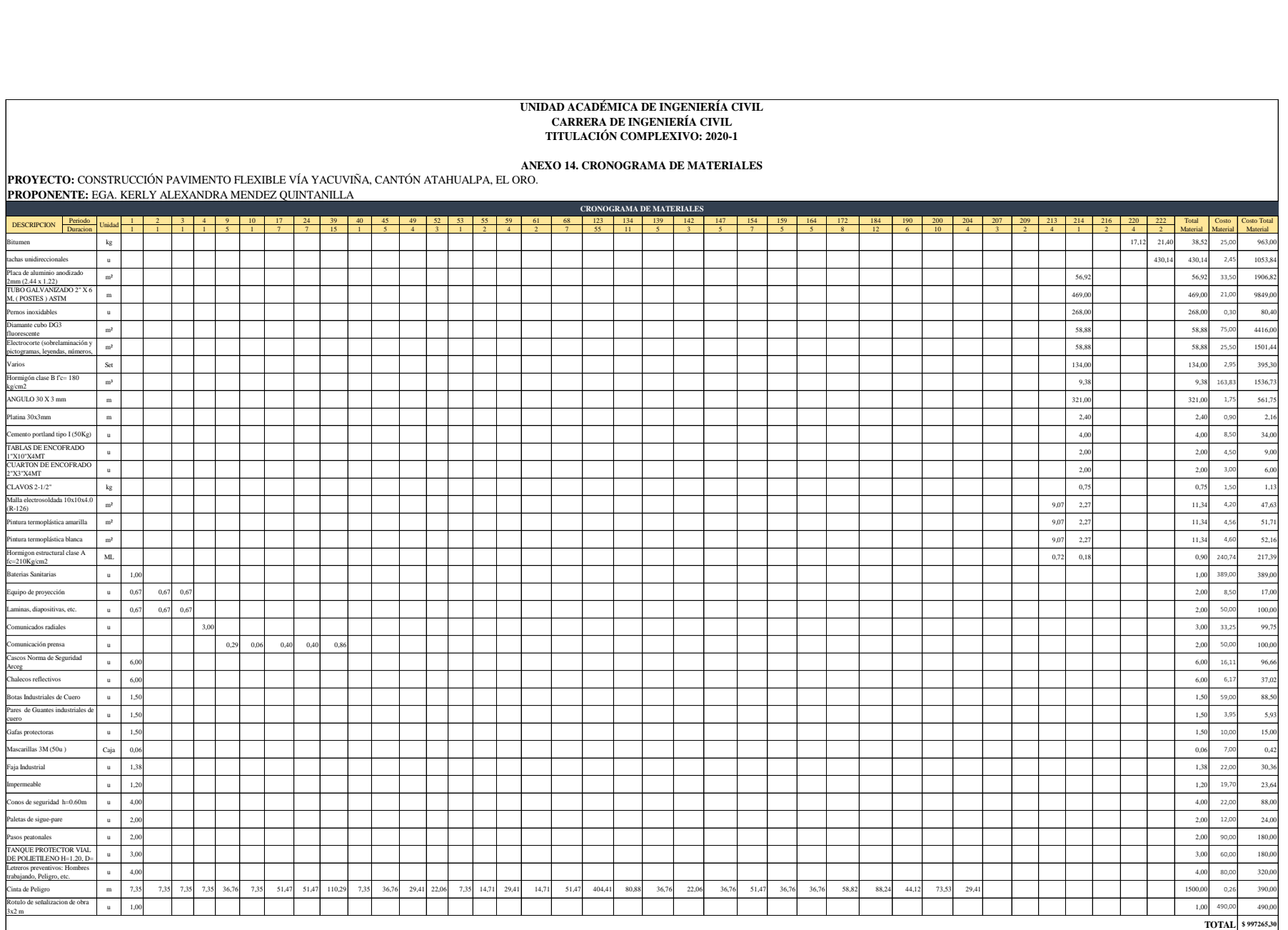

## **Anexo 15. Cronograma Herramienta Menor – Transporte**

## **UNIVERSIDAD TÉCNICA DE MACHALA UNIDAD ACADÉMICA DE INGENIERÍA CIVIL CARRERA DE INGENIERÍA CIVIL TITULACIÓN COMPLEXIVO: 2020-1**

#### **ANEXO 15. CRONOGRAMA HERRAMIENTA MENOR - TRANSPORTE**

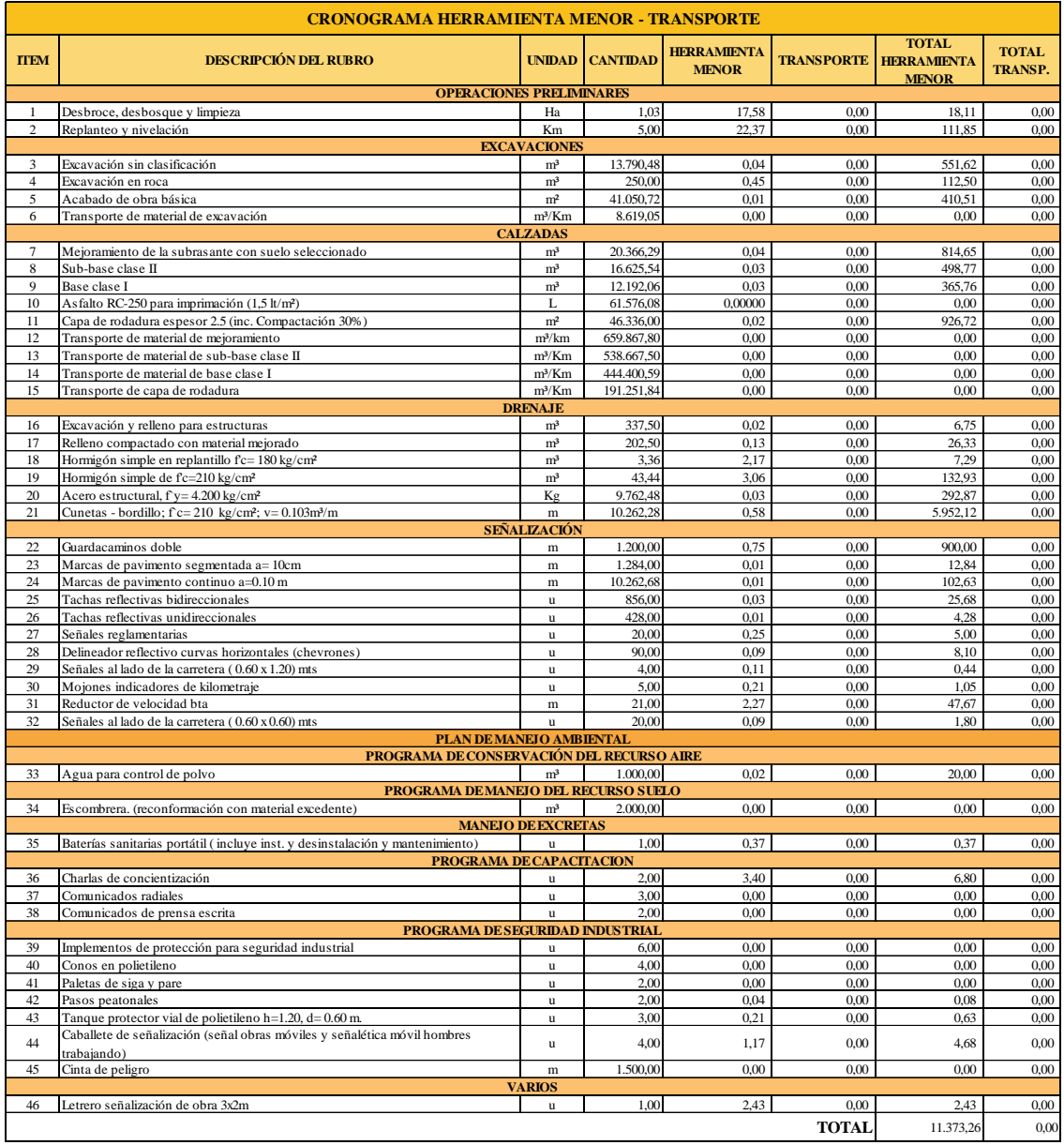

#### **Anexo 16. Tabla de Cierre**

#### **UNIVERSIDAD TÉCNICA DE MACHALA UNIDAD ACADÉMICA DE INGENIERÍA CIVIL CARRERA DE INGENIERÍA CIVIL TITULACIÓN COMPLEXIVO: 2020-1**

#### **ANEXO 16. TABLA DE CIERRE**

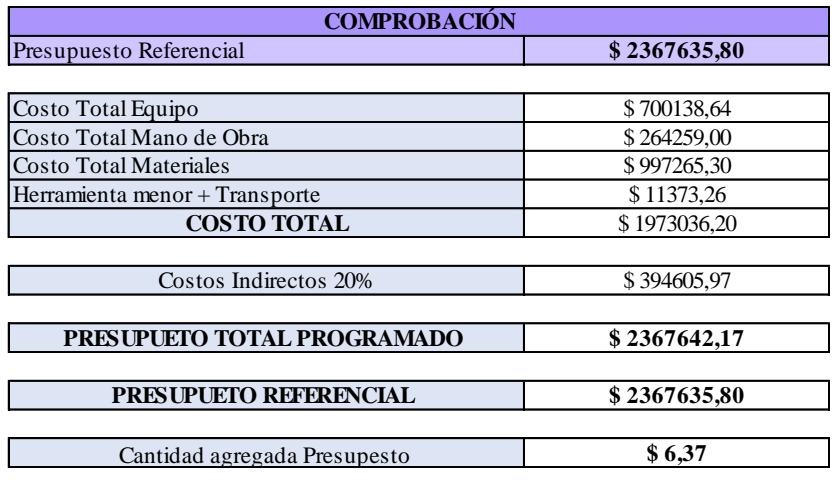